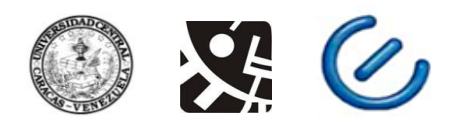

# UNIVERSIDAD CENTRAL DE VENEZUELA FACULTAD DE CIENCIAS ESCUELA DE COMPUTACIÓN CENTRO DE INVESTIGACIÓN EN SISTEMAS DE INFORMACIÓN

# **Desarrollo de un Sistema de Inteligencia de Negocio para la Gestión de Servicio Comunitario**

# Trabajo Especial de Grado presentado ante la Ilustre **Universidad Central de Venezuela**  Por la Bachiller **Amarilis Obelmejia**

Para optar al título de **Licenciada en Computación**

Tutor: **Prof. Wuilfredo Rangel**

Caracas, 25 de Mayo de 2016

# **ACTA**

Quienes suscriben, miembros del Jurado designado por el Consejo de Escuela de Computación, para examinar el Trabajo Especial de Grado presentado por la bachiller Amarilis Obelmejia CI: 18.753.505, con el título: "Desarrollo de un Sistema de Inteligencia de Negocio para la Gestión de Servicio Comunitario" a los fines de optar al título de Licenciado en Computación, dejan constancia de lo siguiente: Leído como fue, dicho trabajo por cada uno de los miembros del jurado, se fijó el día 4 de Abril del 2016 a las 11:00 am, para que su autora lo defendiera en forma pública, lo que se hizo en la sala 1 en la Escuela de Computación, mediante una presentación oral de su contenido, luego de lo cual respondió las preguntas formuladas. Finalizada la defensa pública del Trabajo Especial de Grado, el jurado decidió aprobarlo con la nota de  $/8$  puntos.

En fe de lo cual se levanta la presente Acta, en Caracas a los 25 días del mes de Mayo del año 2016.

Prof. Wuilfredo Rangel (Tutor)

Prof. Antonio Russoniello (Jurado)

Prof. Ines Tovar (Jurado)

#### Universidad Central de Venezuela Facultad de Ciencias Escuela de Computación

#### DESARROLLO DE UN SISTEMA DE INTELIGENCIA DE NEGOCIOS PARA LA GESTION DEL SERVICIO COMUNITARIO

**Autor**: Br. Amarilis Obelmejia

 **Tutor**: Prof. Wuilfredo Rangel  **Fecha**: 25 de Mayo de 2016.

# **Resumen**

Unidad de Servicio Comunitario (USC) de la Facultad de Ciencias (FC) de la Universidad La Central de Venezuela (UCV), es responsable de la planificación y ejecución de las políticas del Servicio Comunitario, así como de gestionar los procesos de prestación, tales como: inscripción; cursos de inducción, tanto para estudiantes como para profesores; prestación y por último, generación de informes estadísticos, entre otros; los cuales son realizados con la ayuda de herramientas ofimáticas, que no están especializadas en este tipo de tareas, lo cual trae como consecuencia, un consumo importante de tiempo y esfuerzo por parte del personal de la USC; lo cual resulta en una oportunidad de mejora, que puede aprovecharse con el uso de herramientas tecnológicas adecuadas, que permitan: ahorrar tiempo al centralizar y visualizar la información en una única plataforma, convirtiéndola en información útil, veraz y oportuna que apoye eficientemente la toma de decisiones. Bajo el contexto descrito, el presente Trabajo Especial de Grado (T.E.G.) propone el análisis, diseño e implementación de un Sistema para gestionar el Servicio Comunitario y apoyar la toma de decisiones en las actividades llevadas a cabo en el caso de estudio de la USC de la FC de la UCV. Utilizando herramientas de Inteligencia de Negocios y haciendo uso de la metodología de Kimball (BDL, por sus siglas en inglés) y las tecnologías de: Pentaho BI Suite Community Edition, PostgreSQL y Community Dashboard Editor (CDE).

**Palabras Claves:** Inteligencia de Negocio**s** (BI), Sistema de información, Almacén de Datos o DW (Data Warehouse), Software Libre.

# **Tabla de Contenidos**

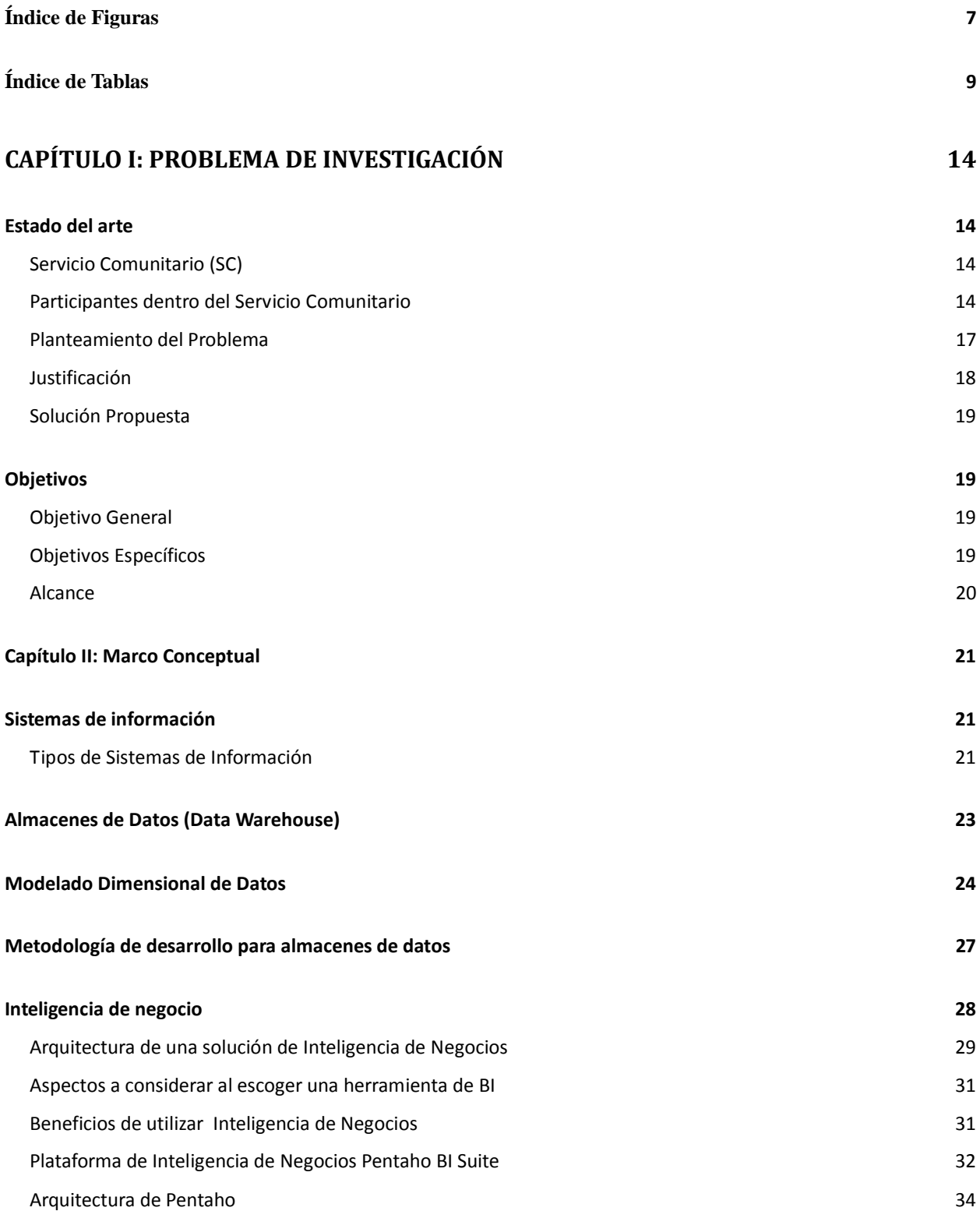

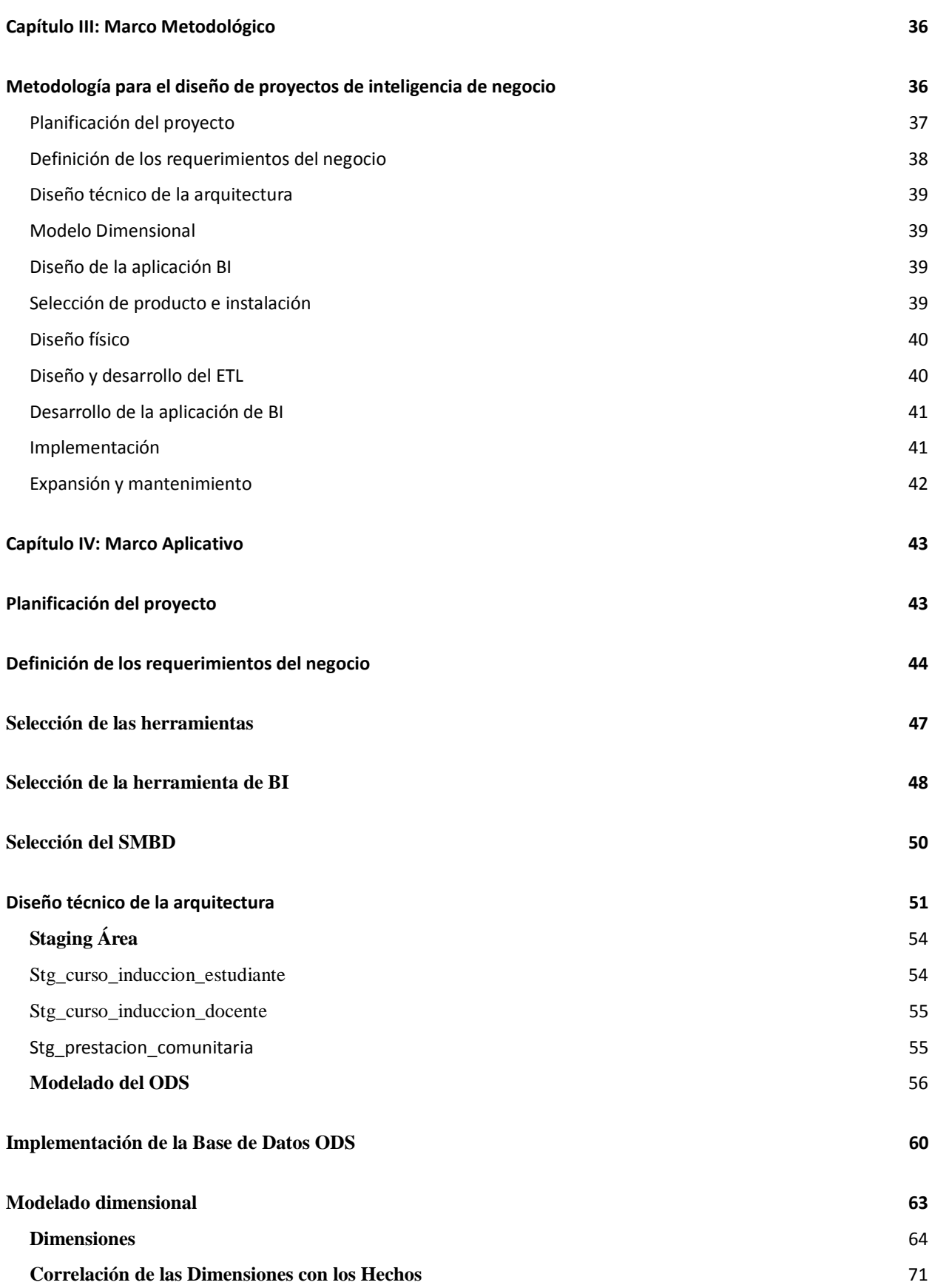

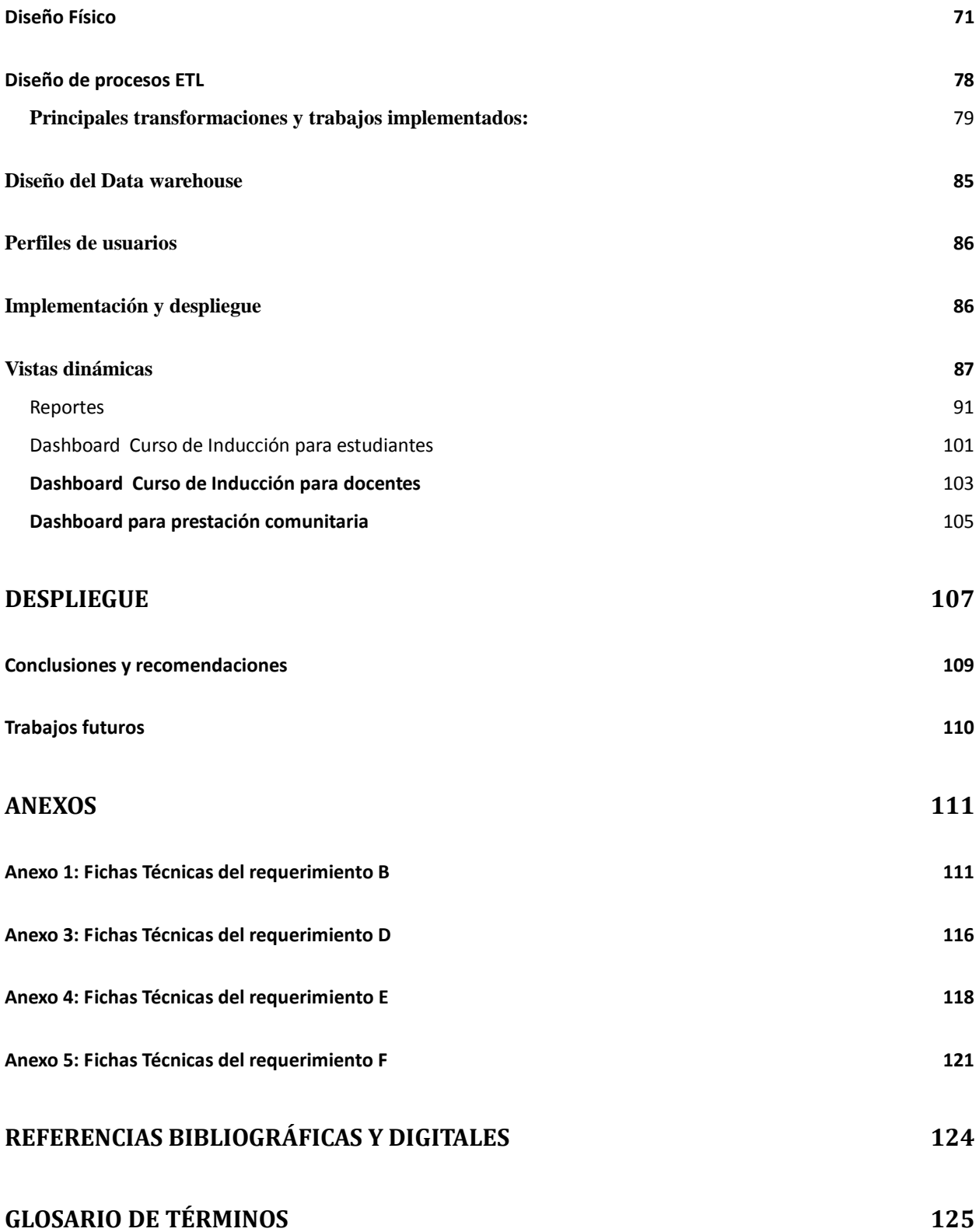

# **Índice de Tablas y Figuras**

# <span id="page-6-0"></span>**Índice de Figuras**

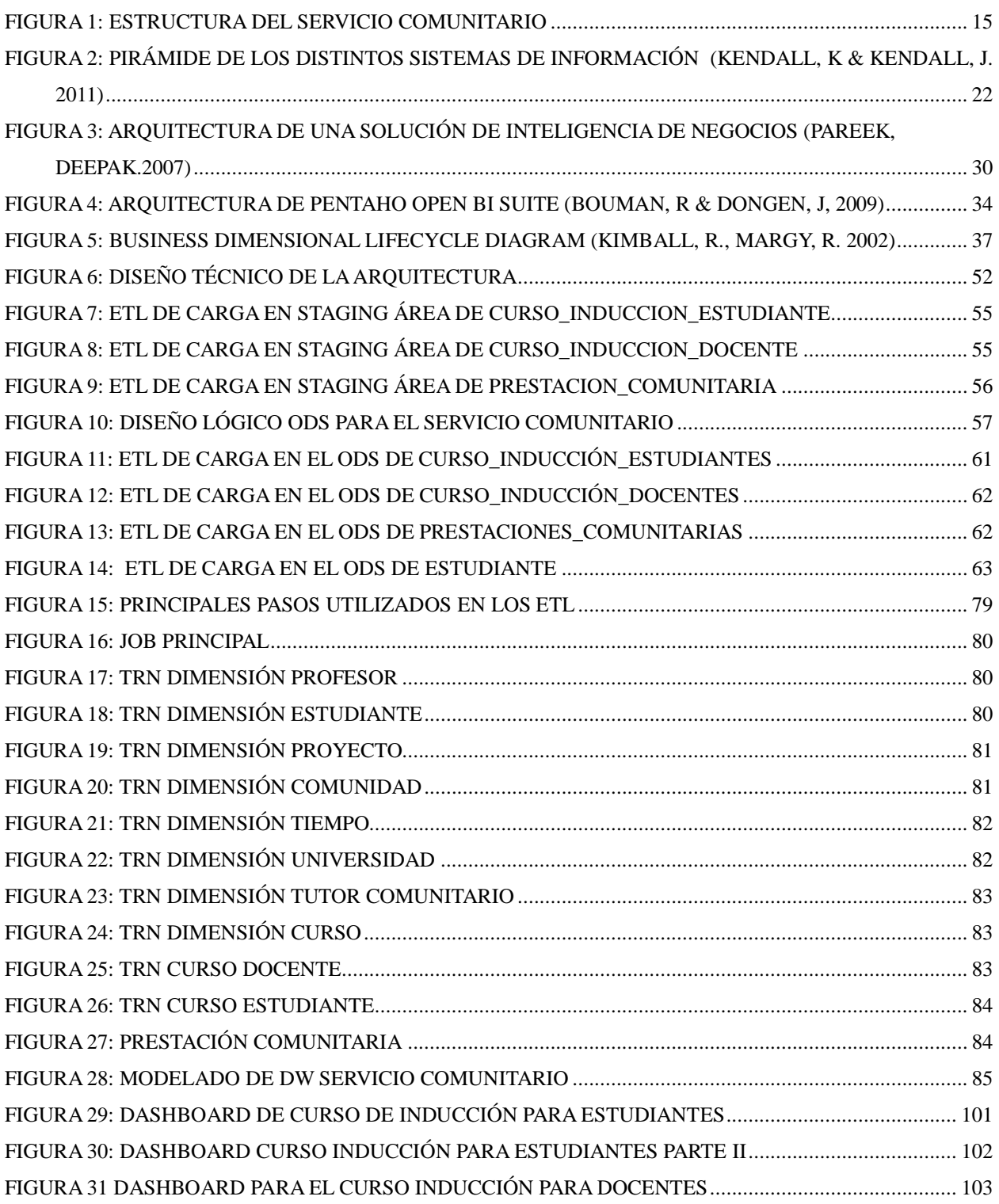

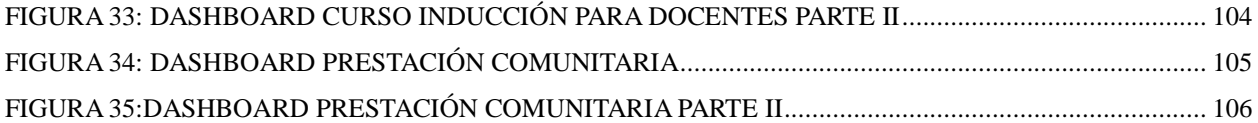

# <span id="page-8-0"></span>**Índice de Tablas**

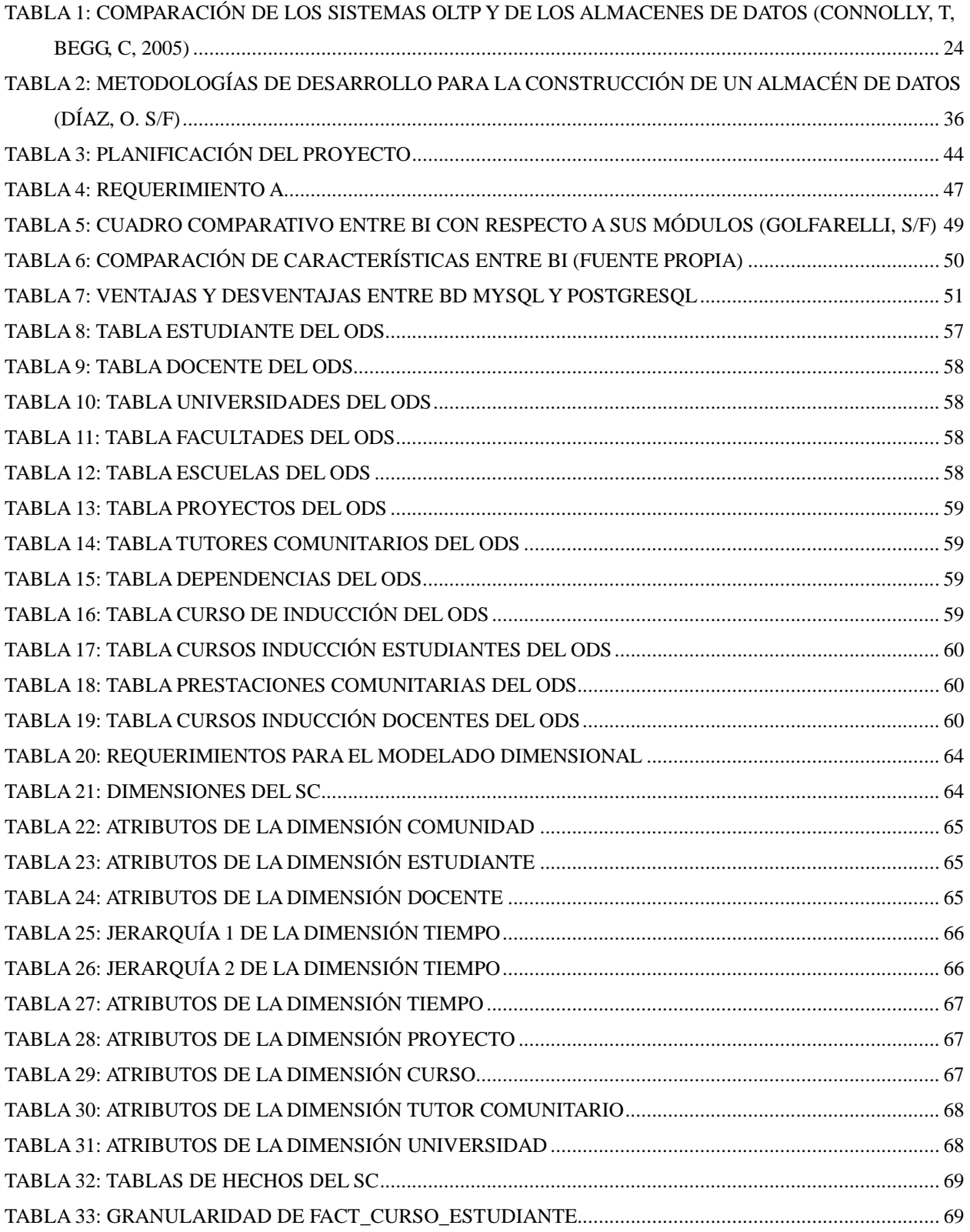

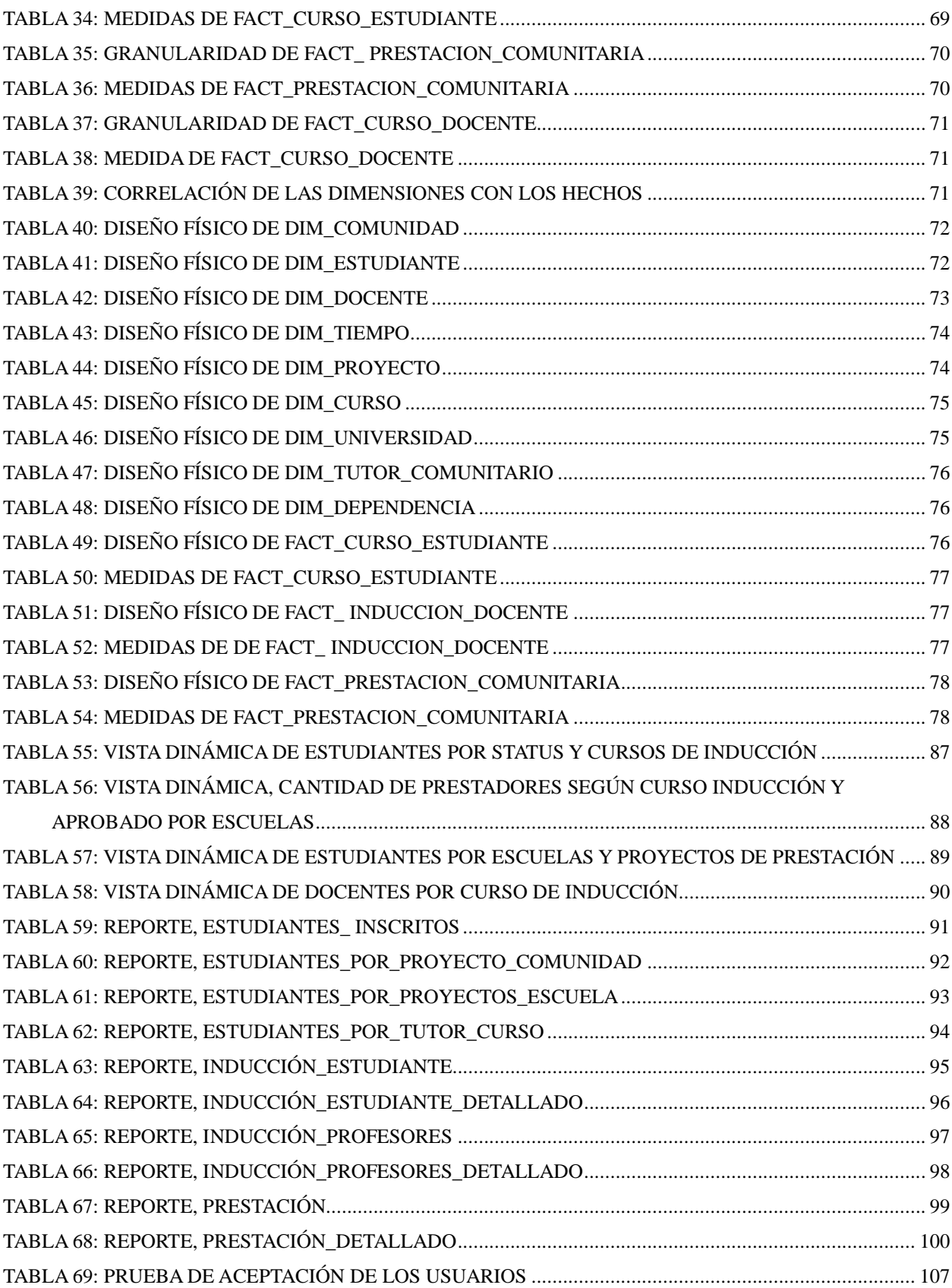

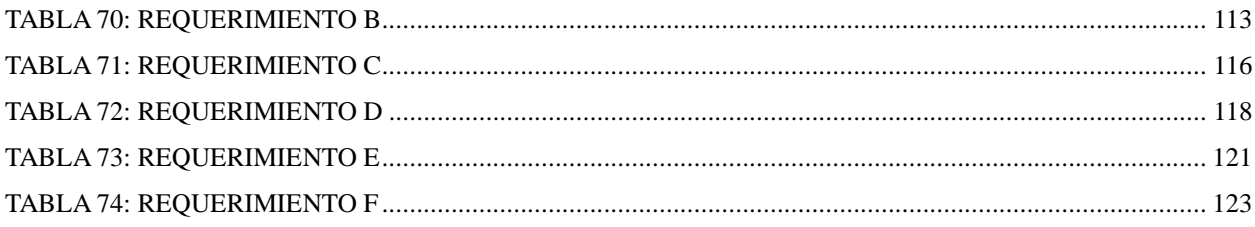

# **Introducción**

En cumplimiento al artículo 135 de la Constitución de la República Bolivariana de Venezuela donde se establece que "quienes aspiren al ejercicio de cualquier profesión, tienen el deber de prestar servicio a la comunidad." A partir de septiembre del 2006, se publicó en la Gaceta Oficial la Ley de Servicio Comunitario del Estudiante de Educación Superior (LSCEES) en el cual, se establece que "todo estudiante de educación superior que haya cumplido con más de 50% de su plan de estudio deberá prestar Servicio Comunitario como requisito obligatorio para poder obtener el título profesional al que aspira."

Las USC son las responsables de gestionar la prestación del SC para los estudiantes de educación superior. Este ente, específicamente se encarga de la gestión de todos los procesos del SC, tales como: procesos de inscripción, cursos de inducción, prestación y de la generación de informes estadísticos.

Los procesos antes mencionados, incluyen diversas actividades que son seguidas y registradas por el personal de las USC, quienes deben realizar informes estadísticos de desempeño en los cuales se debe ver reflejado el alcance y el impacto de la actividad de Servicio Comunitario en las diversas comunidades, estos cuentan con la ayuda de herramientas ofimáticas, tales como hojas de cálculos, procesadores de textos, entre otros, lo cual es un esfuerzo cuesta arriba para la gestión de información y la rendición de cuentas.

El presente Trabajo Especial de Grado (T.E.G.) brinda una solución a este inconveniente a través de una herramienta de inteligencia de negocios que sigue la filosofía de Software Libre: Pentaho BI (Business Intelligence) Suite, de modo de aprovechar las ventajas que ofrece el uso de Software Libre para el desarrollo de una producto de ese tipo. Asimismo, la solución del presente T.EG. se realiza bajo la metodología de desarrollo de Sistemas de Inteligencia de Negocios de Ralph Kimball (BDL, por sus siglas en inglés).

La estructura del presente T.E.G. es la siguiente:

**Capítulo I - Problema de investigación:** Contiene el estado del arte del Servicio Comunitario, la descripción del desarrollo de un sistema de inteligencia de negocios para dicha unidad, así como el planteamiento de la problemática. También este capítulo contiene los objetivos generales y específicos, el alcance y la justificación e importancia de la investigación.

**Capítulo II - Marco conceptual:** Se exponen los principales conceptos que están involucrados en el desarrollo del presente T.E.G. lo que sirve de base teórica para sustentar la solución de inteligencia de negocios (BI, por sus siglas en inglés), que se muestra más adelante en el Marco Aplicativo. En primer lugar se exponen las nociones básicas de los sistemas de información, los tipos y su importancia. En segundo lugar, los conceptos relacionados a los almacenes de datos (Data Warehouse), seguido de los relacionados a las herramientas de BI, con la particularidad de la herramienta Pentaho BI Suite.

**Capítulo III - Marco Metodológico:** En este capítulo se aborda la Metodología de Desarrollo de Sistemas de Inteligencia de Negocios de Ralph Kimball, la cual será usada en el desarrollo de la solución.

**Capítulo IV - Marco Aplicativo:** En este capítulo se muestran las actividades realizadas en las distintas fases del desarrollo del software, según la metodología escogida: Planificación del Proyecto, Definición de los Requerimientos del Negocio, Selección de las Herramientas, Diseño Técnico de la Arquitectura, Modelo Dimensional, Diseño Físico, Diseño de Procesos de Extracción Transformación y Carga (ETL), Especificación de la Aplicación de Usuario Final y el Despliegue.

**Capítulo V - Conclusiones y Recomendaciones:** Presenta las conclusiones sobre lo logrado, producto del desarrollo del sistema de inteligencia de negocio. También incluye las recomendaciones para posibles trabajos futuros.

# **Capítulo I: Problema de Investigación**

# <span id="page-13-1"></span><span id="page-13-0"></span>**Estado del arte**

#### <span id="page-13-2"></span>**Servicio Comunitario (SC)**

La Ley de Servicio Comunitario del Estudiante de Educación Superior (LSCEES), que rige la actividad comunitaria en la República Bolivariana de Venezuela, define Servicio Comunitario en el Artículo 4 como: "La actividad que deben desarrollar en las comunidades los estudiantes de educación superior que cursen estudios de formación profesional, aplicando los conocimientos científicos, técnicos, culturales, deportivos y humanísticos adquiridos durante su formación académica, en beneficio de la comunidad, para cooperar con su participación al cumplimiento de los fines del bienestar social, de acuerdo con lo establecido en la Constitución de la República Bolivariana de Venezuela."

Así mismo en el Artículo 7 de la referida ley, por un lado, se establecen como fines de la práctica comunitaria lo siguiente:

- Fomentar en el prestador de servicio, la solidaridad y el compromiso con la comunidad como norma ética y ciudadana.
- Hacer un acto de reciprocidad con la sociedad.
- Enriquecer la actividad de educación superior, a través del aprendizaje servicio, con la aplicación de los conocimientos adquiridos durante la formación académica, artística, cultural y deportiva.
- Integrar las instituciones de educación superior con la comunidad, para contribuir al desarrollo de la sociedad venezolana.
- Formar, a través del aprendizaje servicio, el capital social en el país.

Por otro lado, en el Artículo 13 de la citada ley, se establece que cada institución de educación superior debe "Facilitar las condiciones necesarias para el cumplimiento de servicio comunitario y en el Artículo 12 que "El Ministerio de Educación Superior y las instituciones de educación superior en coordinación, deben programar seminarios, cursos o talleres sobre la realidad comunitaria, a fin de capacitar al personal académico y estudiantil para la ejecución del Servicio Comunitario, a fin de preparar a los coordinadores, asesores y prestador de servicios en sus responsabilidades, metas y propósitos para la realización del servicio comunitario."

#### <span id="page-13-3"></span>**Participantes dentro del Servicio Comunitario**

En concordancia con el Artículo 8 de la LSCEES "Todo estudiante deberá cumplir un mínimo de 120 horas académicas para la prestación del Servicio Comunitario, las cuales se deben cumplir en un lapso no menor de tres (3) meses y no mayor de un (1) año. Las Unidades

de Servicio Comunitario velarán por las condiciones para el cumplimiento del Servicio Comunitario."

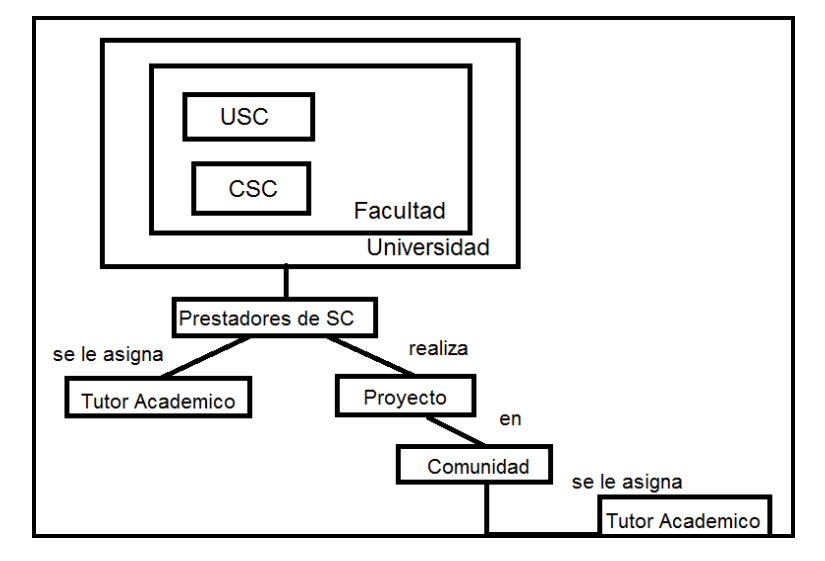

A continuación, se describen los entes involucrados en la prestación de SC:

*Figura 1: Estructura del Servicio Comunitario*

# *Comisión de Servicio Comunitario (CSC)*

La Comisión de Servicio Comunitario es responsable de supervisar la prestación del SC de los estudiantes de educación superior, al respecto, la Comisión de Servicio Comunitario de cada Licenciatura estará conformada por al menos, dos profesores y un representante estudiantil, todos miembros principales con sus respectivos suplentes.

La CSC tienen las siguientes funciones:

- Cumplir y hacer cumplir la LSCEES.
- Coordinar la inscripción en el SC y la expedición de constancias de aprobación.
- Recibir, evaluar y avalar los proyectos de SC.
- Analizar y evaluar el impacto en las comunidades por la prestación del SC.
- Estudiar y dar respuesta a solicitudes estudiantiles relacionadas al SC.
- Propiciar espacios de encuentro entre las universidades, organismos públicos y privados, comunidades organizadas, gremios y otras partes interesadas en los proyectos de SC.

# *Unidad de Servicio Comunitario (USC)*

Las Unidades de Servicio Comunitario están conformadas, por el Coordinador de la Unidad, un profesional adjunto y el personal administrativo necesario. Las funciones de las USC son:

- Planificar, coordinar y ejecutar el dictado de cursos, talleres y seminarios a estudiantes y profesores como actividad preparatoria para el inicio de las prácticas comunitarias.
- Difundir la información a las comunidades, sobre las áreas que competen a las distintas universidades para la prestación del Servicio Comunitario.
- Planificar con las diferentes escuelas de la Facultad, las acciones necesarias para lograr la adecuada ejecución de los proyectos de Servicio Comunitario.
- Planificar el momento de inicio, la duración, el lugar y las condiciones para la ejecución de los proyectos de Servicio Comunitario, previo común acuerdo con las direcciones de las escuelas correspondientes.
- Coordinar el registro, seguimiento y la evaluación académica, para el control de los programas de prestaciones del Servicio Comunitario por indicadores como: número y tipo de proyectos, profesores participantes del proyecto, estudiantes inscritos en los distintos proyectos, proyectos en ejecución, proyectos finalizados, comunidades en las que se ha participado y resultados obtenidos.
- Preparar el anteproyecto de presupuesto anual acorde con las necesidades, de modo de cumplir con el financiamiento de los diferentes proyectos a ejecutar.
- Gestionar las firmas de convenios con: consejos locales de planificación publica, consejos estatales de planificación y coordinaciones de políticas públicas, instituciones y organizaciones públicas y privadas, comunidades organizadas, entre otros.
- Generar informes de rendimiento y estadísticas sobre las actividades de Servicio Comunitario.

### *Prestadores de Servicio Comunitario*

Se define como prestadores del SC a todos "los estudiantes de educación superior que hayan cumplido al menos, con el cincuenta por ciento (50%) del total de la carga académica de la carrera. Los estudiantes de educación superior, deberán cursar y aprobar previa ejecución del proyecto, un curso, taller o seminario que plantee la realidad de las comunidades." (Ley de Servicio Comunitario del Estudiante de Educación Superior, Art. 16, 2005)

### *Proyectos*

Los proyectos realizados por los prestadores de SC deben responder a las necesidades de las comunidades, ofreciendo soluciones de manera metodológica, ofreciendo alternativas de soluciones y tomando en consideración los planes de desarrollo local, municipal, estatal, regional y nacional; dentro del ámbito de actuación de la universidad a la que el estudiante pertenece. Según el artículo 23 de la ley de LSCEES "los proyectos deberán ser presentados por escrito, y el planteamiento del problema deberá incluir la necesidad detectada en la comunidad, la justificación, los objetivos generales y el enfoque metodológico, sin menoscabo de los requisitos adicionales que pueda solicitar la institución de educación superior en su reglamento."

### *Tutor Académico*

Se define que los tutores académicos son aquellas personas que teniendo competencias específicas, pertenezcan a una organización social de comprobada trayectoria, se tiene que los consejos de cada escuela pertenecientes a diferentes facultades, nombrarán un tutor académico a cada uno de los prestadores de Servicio Comunitario.

#### *Comunidades*

Según la LSCEES se establece en el Artículo 5 "A los efectos de esta Ley, la comunidad es el ámbito social de alcance nacional, estatal o municipal, donde se proyecta la actuación de las instituciones de educación superior para la prestación del servicio comunitario."

#### *Tutores Comunitarios*

Los tutores comunitarios son las personas responsables de supervisar dentro de la comunidad a los prestadores de Servicio Comunitario y las actividades realizadas por los mismos, así como también de verificar, firmar y sellar las hojas de asistencia y el informe final del prestador que este bajo su tutoría, este será designado por los usuarios del Servicio Comunitario a prestar por el estudiante, antes de su ejecución.

#### <span id="page-16-0"></span>**Planteamiento del Problema**

La incorporación del servicio comunitario implica un gran esfuerzo organizativo, gerencial y académico por parte de las instituciones de educación superior. El esfuerzo es grande porque las instituciones deben ofrecer con carácter obligatorio talleres, cursos y seminarios para la preparación del estudiante. Adicionalmente, deben llevar el registro del desempeño de cada estudiante durante su prestación de Servicio Comunitario en las diversas comunidades en donde se desarrollan las actividades y los proyectos que allí se están ejecutando; para la recolección de estos datos y la generación de estos informes se utilizan herramientas ofimáticas, tales como hojas de cálculos, procesadores de textos, entre otros, lo cual es un esfuerzo cuesta arriba para la gestión de información y la rendición de cuentas, al momento de crear estadísticas de desempeño sobre la ejecución de los proyectos y su impacto en las comunidades.

En consecuencia, las instituciones enfrentan la paradoja de que *" cada vez hay más información y menos tiempo para analizarla"* de lo cual se puede asevera que *"peor que no tener información, es tener mucha información y no saber qué hacer con ella"*. La capacidad para tomar decisiones de manera certera, basadas en un adecuado conocimiento de la realidad de las operaciones, así como su entorno y sus tendencias, hoy en día, es una necesidad innegable para poder gestionar en un entorno dinámico en muchas maneras.

La paradoja anteriormente expuesta puede ser evidenciada dentro de las instituciones de educación superior, y específicamente en el caso de las unidades de servicio comunitario, donde se pueden apreciar las siguientes necesidades:

- En la Unidad de Servicio Comunitario se requiere con urgencia los alcances y el impacto que han tenido los proyectos de Servicio Comunitario desde el año 2007
- Se desea recabar la información sobre las actividades realizadas por los estudiantes que realizaron Servicio Comunitario desde 2007 a la fecha
- Se desea saber cuáles son las comunidades y proyectos donde se han obtenido mejores resultados de desempeño en la prestación de servicio comunitario en los últimos años

La necesidad de acceso a mucha más información, de mayor calidad y con más rapidez, convierte esta paradoja en un auténtico reto para la gestión de información dentro de la prestación de servicio comunitario.

# <span id="page-17-0"></span>**Justificación**

Dada la problemática antes expuesta, surge la necesidad de crear e incorporar en las USC de las diversas universidades, un Sistema de Inteligencia de Negocio para la Gestión de Servicio Comunitario que permita gestionar la prestación del SC, con la finalidad de ofrecer un sistema de inteligencia de negocios que permita el análisis de desempeño de la prestación de Servicio Comunitario de los estudiantes en las comunidades.

Este sistema ofrece los siguientes beneficios:

- Automatización de la integración de información de servicio comunitario, debido a que la extracción y carga de los datos necesarios se realizará a través de procesos predefinidos considerando todos los tipos de fuentes posibles.
- Eficiencia en la realización de informes dinámicos en tiempo real, los cuales podrán ser visualizado desde cualquier computador, de modo de generar respuestas a preguntas claves para el desempeño del servicio comunitario y permitir a los usuarios no depender de reportes manuales, porque los mismos serán generados de manera automática.
- Mitigación de errores en la validación de la data, implementando protocolos de calidad automatizados durante la realización de las actividades integración de datos.
- Integración de datos, con la utilización de un repositorio de datos que almacene datos históricos de los resultados de todas las actividades realizadas, lo que permite un manejo amplio de información respecto a consultas hechas por años, períodos o semestres. y una mejor visualización de los datos, por lo que el usuario podrá consultar y analizar los datos de manera sencilla e intuitiva con reducción de tiempo mínimo para recoger información relevante de un tema.
- Eficiencia en la centralización de la información y distribución a cada una de las entidades involucradas, por lo tanto se permitirá llevar un mejor control del desarrollo de cada una de las actividades que deben llevarse a cabo en el proceso de prestación de Servicio Comunitario.

Cada uno de los beneficios antes mencionados, permitirá que la gestión del Servicio Comunitario se lleve a cabo de una forma más sencilla, rápida, al tiempo que también, se presenta una solución para las dificultades previamente nombradas, con el objeto de aumentar la satisfacción de los distintos actores y minimizar los errores que pudiesen existir a la hora de llevar a cabo el análisis estadístico de los resultados concernientes a la prestación comunitaria.

# <span id="page-18-0"></span>**Solución Propuesta**

El presente T.E.G. aborda el desarrollo de una solución de Inteligencia de Negocios, que consiste en un Sistema de Inteligencia de Negocio para la Gestión de Servicio Comunitario, en donde se involucran distintas áreas de análisis pertinentes al SC. Dicha solución, permite mejorar los tiempos de respuestas en la generación de los distintos informes, al tiempo que mejora la visualización y el análisis de la información al permitir por un lado, contar con una base de datos histórica o data Warehouse y por otro contar con herramientas de visualización que permiten el análisis dinámico, para mejorar el apoyo a la toma de decisiones de cada una de las áreas de análisis.

# <span id="page-18-1"></span>**Objetivos**

Se establecen como objetivo general y objetivos específicos:

# <span id="page-18-2"></span>**Objetivo General**

<span id="page-18-3"></span>Desarrollar un sistema de información mediante una herramienta BI que permita realizar un análisis amplio de la gestión del Servicio Comunitario.

# **Objetivos Específicos**

En función del objetivo principal se tienen los siguientes objetivos específicos:

- Establecer la planificación del proyecto.
- Desarrollar los requerimientos para cada uno de los procesos realizados en la USC.
- Desarrollar una arquitectura de Inteligencia de Negocios.
- Desarrollar el modelo multidimensional para cada uno de los procesos involucrados.
- Realizar procesos de Extracción, Transformación y Carga para lo construcción de la BD multidimensional.
- Desarrollar reportes analíticos para cada una de las áreas involucradas en el proceso de SC.
- Desplegar aplicación de BI que responda a los requerimientos y necesidades planteadas.
- Realizar pruebas para depurar la solución de inteligencia de negocios ante posibles fallas.

## <span id="page-19-0"></span>**Alcance**

### *Se establece como alcance del presente T.E.G:*

Sistema de Inteligencia de Negocio para la Gestión de Servicio Comunitario, que será probado en la Facultad de Ciencias de la UCV ya que la misma fue tomada como caso de estudio para el presente T.E.G.

# *Se establece fuera del alcance del presente T.E.G:*

Un sistema automatizado para la obtención de datos de estudiantes, profesores, comunidades y proyectos, la data será cargada desde Base de Dato Mysql o archivos de hojas de cálculos.

# **Capítulo II: Marco Conceptual**

# <span id="page-20-1"></span><span id="page-20-0"></span>**Sistemas de información**

En la era actual la información, es uno de los recursos más importantes de toda organización, esta se encuentra modelada de forma significativa en una colección de datos útiles para dicha organización. Este modelado de datos no se realiza necesariamente de forma trivial, para realizar la ardua tarea de convertir simples datos a información útil dentro de la organización, existen los sistemas de información.

Laudon y Laudon. (2012) definen los sistemas de información como "un conjunto de componentes interrelacionados que recolectan (o recuperan), procesan, almacenan y distribuyen información para apoyar los procesos de toma de decisiones y de control de una organización."

En tal sentido se puede decir que los sistemas de información constituyen actualmente un importante instrumento que ayudan a las organizaciones a generar ventajas competitivas dando así mayor valor a la organización.

#### <span id="page-20-2"></span>**Tipos de Sistemas de Información**

Cada organización es diferente, ya que pueden estar definidas por su estructura, sus procesos de negocios y sus políticas. Al respecto, sería un grave error pensar que un solo sistema puede dar apoyo a todos los procesos y niveles.

Incluso en las organizaciones más simples se puede evidenciar una estructura jerárquica compuesta por distintos niveles y para cada uno de estos, existen sistemas de información que dan soporte a las actividades diarias realizadas por cada uno.

Según la pirámide que se muestra en la Figura Nº 2, las organizaciones se pueden dividir en 4 niveles; a medida que subimos en la pirámide, las decisiones son cada vez menos estructuradas, es decir que son más heurísticas y menos mecánicas. Por lo tanto, la información que concierne a la toma de decisiones difiere en los distintos niveles, lo que requiere la existencia de diferentes tipos de sistemas que provean en su conjunto una base para la generación del conocimiento.

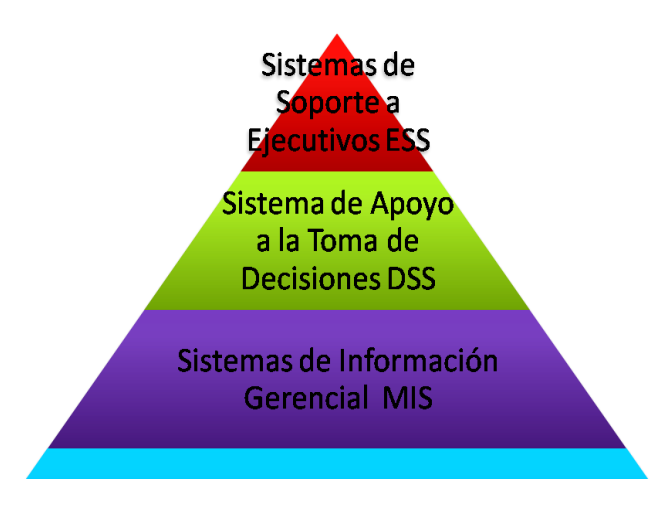

*Figura 2: Pirámide de los distintos Sistemas de Información (Kendall, K & Kendall, J. 2011)*

A continuación se detallan cada uno de los niveles mostrados en la Figura Nº 2:

# *Nivel Operativo: Sistemas Operacionales*

Los sistemas operacionales se utilizan para realizar un seguimiento de las actividades y operaciones básicas de la organización; Han sido creados con la finalidad de procesar grandes cantidades de datos relacionados a las transacciones diarias de los negocios: ventas, compras, depósitos, retiros, devoluciones, pagos, entre otros.

En cuanto al manejo de las transacciones en este nivel, Es importante destacar que este tipo de sistema son fundamentales para la empresa ya que, si por un motivo u otro fallan pueden provocar pérdidas importantes en los ingresos o incluso la desaparición de la empresa (Kendall & Kendall, 2005). De haber un error estos sistemas deben ser capaces de deshacer las operaciones realizadas hasta ese momento; esto resulta útil para el procesamiento de transacciones on-line. En este sentido se utilizan las siglas OLTP (Online Transaction Processing o Procesamiento de transacciones en línea). Asimismo a este tipo de sistemas también se les conoce como TPS (*Transaction Processing System* o Sistema de Procesamiento de Transacciones).

Estos TPS recolectan, almacenan, modifican y recuperan la información generada por las transacciones producidas en una organización, valiéndose de la capacidad y velocidad de las computadoras para almacenar y procesar grandes volúmenes de datos en operaciones sencillas y repetitivas, de forma de automatizar las tareas más rutinarias, acelerar los procesos y disminuir la cantidad de mano de obra.

### *Nivel de Control Operativo: Sistema de Información Gerencial*

La gerencia de nivel medio necesita sistemas que les ayuden con las actividades de supervisión, control, administración, y toma de decisiones proporcionando informes semanales, mensuales y anuales sobre el desempeño de la organización. Los sistemas de información gerencial (MIS) utilizan los datos provenientes de los sistemas de procesamiento de transacciones (TPS) y responden mediante reportes a esta pregunta: ¿Funcionan bien las cosas? (Laudon y Laudon, 2012). De estos reportes, se puede obtener información detallada o comprimida referida a un período de tiempo determinado; por ejemplo, información del total de

ventas diarias, listado de los clientes deudores con la empresa, ETL. Este tipo de sistema se conocen por las siglas MIS (Significan *Management Information System* o Sistema de Información Gerencial).

#### *Nivel de Decisiones Tácticas: Sistema de Apoyo a la Toma de Decisiones*

Los sistemas de soporte de decisiones (también conocidos como DSS, del inglés, Decision Support Systems) brindan apoyo a la gerencia intermedia en la toma de decisiones en ocasiones donde los problemas son únicos, cambiantes y poco fáciles de anticipar.

Los DSS responden a preguntas como estas: ¿Cuál sería el impacto en los calendarios de producción si tuviéramos que duplicar las ventas de diciembre? ¿Qué pasaría con nuestro rendimiento sobre la inversión si el calendario de producción de una fábrica se retrasara seis meses? Se abastecen tanto de datos provenientes de los TPS y MIS como fuentes externas. Estos sistemas condensan grandes cantidades de información de tal forma que su análisis sea sencillo de entender para los encargados de tomar las decisiones. (Laudon y Laudon, 2012). Su principal característica es la capacidad de permitir el análisis multidimensional OLAP (Online Analytical Processing) que permite profundizar en la información hasta llegar a un alto nivel de detalle, analizar datos desde diferentes perspectivas, realizar proyecciones de información para pronosticar lo que puede ocurrir en el futuro, análisis de tendencias, análisis prospectivo, ETL.

#### *Nivel de Decisiones Estratégicas: Sistemas de Soporte a Ejecutivos*

Estos sistemas ayudan a la gerencia de alto nivel en a las actividades de planificación a largo plazo, además ayudan a los directores de las organizaciones a enfrentar y resolver aspectos estratégicos; dando así los cambios necesarios del entorno externo de la organización. Los ESS a trabes de herramientas generan graficas dándole la posibilidad a los ejecutivos de comprender sus entornos y resolver problemas no estructurados y con visión a largo plazo, sin embargo al igual que los DSS dependen de la información producida por los TPS y los MIS. (Kendall & Kendall, 2005).

## <span id="page-22-0"></span>**Almacenes de Datos (Data Warehouse)**

Un almacén de datos según Kimball es "una copia de los datos transaccionales estructurados específicamente para consultas y análisis que ayuda a la toma de decisiones estratégicas en la entidad en la que se utiliza. Por otra parte, Inmon (Imhoff & Galemmo, 1998) lo define como "una colección de datos, orientada a un determinado ámbito, integrado, no volátil y variable en el tiempo". Además, en muchas ocasiones, el almacén de datos es visto por otros autores como una arquitectura construida para integrar datos de múltiples fuentes heterogéneas y dar soporte a consultas estructuradas y/o ad hoc, informes analíticos y toma de decisiones.

La utilidad de un almacén de datos desde la perspectiva de un usuario es que toda la información está en un solo lugar, y no es necesario buscar en varias fuentes dispares de información o tratando de encontrar los archivos más antiguos en un desordenado sistema de correo electrónico o estructura de carpetas.

Se posee un acceso rápido al almacén de datos, encontrándose optimizado para la recuperación rápida de la información. Posee capacidad casi ilimitada sujeta solo al diseño físico. En cuanto a la historia disponible no sólo contiene información actual, sino también los datos de última semana, el mes pasado, el año pasado, y varios años atrás también. De hecho, si nunca son eliminados los datos del almacén de datos, a menudo estos contienen mucha más información histórica que los sistemas de origen, permitiendo realizar análisis de tendencias o comparaciones complejas de forma fácil.

La Tabla Nº 1 muestra las diferencias entre los sistemas transaccionales u OLTP (*Online Transaction Processing*), que están asociados a las bases de datos relacionales) y los almacenes de datos.

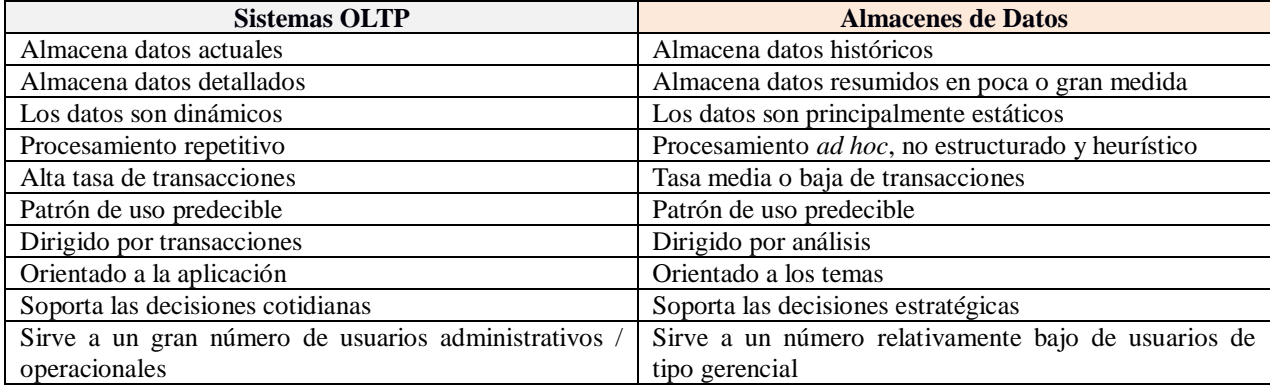

<span id="page-23-1"></span>*Tabla 1: Comparación de los sistemas OLTP y de los almacenes de datos (Connolly, T, Begg, C, 2005)*

#### <span id="page-23-0"></span>**Modelado Dimensional de Datos**

El modelado dimensional es "una técnica de diseño lógico que trata de presentar los datos de una manera estándar e intuitiva que permita un acceso de alta velocidad." (Connolly, T, Begg, C, 2005).

#### *Tabla de Dimensión*

Una dimensión es una entidad o una colección de entidades relacionadas, usadas por los analistas para identificar el contexto de las medidas con las que trabajan, estas determinan el contexto para las medidas.

Cuando se trata de definir las dimensiones el añadir, eliminar o cambiar propiedades particulares de las dimensiones candidatas cambia el contexto y en consecuencia el significado de la medida candidata.

Por último se debe señalar que las dimensiones "son referenciadas por las llamadas llaves de dimensión y que estas poseen entidades, atributos, jerarquías e incluso niveles de agregación." (Kimball, 1998).

Las dimensiones buscan determinar un contexto para el análisis de los hechos, por tanto se tratan de grupos homogéneos de elementos, en muchas ocasiones, jerarquizados, cuyo papel es promocionar la información contenida en los hechos.

Las dimensiones las pueden compartir diferentes tablas de hechos y cubos OLAP, y una sola tabla de hechos o un solo cubo de datos puede hacer referencia a las dimensiones ya que cada tabla de dimensión tiene una clave principal simple que se corresponde con exactamente uno de los componentes de la clave compuesta de la tabla de hechos y que la identifica al mismo nivel de detalle. A continuación se enumeran algunos de los tipos de tablas de dimensiones más comúnmente utilizados, los cuales fueron extraídos de Kimball (2008):

**Dimensión lentamente cambiante** *(***SCD por sus siglas en inglés***):* Son dimensiones que permiten gestionar de una forma correcta los cambios que se producen en sus atributos. Existen tres métodos para el tratamiento de las SCD, los cuales son:

> **Añadir Fila***:* Si ocurre un cambio en un atributo, se crea un nuevo registro en la tabla, este nuevo registro tiene una nueva clave subrogada, de forma que una entidad de sistema operacional (por ejemplo, un cliente), puede tener varios registros en la tabla de la dimensión según se van produciendo los cambios

> **Sobrescribir**: Se sobrescribe el valor antiguo de un atributo sin guardar el valor antiguo de dicho atributo, lo cual implica perder toda la historia del dato.

> **Añadir Columna***:* Cuando ocurre un cambio en un atributo, se guarda el valor anterior en una columna distinta, actualizando el campo con el nuevo valor (para cada campo se tiene una tupla con el valor anterior, valor actual).

- **Dimensiones Normales:** Son aquellas que agrupan diferentes atributos que están relacionados por el ámbito al que se refieren (todas las características de un cliente, los diferentes componentes de la dimensión tiempo, entre otros).
- **Dimensiones Causales***:* Son aquella que incluye atributos que pueden causar cambios en los procesos de negocio (por ejemplo la dimensión promoción en el proceso de negocio de ventas).
- **Dimensiones Heterogéneas:** Son dimensiones que agrupar conjuntos heterogéneos de atributos, que no están relacionados entre sí.
- **Dimensiones Roll-Up***:* Es una dimensión que es subconjunto de otra, son necesarias para el caso en que se tengan tablas de hechos con diferente granularidad.
- **Dimensiones Basura (Junk):** Es una dimensión que agrupa indicadores de baja cardinalidad como pueden ser banderas (flags) o indicadores.
- **Dimensiones Role-Playing***:* Ocurre cuando una misma dimensión interviene en una tabla de hechos varias veces (por ejemplo, la fecha en una tabla de hechos donde se registran varias fechas referidas a conceptos diferentes), es necesario reutilizar la misma dimensión, pues no tiene sentido crear tantas dimensiones como usos se hagan de ella.
- **Dimensiones Degeneradas***:* Son dimensiones que no tienen ningún atributo y por tanto, no tienen una tabla especifica de dimensión, sólo se incluye para ellas un identificador en la tabla de hechos, que identifica completamente a la dimensión (por ejemplo, un pedido de ventas), además se usan cuando interesa tener identificada la transacción (como por ejemplo para realizar minería de datos), pero los datos interesantes de este elemento los tenemos repartidos en las diferentes dimensiones (cliente, producto u otro).
- **Mini dimensiones o Dimensiones Outrigger:** Son un conjunto de atributos de una dimensión que se extraen de la tabla de dimensión principal pues se suelen analizar de forma diferente. El típico ejemplo de estas dimensiones son los datos sociodemográficos asociados a un cliente.

# *Tabla de Hechos*

Los hechos proporcionan una información cuantitativa sobre las características del negocio que se quiere analizar ya que estos son una colección de medidas relacionadas con sus dimensiones y pueden representar un objeto de negocio, una transacción o un evento que es utilizado por el analista de información. Su finalidad es proporcionar información necesaria para la gestión, facilitando el conocimiento del Negocio o Proceso a modelar, y fundamentar, entre otras, la toma de decisiones.

De modo que una tabla de hechos (conocida en el lenguaje inglés como Fact Table) se define como la tabla central de un esquema dimensional (en estrella o en copo de nieve) que contiene los valores de las medidas de negocio o dicho de otra forma los indicadores de negocio.

La tabla de hechos contiene un identificador de hecho, llaves de dimensión, medidas y varios tipos de atributos.

A continuación se describen algunos de los tipos de tablas de hechos más comúnmente utilizados, referenciados de (Kimball, 2008):

- **Tabla de hechos de instantáneas periódicas:** Son tablas usadas para recoger información de forma periódica a intervalos de tiempo regulares sobre un hecho. Nos permiten tomar una instantánea (Snapshot) de la situación en un momento determinado. Un ejemplo puede ser la foto del stock de los materiales al final de cada día.
- **Tabla de hechos de transacciones:** Representan eventos que suceden en un determinado espacio-tiempo. Se caracterizan por permitir analizar los datos con el máximo detalle. Reflejan las transacciones relacionadas con nuestros procesos de negocio (ventas, compras, inventario, contabilidad, entre otros).
- **Tabla de hechos sin hechos:** Son tablas que no tienen medidas y representan la ocurrencia de un evento determinado. Por ejemplo, la asistencia a un curso puede ser una tabla de hechos sin métricas asociadas.
- **Tabla de hechos de instantáneas acumulativas:** Son tablas que representan el ciclo de vida completo de una actividad o proceso. Suelen representar valores acumulados.

## *Esquema en estrella*

Es una estructura lógica que tiene una tabla de hechos que contiene datos factuales en el centro, rodeada de tablas de dimensión que contienen datos de referencia (que pueden estar desnormalizados).

## *Esquema en copos de nieve*

Es una variante del esquema estrella en el que las tablas de dimensión no contienen datos desnormalizados, esto implica que las dimensiones puedan tener dimensiones asociadas.

# *Esquema de constelación*

Es una estructura híbrida que contiene una mezcla entre el esquema en estrella y el esquema en copos de nieve.

# <span id="page-26-0"></span>**Metodología de desarrollo para almacenes de datos**

A continuación se enumeran los pasos descritos en la metodología del modelado dimensional propuesta por Kimball la cual especifica los pasos requeridos para el diseño de un mercado de datos.

### **Paso 1: Selección de los procesos de negocio**

Este paso tiene por objetivo definir los procesos de negocio que van a ser analizados, el análisis de los procesos de negocio, proporcionará al usuario el conocimiento necesario para la toma de decisiones estratégicas que permitan mejorar dicho proceso de negocio. Para identificar los procesos de negocio, se pueden utilizar técnicas tradicionales de obtención de requisitos como son las mesas de trabajos o las entrevistas.

### **Paso 2: Selección de la granularidad**

El segundo paso consiste en describir el funcionamiento del Almacén de Datos en relación a las tareas de análisis que los usuarios pretenden realizar al interactuar con él, esto implica decidir exactamente qué es lo que va a representar cada registro de la tabla de hechos.

#### **Paso 3: Identificación y conformación de las dimensiones**

Este paso representa los datos que serán almacenados en las dimensiones del Almacén de Datos, estos establecen en contexto para realizar pregunta acerca de los hechos, pero para esto es necesario que las dimensiones sean construidas con suficiente detalle para describir y satisfacer correctamente la granularidad. Si la dimensión aparece en más de un mercado de datos entonces dicha dimensión está *conformada* y debe estar sincronizada entre todos los mercados de datos que la usen, de lo contrario el almacén de datos no podrá funcionar correctamente.

#### **Paso 4: Selección de los hechos**

Por último el cuarto paso consiste en determinar qué hechos pueden usarse en el mercado de datos, los cuales deben ser expresado según el grano de la granularidad escogida del segundo paso. Cabe destacar que los hechos deben ser numéricos y/o aditivos y que pueden añadirse hechos adicionales a cualquier tabla de hechos en un instante posterior a la carga del almacén de datos siempre que estos nuevos hechos sean coherentes con la granularidad de la tabla.

## <span id="page-27-0"></span>**Inteligencia de negocio**

Desde una perspectiva histórica Howard Dresner, analista de largo plazo del Grupo Gartner, es a menudo acreditado con la definición de inteligencia de negocios (BI, por sus siglas en inglés).

Aunque Dresner popularizó el término, él no fue el inventor, de hecho, la inteligencia de negocio a largo plazo fue utilizada por primera vez en 1958 por Hans Peter Luhn en el diario IBM. Sin embargo, es la definición de BI de Howard Dresner hecha en 1989 la que se utiliza con mayor frecuencia hoy en día: ''Conceptos y métodos para mejorar la toma de decisiones empresariales mediante el uso de sistemas de apoyo basados en hechos". Esta definición describe de una manera muy elegante que BI es mucho más que la tecnología por sí sola (un hecho que es a menudo pasado por alto por muchos de los profesionales de BI) y que BI es: *un medio para un fin, no el objetivo en sí*.

De lo anterior expuesto, se tiene que la inteligencia de negocio actúa como un factor estratégico para la organización, generando una potencial ventaja competitiva, que no es otra que proporcionar información privilegiada para responder a los problemas de negocio en un determinado momento.

En definitiva, una solución de inteligencia de negocio permite responder las siguientes preguntas: ¿Qué está ocurriendo?, ¿Por qué está ocurriendo?, ¿Qué ocurrirá? y ¿Qué camino debo seguir?

### <span id="page-28-0"></span>**Arquitectura de una solución de Inteligencia de Negocios**

Un sistema de inteligencia de negocio esta optimizado para realizar preguntas sobre los datos, a diferencia de los sistemas operaciones que están diseñados para soportar continúas operaciones CRUD acrónico en español de Crear, Obtener, Actualizar y Borrar. Estos datos pueden tener su origen en diferentes sistemas y no necesariamente deben seguir la misma convención de diseño, generalmente han sido diseñados de forma totalmente diferente.

Estas herramientas de inteligencia se basan en la utilización de un sistema de información que se forma con distintos datos extraídos de los datos de producción, con información relacionada con la empresa o sus ámbitos y con datos económicos. Esto mediante las herramientas y técnicas ETL conocidas por sus siglas en inglés como extracción, transformación y carga, lo que refiere al proceso de extraer los datos de las distintas fuentes, depurarlos y prepararlos (homogeneización de los datos) para luego cargarlos en un almacén de datos (Data Warehouse). Entendiéndose por almacén de dato según Kimball (2004) a "una copia de las transacciones de datos específicamente estructurada para la consulta y el análisis". También fue Kimball quien determinó que un Data Warehouse no era más que: "la unión de todos los Datamarts de una entidad".

Un Datamart no es más que una base de datos departamental, especializada en el almacenamiento de los datos de un área de negocio específica). Por su parte, Inmon (1992) fue uno de los primeros autores en escribir sobre el tema de los almacenes de datos, define un almacén de datos en términos de las características del repositorio de datos:

- **Orientado a temas**: Los datos en la base de datos están organizados de manera que todos los elementos de datos relativos al mismo evento u objeto del mundo real queden unidos entre sí.
- **Variante en el tiempo**: Los cambios producidos en los datos a lo largo del tiempo quedan registrados para que los informes que se puedan generar reflejen esas variaciones.
- **No volátil:** La información no se modifica ni se elimina, una vez almacenado un dato, este se convierte en información de solo lectura, y se mantiene para futuras consultas.
- **Integrado:** La base de datos contiene los datos de todos los sistemas operacionales de la organización, y dichos datos deben ser consistentes.

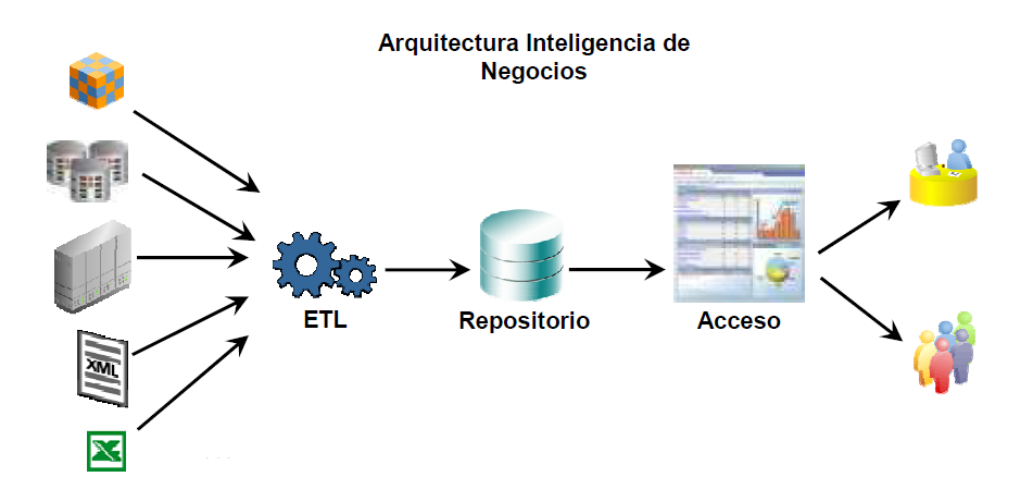

*Figura 3: Arquitectura de una solución de Inteligencia de Negocios (Pareek, Deepak.2007)*

En la Figura Nº 3 se muestra la arquitectura de una solución de inteligencia de negocios la cual será explicada detalladamente a continuación:

- $\bullet$ **Fuentes de Datos**: Representan los distintos repositorios de información que posee una organización, normalmente son bases de datos operaciones, archivos planos, archivos XML o incluso hojas de cálculo desarrolladas en herramientas ofimáticas como Microsoft Excel**.**
- **Extracción, Transformación y Carga (ETL):** Según Kimball (2008) el proceso de Extracción, Transformación y Carga (ETL) es la base de todo el proceso al momento de desarrollar una solución de inteligencia de negocio. Si el ETL se diseña adecuadamente podemos extraer los datos de los sistemas operacionales y aplicar diferentes reglas para aumentar la calidad, la consistencia y consolidar la información proveniente de nuestros sistemas.
- **Repositorio:** Una vez realizado el proceso de ETL la información transformada se almacena. Según Inmon (2002) un almacén de datos (data Warehouse) es una colección de datos integrados no volátil y variable en el tiempo, con el fin de ayudar a la toma de decisiones de la entidad que se utiliza.
- **Aplicaciones de Inteligencia de Negocios (Accesos)**: Las aplicaciones de inteligencia de negocio es una parte fundamental de un proyecto de BI y su función consiste en proporcionar de una manera estructurada la posibilidad de acceder al almacén de datos. Se puede decir que estas aplicaciones son la cara visible del proyecto, y pueden estar constituidas por una amplia gama de informes y herramientas de análisis, es decir podemos tener desde informes simples hasta herramientas analíticas complejas.

# <span id="page-30-0"></span>**Aspectos a considerar al escoger una herramienta de BI**

La selección de una u otra herramienta de inteligencia de negocios, además del costo para la organización debe tomar en cuenta múltiples aspectos a considerar, tales como los que define Cortes (2007):

- **Información requerida:** Se debe saber que información es requerida, sin complicarse, sobre todo al principio, con indicadores y modelos complejos: indicadores selectivos, sencillos, admitidos por todos los usuarios, etc. son una buena fórmula en las primeras etapas del BI.
- **A quién va dirigida:** Organización en general, gestión, dirección, dirección estratégica, etc. En este caso existen dos grandes roles de usuario de las herramientas BI:
	- o **Los consumidores de la información:** Se trata de los usuarios finales de la aplicación, aquellos que consultaran los informes para la posterior toma de decisiones. La dirección será la encargada de decidir quién tendrá acceso a qué información. En general el grupo lo conforman directivos, responsables y jefes de proyectos.
	- o **Los productores de información:** Se trata del personal del servicio técnico o de usuarios avanzados. Serán los encargados, de crear los informes o. En definitiva, son usuarios que poseen conocimientos de informática y entienden y pueden manejar la información almacenada.
- **Uso de la información:** Para la toma de decisiones pueden existir múltiples necesidades particulares a cada organización, tales como: analizar diferentes aspectos de la evolución de la empresa, presentar información de forma más intuitiva, comparar información en diferentes periodos de tiempo, comparar resultados con previsiones, identificar comportamientos y evoluciones excepcionales, confirmar o descubrir tendencias, necesidad de análisis predictivos, etc.
- **Aspectos meramente técnicos y funcionales:** tiempos de respuesta, integración, seguridad, navegación, entorno gráfico, etc.

# <span id="page-30-1"></span>**Beneficios de utilizar Inteligencia de Negocios**

- **Beneficios tangibles***:* Como por ejemplo la reducción de costes, generación de ingresos, reducción de tiempos para las distintas actividades del negocio.
- **Beneficios intangibles***:* El hecho de que tengamos disponible la información para la toma de decisiones hará que más usuarios utilicen dicha información para tomar decisiones y mejorar la nuestra posición competitiva.
- **Beneficios estratégicos***:* Todos aquellos que nos facilitan la formulación de la estrategia, es decir, a qué clientes, mercados o con qué productos dirigirnos.

### <span id="page-31-0"></span>**Plataforma de Inteligencia de Negocios Pentaho BI Suite**

Pentaho se define a sí mismo en su página web como una plataforma de BI (Business Intelligence) "orientada a la solución" y "centrada en procesos" que incluye todos los principales componentes requeridos para implementar soluciones basadas en procesos.

Esta plataforma provee el soporte y la infraestructura necesarios para crear soluciones de inteligencia empresarial, incluyendo un motor de flujo de trabajo integrado que se puede acoplar fácilmente a los procesos de negocios, asimismo, incluye un framework que proporciona los servicios básicos, incluidos los certificados, registro, auditoría, flujo de trabajo, servicios web y los motores de reglas.

La plataforma también incluye un motor de solución que integra reportes, análisis, tableros de mando y componentes de minería de datos para formar una plataforma de BI sofisticado y completo. Actualmente, existe una versión comercial y una versión de *Software Libre* desarrollada por la comunidad.

La plataforma ha sido desarrollada bajo el lenguaje de programación Java y tiene un ambiente de implementación también basado en Java, haciendo así que Pentaho sea una solución muy flexible al cubrir una alta gama de necesidades empresariales.

### *Características*

- **Lenguaje:** Plataforma 100% J2EE, asegurando la escalabilidad, integración y portabilidad.
- **Fuente de datos:** Amplia conectividad a cualquier tipo de fuente de datos.
- **Arquitectura:** Abierta y basada en estándares, además todos los componentes están expuestos vía servicios web para facilitar la integración con Arquitecturas Orientadas a Servicios (SOA).
- **Servidor:** Puede correr en servidores compatibles con J2EE como JBOSS AS, WebSphere, Tomcat, WebLogic y Oracle AS.
- **Base de datos:** Es compatible con una gran variedad de fuentes de datos, a través de la conectividad a base de datos de java vía JDBC. Soporta base de datos propietarias y de *Software Libre*, tales como: IBM DB2, Microsoft SQL Server, MySQL, Oracle, PostgreSQL, NCR, Teradata, Firebird, EnterpriseDB, entre otras.
- **Sistema operativo***:* No hay dependencia, es multiplataforma y su lenguaje es interpretado.
- **Lenguaje de programación:** Java, JavaScript, JSP, XSL (XSLT/XPath/XSL-FO).
- **Interfaz de desarrollo:** Java SWT, Eclipse, Web-based. Repositorio de datos basado en XML.
- **Seguridad:** Autenticación de usuario basada en roles y la autorización de la integración de sesión única y fácil con los sistemas de seguridad externos como LDAP, Active Directory y otros.
- **Salida de datos:** Salida en formatos populares como HTML, Excel, CSV, PDF y RTF.

# *Componentes de Pentaho*

**Data Integration:** Pentaho Data Integration extrae, limpia e integra esta valiosa información y la pone en manos del usuario, lo cual resulta útil para las organizaciones que tienen información disponible en aplicaciones y base de datos separadas, proveyendo consistencia, ya que centraliza una versión de todos los recursos de información. Pentaho Data Integration anteriormente conocida como Kettle incluye cinco herramientas:

- *Spoon:* Es una herramienta gráfica para diseñar transformaciones ETL.
- *PAN:* Herramienta para ejecutar transformaciones diseñadas en el Spoon.
- *CHEF:* Herramienta para ejecutar trabajos complejos que automatizan los procesos de actualización de la base datos
- *Kitchen:* Herramienta que ayuda a ejecutar los trabajos por lotes, permitiendo iniciar y controlar fácilmente el proceso de ETL
- *Carter:* Es un servidor web que permite la supervisión remota el proceso de ETL

**Analysis:** Suministra a los usuarios un sistema avanzado de análisis de información, permitiéndole al mismo navegar por los datos, ajustando la visión de los datos, los filtros de visualización, añadiendo o quitando los campos de agregación. Permite el análisis a través de cubos OLAP y su navegación dimensional, esto a través de las herramientas Mondrian, Schema Workbench y Aggregation Designer.

**Reporting:** Solución proporcionada por Pentaho e integrada en su suite para el desarrollo de informes. Dentro de dicha suite existen tres opciones con diferentes enfoques y dirigidos a diferentes tipos de usuarios.

**Pentaho Report Designer:** Editor basado en eclipse con prestaciones profesionales de calidad, con capacidad de personalización de informes a las necesidades del negocio destinado a desarrolladores. Incluye Asistentes para facilitar la configuración de propiedades. Está estructurado de forma que los desarrolladores pueden acceder a sus prestaciones de forma rápida: Incluye un editor de consultas para facilitar la confección de los datos.

**Pentaho Report Design Wizard:** Herramienta de diseño de informes, que facilita el trabajo y permite a los usuarios obtener resultados de forma inmediata, está destinada a usuarios con un menor conocimiento técnico.

**Web Ad-Hoc reporting:** Es similar a la herramienta anterior pero vía web. Extiende la capacidad de los usuarios finales para la creación de informes a partir de plantillas pre configuradas a través de un asistente de creación.

**Dashboards (Tableros de mando):** Permite incorporar una gran variedad de tipos de gráficos, tablas y velocímetros, para brindar a los usuarios la posibilidad de visualizar de forma atractiva información crítica para el proceso de negocio. También se puede integrar con los Portlets JSP para visualizar informes, gráficos y análisis OLAP. Para esto Pentaho se vale de la herramienta CDF (Community Dashboard Framework).

**Data Mining (Minería de datos):** Es el proceso de correr datos en algoritmos sofisticados, para revelar significativos patrones y correlaciones que pueden estar escondidos. Esto puede ser usado para ayudar a entender lo mejor para el negocio y explotar el rendimiento del mismo, en un futuro prediciendo completamente el análisis. Se realiza con la herramienta Weka.

# <span id="page-33-0"></span>**Arquitectura de Pentaho**

En la Figura Nº 4 se muestran las distintas capas que conforman la arquitectura de Pentaho Open BI Suite.

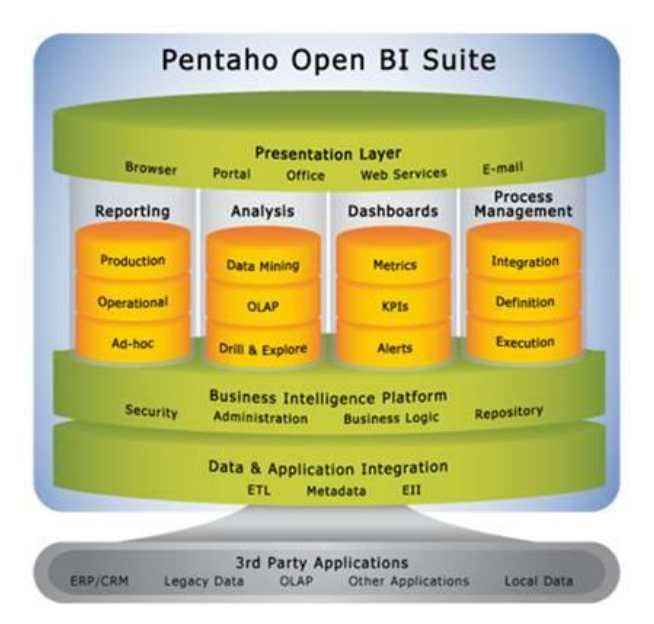

*Figura 4: Arquitectura de Pentaho Open BI Suite (Bouman, R & Dongen, J, 2009)*

Posteriormente, le sigue la capa de integración de data, la cual se encarga de todo el proceso de ETL a través del componente Pentaho Data Integration. Seguidamente le sigue una capa de la plataforma de inteligencia de negocios, la cual ofrece servicios "a bajo nivel", constituyendo la infraestructura básica de la plataforma de BI. Dicha capa provee de los siguientes servicios:

- Motor y repositorio de la solución.
- Gestión de las conexiones a las base de datos.
- Autenticación de usuario.
- Servicios de registro y auditoría.
- Tareas programadas.
- Servicios de correo electrónico.

Inmediatamente después de la capa de la plataforma BI, le sigue una capa de componentes de Pentaho, la cual está dividida entre *Reporting, Analysis, Dashboards y Process Management,* esta capa provee todas las funcionalidades de la suite.

Por último, la capa de la cima es la de presentación la cual sirve de interfaz entre los usuarios y toda la suite, en esta se encuentran todos los servicios relacionados a los exploradores web, los correo electrónicos y todo los servicios más cercanos al usuario.

# **Capítulo III: Marco Metodológico**

# <span id="page-35-1"></span><span id="page-35-0"></span>**Metodología para el diseño de proyectos de inteligencia de negocio**

La implementación de un proyecto de almacén de datos, puede seguir el mismo ciclo de desarrollo que cualquier otro proyecto de desarrollo de software (requerimientos, análisis, diseño, construcción, pruebas e implantación). Sin embargo, Considerando la complejidad de construcción de un almacén de datos han surgido diferentes metodologías de desarrollo que proponen comenzar con la construcción de mercados de datos e ir creciendo hacia un almacén o ver el almacén como un todo. Existen dos enfoques principales de metodologías para el diseño de un almacén de datos, estas son resumidas a continuación en la Tabla Nº 2:

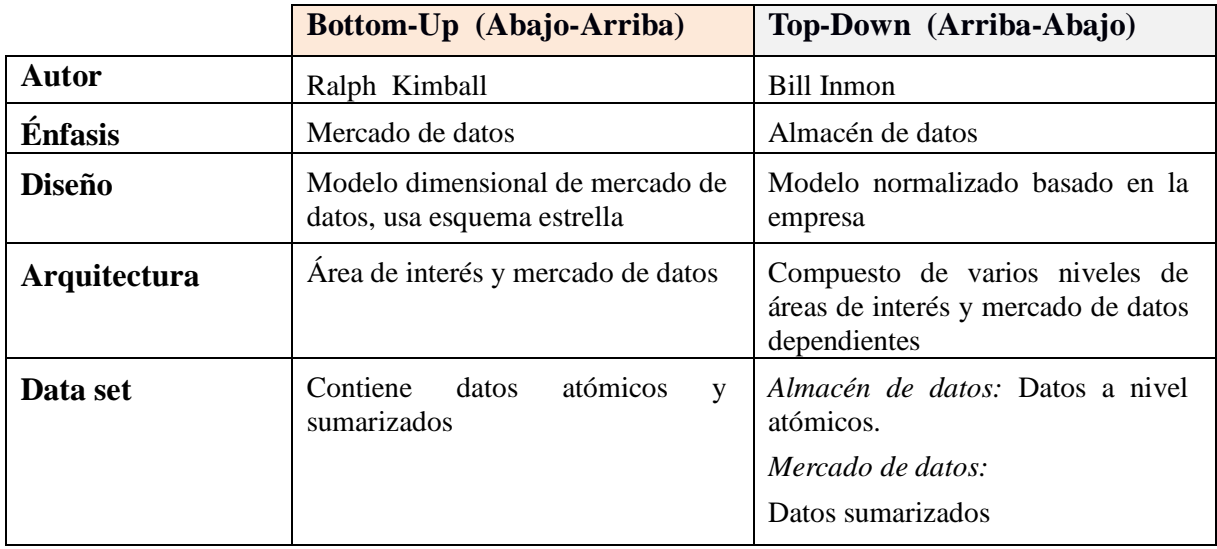

<span id="page-35-2"></span>*Tabla 2: Metodologías de desarrollo para la construcción de un almacén de datos (Díaz, O. S/F)*

Para este T.E.G. se utilizó la metodología de enfoque Bottom-Up propuesta por Kimball, esta metodología llamada Modelo Dimensional (Dimensional Modeling), está basado en lo que él denomina **Ciclo de Vida Dimensional del Negocio** o "*Business Dimensional Lifecycle"* (BDL) siendo esta una de las técnicas más utilizada por los profesionales del diseño de los almacenes de datos; el correcto desarrollo de cada una de las fases que plantea la metodología asegura el correcto proceso del desarrollo del proyecto, asegurando también la garantía de la calidad del producto, por lo que para el presente T.E.G. se uso dicha metodología para llevar la gestión de todo el proyecto de inteligencia de negocios.

El diseño de un Data Warehouse propuesto por Kimball es descrito en la Figura  $N^{\circ}$  5, donde se muestra el diagrama que resume las distintas fases, dentro de la cual las líneas
horizontales indican el flujo entre actividades mientras que el alineamiento vertical implica la dependencia entre tareas. Las fases de esta metodología serán especificadas en las secciones subsiguientes.

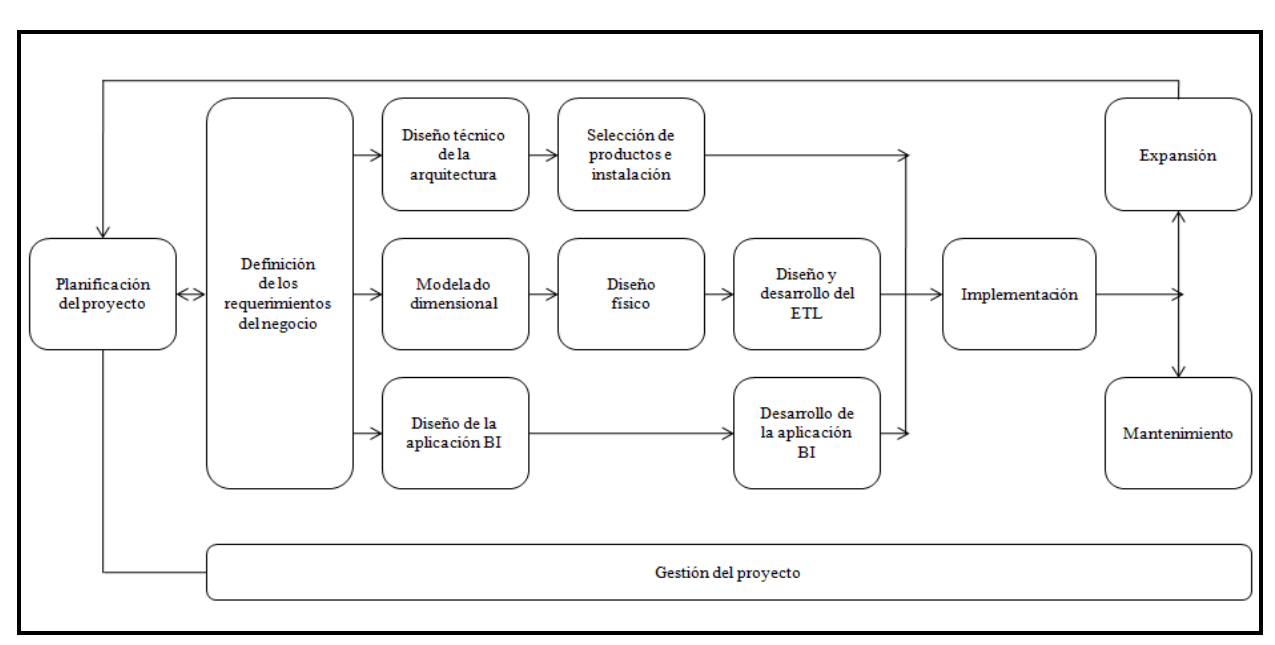

*Figura 5: Business Dimensional Lifecycle diagram (Kimball, R., Margy, R. 2002)*

## **Planificación del proyecto**

Busca identificar la definición y el alcance que tendrá el proyecto de almacén de datos, al ser la primera etapa, está centrada en la definición del proyecto, donde, a nivel de planificación, se establece la identidad del mismo, el posible personal, desarrollo del plan de proyecto, el seguimiento y la monitorización, sin embargo, para que esto se lleve a cabo, es necesario identificar el escenario en el cual se planifica el proyecto, el cual puede ser:

- **Demanda de un sector del negocio:** Un ejecutivo del negocio busca obtener mejor información para la toma de decisiones.
- **Demanda alta de información:** Existen múltiples ejecutivos de negocios buscando obtener la mejor información para la toma de decisiones.
- **Demanda incierta:** El encargado de la empresa no identifica correctamente las necesidades de la empresa para con el almacén de datos.

Identificado el escenario se puede determinar la demanda del proyecto (en el caso que exista) y el origen de dicha demanda, en este sentido es necesario chequear si de verdad la empresa está preparada para la realización del proyecto, para esto se identifican cinco factores que se deben tomar en cuenta:

**Patrocinio de la gerencia del negocio:** Los gerentes son influyentes dentro de la organización y determinarán el apoyo y soporte al proyecto de los demás miembros

dentro de la organización, por esta razón siempre es preferible tener varios patrocinadores que uno solo.

- **Motivación del negocio:** Implementar un almacén de datos busca satisfacer una emergencia por parte de la organización, causado por una motivación del negocio, como por ejemplo la competencia y la visión competitiva o un mercado potencial.
- **Acompañamiento del departamento de tecnología y de negocio:** Esto es un factor clave para el éxito de un proyecto de almacén de datos y se produce gracias a compartiendo responsabilidades con los expertos en el área de la tecnología.
- **Presencia de cultura analítica:** Es importante que las decisiones de la organización se basen en hechos, más que en simples intuiciones y que estas decisiones sean determinantes y recompensadas.
- **Factibilidad:** Es preferible que la infraestructura que soporte el almacén de datos esté presente y sea robusta, otro hecho que garantiza la factibilidad es que los datos operacionales estén limpios y cumplan con estándares sino el proyecto tendrá retrasos respecto al cronograma planeado.

#### **Definición de los requerimientos del negocio**

Esta fase indica los factores claves que guían el negocio para determinar efectivamente los requerimientos y traducirlos en consideraciones de diseño apropiadas. Antes de iniciar el proceso de levantamiento de requerimientos, se deben analizar los reportes anuales de la compañía, para determinar las decisiones y hechos estratégicos, asimismo resulta útil analizar las fortalezas y debilidades de la compañía, así como si ha existido un intento anterior de desarrollar un almacén de datos.

Luego de esto se debe hacer una entrevista con las personas involucradas, estas deben ser personas representativas de cada área de la organización, se deben determinar roles y responsabilidades en el equipo entrevistador. Es preferible que el mismo equipo conduzca las entrevistas a usuarios del negocio y al equipo de tecnología de la empresa. Es importante observar el organigrama de la compañía para determinar los candidatos a entrevista. Los principales entrevistados deben ser los administradores ejecutivos del negocio, para comprender la estrategia en un alto nivel de la empresa.

Luego es importante entrevistarse con los analistas del negocio de cada área quienes conocen el manejo de información que se lleva a cabo. Ya en la entrevista se deben desarrollar varios cuestionarios que serán aplicados dependiendo del rol de los entrevistados dentro de la empresa. Finalizado esto, se deben analizar, repasar los reportes y análisis reunidos en las entrevistas, lo cual comúnmente conlleva a una aproximación del descubrimiento de dimensiones para el modelo, para esto es importante que todos los requerimientos obtenidos sean documentados y comunicarlos a los usuarios para adquirir su aprobación y compromiso.

#### **Diseño técnico de la arquitectura**

En esta fase se deben tener en cuenta tres factores: los requerimientos de negocio, los actuales entornos técnicos, y las directrices técnicas y estratégicas futuras planificadas por la compañía, lo que permitirá establecer el diseño de la arquitectura técnica del entorno del almacén de datos. Para hacer el diseño de la arquitectura se debe comenzar analizando los sistemas actuales, estos deben ser consistentes y manejar de forma correcta sus transacciones, pues en la metodología del desarrollo de Kimball toma como hecho que estos sistemas son confiables

En los sistemas de información la definición de una arquitectura permite hacer un desarrollo más confiable y eficiente. Con la definición de la arquitectura se mejora la comunicación entre las diferentes áreas del proyecto, el planeamiento del proyecto, la flexibilidad y el mantenimiento del mismo.

### **Modelo Dimensional**

El modelo dimensional es una técnica de diseño lógico que busca presentar los datos de una forma intuitiva y que proporcione acceso de alto desempeño. Cada modelo dimensional se compone de una tabla con múltiples llaves foráneas, llamada tabla de hechos y un conjunto de tablas más pequeñas, llamadas tablas de dimensión.

Los atributos de las tablas de dimensión son las fuentes de las restricciones de búsqueda necesarias para consultar una bodega de datos. Son utilizadas como título de atributo de las filas resultantes de consultas de SQL. Existen dos modelos dimensionales que predominan en las soluciones de data Warehouse como lo son el modelo estrella y el modelo copo de nieve.

#### **Diseño de la aplicación BI**

En esta fase se involucran las configuraciones de los metadatos y construcción de reportes específicos. La especificación de la aplicación final describe las plantillas de los reportes, los parámetros que manejaran el usuario y los cálculos que sea requerido por este.

#### **Selección de producto e instalación**

En esta fase se evalúan y seleccionan cuáles son los componentes necesarios específicos de la arquitectura (plataforma de hardware, motor de la BD, herramienta de ETL, plataforma de inteligencia de negocio, entre otros). Luego de realizar la instalación de los componentes previamente evaluados y seleccionados, estos deben ser instalados y probados para asegurar la integración apropiada de los mismos en el ambiente próximo de trabajo.

### **Diseño físico**

Esta fase se centra en la selección de las estructuras necesarias para soportar el diseño lógico. Un elemento principal de este proceso es la definición de estándares del entorno de la base de datos. La indexación y las estrategias de particionamiento se determinan en esta etapa.

#### **Diseño y desarrollo del ETL**

Este proceso se realiza para la creación del almacén de datos, por tanto se debe seguir un plan para su correcto desarrollo, para esto se establecen varios pasos que conducen al desarrollo del proceso:

- **1. Plan de alto nivel:** El proceso de diseño se inicia con un esquema simple de los componentes del plan que son conocidos: Las fuentes y los destinos de los datos. Se identifica de donde provienen los datos y las características y problemas con dichas fuentes. Con este esquema es posible comunicar la complejidad del proyecto a la gerencia y miembros del equipo de desarrollo del proyecto.
- **2. Herramientas ETL:** Las extracciones típicamente se escriben en el lenguaje de la fuente de los datos. Existen herramientas que realizan todo el proceso de extracción, transformación y carga que buscan minimizar el tiempo requerido para estas tareas.
- **3. Plan detallado:** El plan se inicia seleccionando las tablas en las que se va a trabajar, en cual orden y secuenciar las transformaciones para cada conjunto de datos. Se debe graficar un diagrama con estas estructuras.
- **4. Poblar una tabla de dimensión simple:** La principal razón para iniciar el proceso con una dimensión estática y simple es la facilidad para poblar esta tabla.
- **5. Implementación de la lógica del cambio de una dimensión:** Al cambiar los datos de una dimensión, es preferible construir la extracción de tal forma, que se extraigan únicamente los datos que han cambiado. Al determinar los cambios, se debe contar con reglas del negocio que determinen como manejar estos cambios en los atributos. Si se determina que la modificación permite actualizar el dato, se utiliza la técnica de una dimensión cambiante.
- **6. Poblar las dimensiones restantes:** Para esto se sigue el proceso del paso 4
- **7. Carga histórica de hechos:** En el ETL debe existir un paso para reemplazar las llaves primarias de las fuentes por las llaves subrogadas que se han asignado a cada dimensión, y que deben ir como llaves foráneas en los hechos. Para esto se realizan dos búsquedas de llaves subrogadas en el proceso de extracción. La primera ocurre cuando se utiliza el paso 5, y se ha creado un nuevo registro de una dimensión que contiene una nueva llave subrogada y un campo modificado con el resto del contenido original. La segunda ocurre cuando se están procesando los registros de los hechos. Luego se debe buscar en todas

las dimensiones los registros que coincidan con el dato que se está buscando relacionar con la tabla de hechos, y una vez encontrado el registro de la dimensión, agregar su llave subrogada a la llave foránea de la tabla de hechos.

- **8. ETL de una tabla de hechos incremental:** Este paso hace referencia a que al realizar cargas semanales o periódicas a la bodega desde las fuentes, es decir al actualizar la bodega, se deben extraer y procesar únicamente las transacciones que han ocurrido luego de la última carga.
- **9. Operación y automatización del almacén de datos:** Idealmente el proceso ETL debe ejecutarse de manera automática y no atendida.

## **Desarrollo de la aplicación de BI**

En esta fase se siguen las especificaciones de la aplicación, el desarrollo de la aplicación del usuario final, las herramientas de configuración y la construcción de reportes.

### **Implementación**

Esta fase representa el desarrollo de la convergencia de todas las tecnologías, datos y la aplicación de presentación final que sea accesible directamente por los usuarios. Estas pueden ser de cuatro tipos:

- **Basadas en Web:** Estas aplicaciones son accedidas a través de un browser de Internet. Los usuarios podrían conectarse y ver los reportes vía intranet o Internet entrando a la aplicación
- **Herramienta independiente:** Con la herramienta se diseñan algunas plantillas de reportes que el usuario va a poder acceder a través de una interfaz. Estos reportes son muchas veces almacenados en archivos compartidos para que todas las personas la puedan acceder.
- **Herramienta de interfaz ejecutiva:** Proporciona una estructura de acceso a las plantillas de reportes a través de una serie de interfaces. Estas implementaciones permiten fácilmente la navegación en la plantilla escogida.
- **Interfaz por código:** Estas herramientas proporcionan un API que permite diseñar una interfaz. Esta es una buena posibilidad, pues se utiliza una herramienta de desarrollo gráfico y la navegación se puede ajustar mejor a las necesidades del usuario.

#### **Expansión y mantenimiento**

Cuando una empresa adquiere sus sistemas de información el cambio que tendrán estos sistemas es muy poco, sin embargo cuando se desarrolla un proyecto de almacén de datos se debe pensar en el mantenimiento posterior a la implementación, pues estas aplicaciones tienen gran tendencia a crecer a medida que crece la información de la organización. La inversión en el mantenimiento del almacén de datos es bastante importante, sin embargo los beneficios de contar con un almacén supera con interés los posibles costos del mismo.

# **Capítulo IV: Marco Aplicativo**

# **Planificación del proyecto**

Según lo antes expuesto en el Capítulo I, existe la necesidad en la Unidad de Servicio Comunitario ubicado en la Facultad de Ciencias de la UCV, de tener una herramienta que permita generar reportes analíticos en el menor tiempo posible, de modo de generar información para la toma de decisiones. Necesidad que se le suma al añadido de poseer un nivel de análisis mayor a través de la implementación de cubos y dashboard.

A continuación la Tabla Nº 3 establece como fueron llevadas las distintas tareas para la creación del proyecto, especificándose lo que se tenía planificado en fechas y horas, con respecto a lo que finalmente se realizó también en fechas y horas.

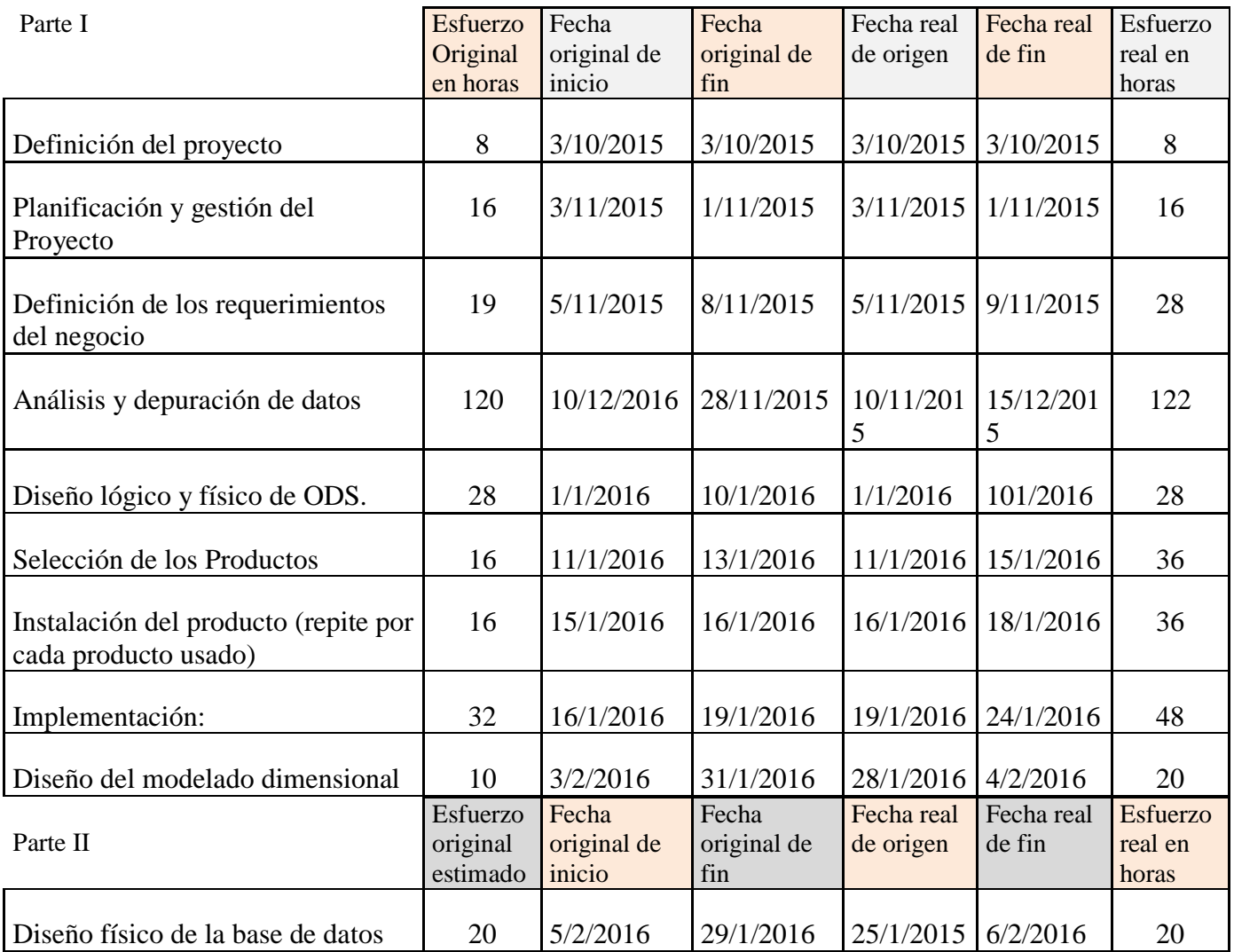

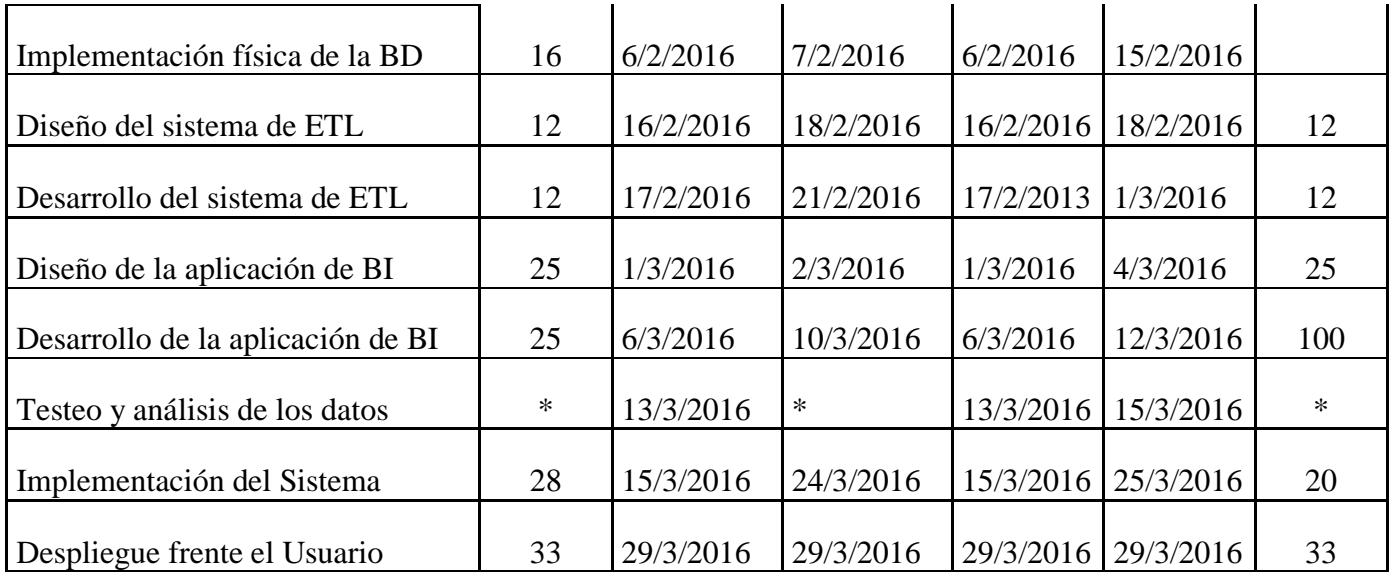

*Tabla 3: Planificación del proyecto*

# **Definición de los requerimientos del negocio**

Para cubrir esta etapa se realizaron una serie de entrevistas con el personal de la USC, en el anexo B puede visualizarse el contenido de dicha entrevista, descubriéndose a través de estas que el departamento posee una serie de reportes creados en PowerPoint, los cuales responden deficientemente a la demanda de información, ya que existen reportes que pueden tardar varios días en realizarse y lo que es peor, existen grupos de reportes que bajo los mismos parámetros y consultas muestran resultados diferentes, es por esto que se decidió crear nuevos reportes que no tuvieran dichos problemas.

A continuación, en la Tabla Nº 4 se muestra la ficha técnica del Requerimiento A, el resto de los requerimientos pueden ser consultados en los Anexo.

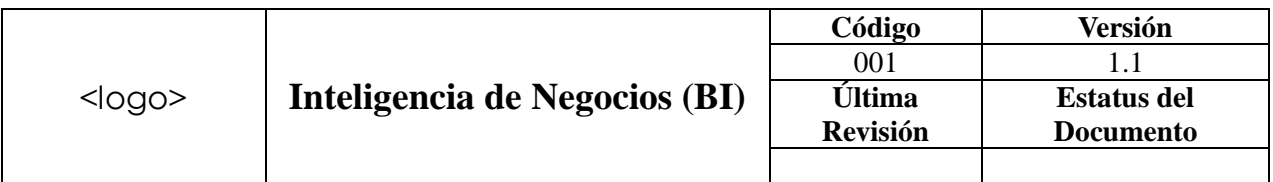

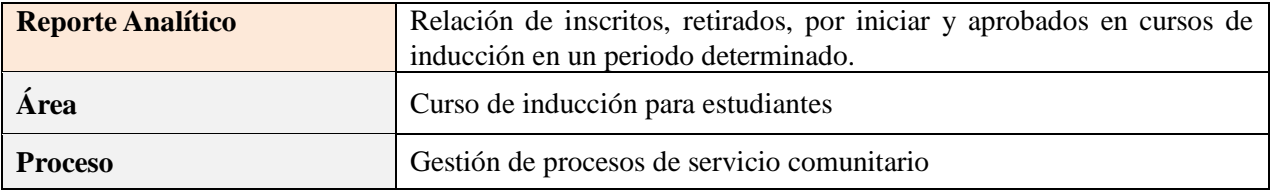

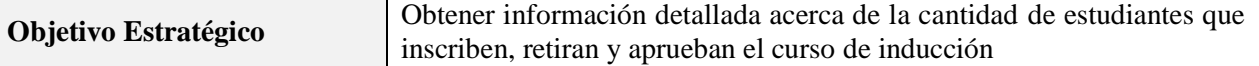

**Definición:** Permite contabilizar las inscripciones semestrales en un año específico de los estudiantes de la Facultad de Ciencias en el curso de inducción, ordenado por escuela.

#### **Niveles de Consolidación / Agrupación**

Indique los niveles de análisis o navegación que espera del Indicador.

Si tiene un indicador conocido como *status de estudiantes*, le gustaría agrupar esta información por escuela, curso de inducción, fecha etc.

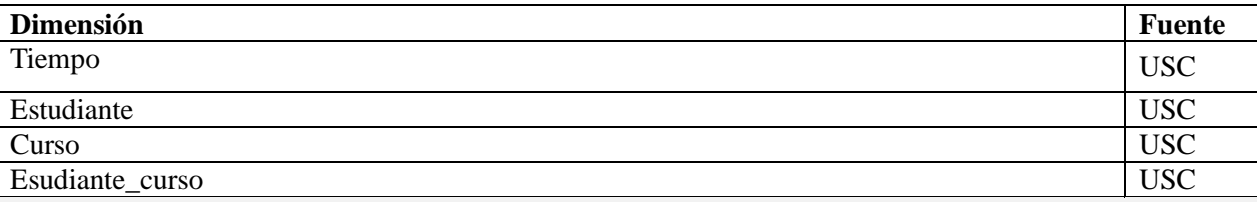

### **Indicadores / Medidas a visualizar**

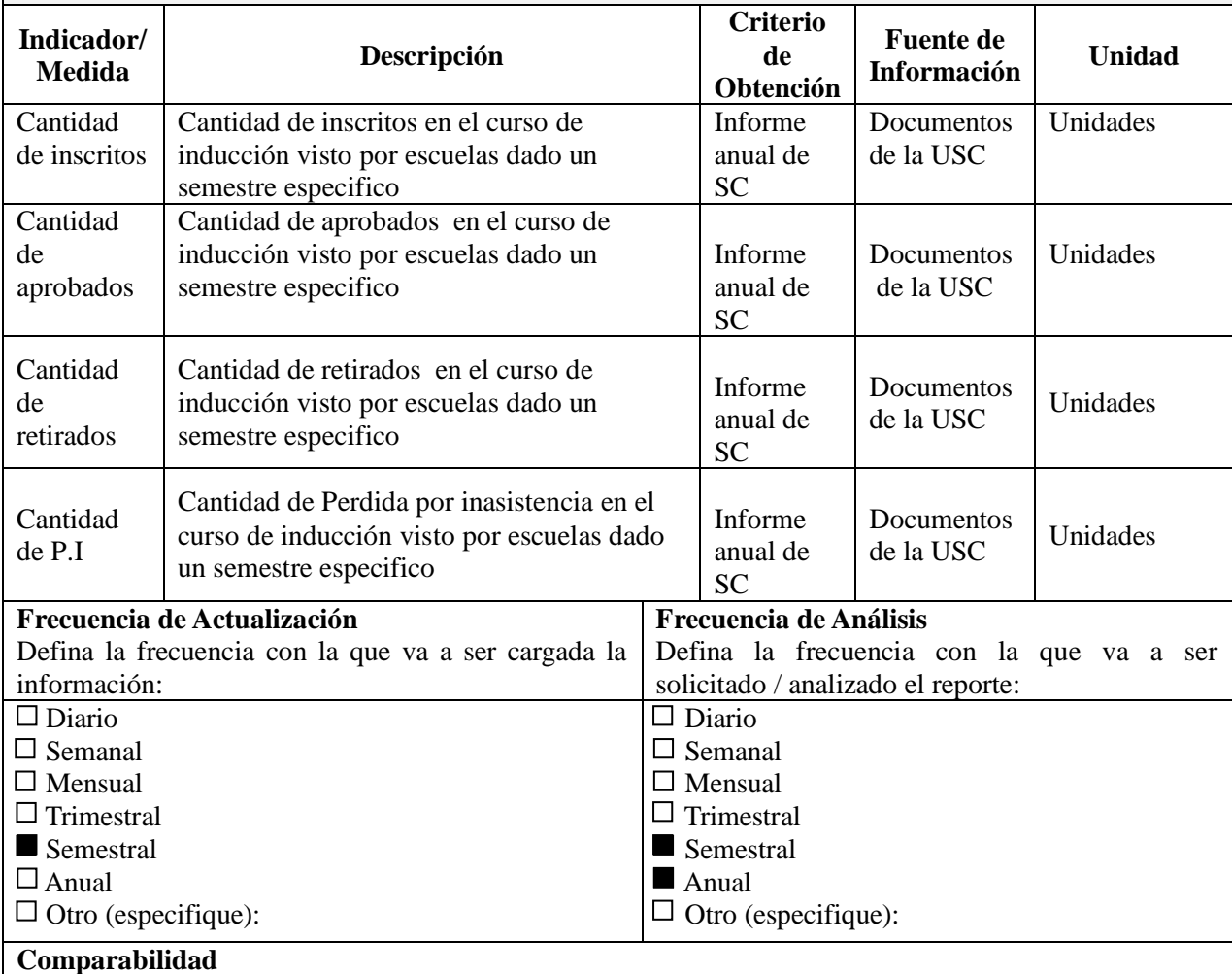

Defina comparabilidad requerida para este indicador (histórica, competencia y/o benchmarking).

Cantidad de estudiantes aprobados, inscritos, retirados y PI del semestre I-2012 VS Cantidad de estudiantes aprobados, inscritos, retirados y PI del semestre II-2012

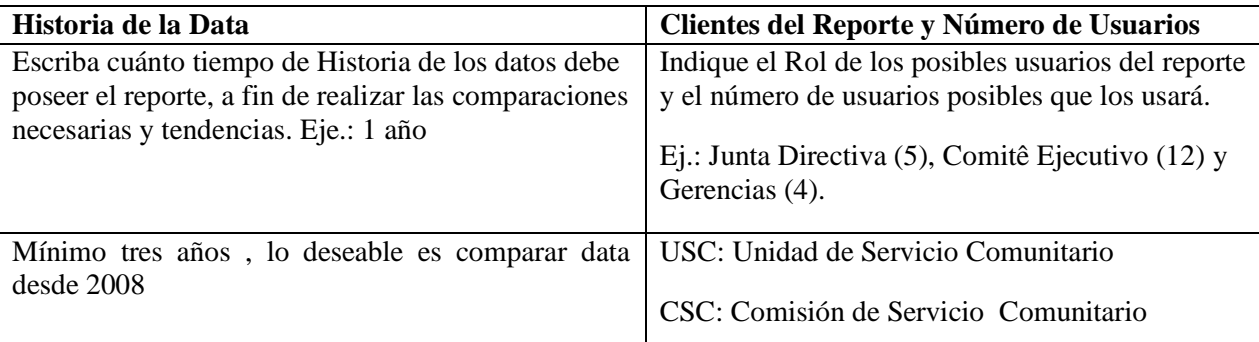

## **Valores de Alerta o Semáforos**

Defina los valores de alerta que existen en el Indicador (sí aplica).

No aplica

### **Requerimientos y comentarios adicionales**

Indique comentarios o requerimientos que considere que no fue contemplado o que tenga impacto en la definición del Indicador

#### **Certificación de los Indicadores por parte de la Gerencia Técnica de Inteligencia de Negocios**

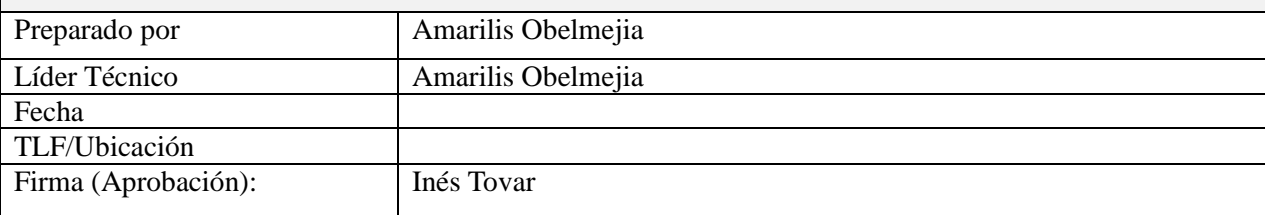

### **Formato de Presentación**

Indique el formato de presentación del Reporte, ejemplo: Tabla, Gráficos (Indicar el modelo del Reporte esperado en el Anexo A, con un Hard Copy o Impresión).

Tabla y gráficos

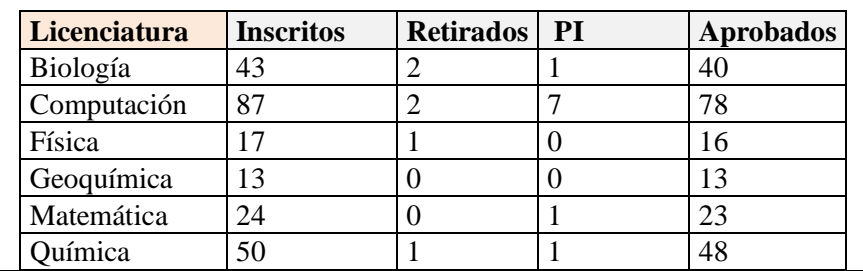

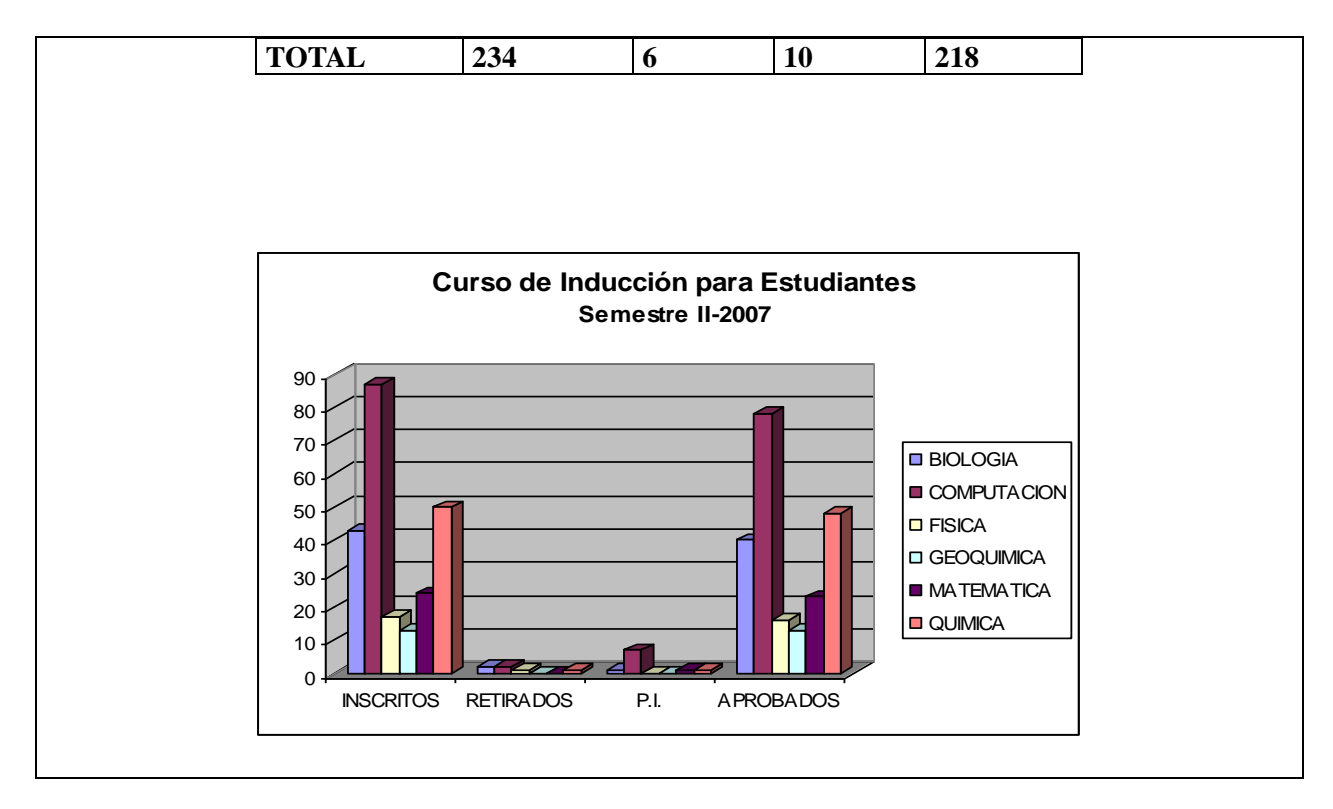

*Tabla 4: Requerimiento A*

# **Selección de las herramientas**

La Unidad de Servicio Comunitario requiere del Sistema de Inteligencia de Negocios que aborda el presente T.E.G. ya esta no cuenta con las herramientas necesarias para la creación de informes eficientes y es por esto que se intenta aprovechar las ventajas competitivas que ofrece el Software Libre, razón por la cual para la selección de las herramientas sólo se abordaron software que cumplan con dicha filosofía, ya que el mismo proporciona ventajas significativas para el tejido empresarial, que el software propietario no puede ofrecer, entre estas están según Picó (2004):

- **Software adaptado:** El acceso al código fuente del programa proporciona la posibilidad  $\bullet$ de ajustar una aplicación a las necesidades concretas de cualquier institución.
- **Economía:** El bajo o nulo coste de los productos libres permiten proporcionar a las organizaciones servicios y ampliar sus infraestructuras sin que se vean mermados sus intentos de crecimiento por no poder hacer frente al pago de grandes cantidades en licencias, pudiendo beneficiarse de aplicaciones de alta calidad a bajo coste.
- **Mejores prestaciones con el mismo hardware:** Por lo general los requisitos de  $\bullet$ procesamiento y memoria del Software Libre son menores que en las aplicaciones propietarias y optimizan los recursos del ordenador. Esto implica no renovar el parque

informático de una empresa cada pocos años o recuperar equipos informáticos obsoletos ya retirados para realizar algunas acciones determinadas.

- **Aumento de la productividad:** El acceso al código fuente permite el desarrollo de nuevos productos sin la necesidad de desarrollar todo el proceso partiendo de cero.
- **Independencia del proveedor:** El Software Libre al no depender de un proveedor único permite que cualquier empresa pueda proporcionar servicios de soporte sobre una aplicación, de esta manera si un proveedor desaparece, siempre se podrá continuar mejorando dicho programa

# **Selección de la herramienta de BI**

La siguiente comparación de los software BI se basa en "los aspectos a considerar al escoger un BI" vistos previamente en el Marco Conceptual. Las herramientas investigadas (SpagoBI, JasperSoft, Pentaho) cuentan con soluciones para responder a las necesidades del caso de SC, tales como la presentación de informes, análisis OLAP, minería de dats y Dashboard, sin embargo solo Pentaho cuenta con la posibilidad de realizar consultas ad hoc. A continuación se muestran los siguientes cuadros comparativos (Tabla Nº 5 y Tabla Nº 6) las diversas características y atributos que contienen el software BI.

- En cuanto al entorno de desarrollo SpagoBI y Pentaho posee su entorno integrado mientras que JasperSoft no, lo que es una desventaja ya que al estar basado en eclipse, este tiene una exigencia de maquina muy alta, sin contar que este mismo hecho hace que se haga complicado depurar el código.
- Basados en el aspecto técnico y funcionales se tiene que las tres herramientas permiten el manejo de BD MySQL, PostgreSQL, SQL Server y Oracle.
- En lo referente a las herramientas ETL, JasperSoft se encuentra en desventaja con respecto a SpagoBI y Pentaho, ya que estas herramientas se encuentran maduras en este ámbito.
- Bajo el criterio de a quién va dirigida se tiene que el sistema será utilizado tanto por usuarios productores de información como consumidores, los tres sistemas poseen las características para responder a este criterio, sin embargo, Pentaho se destaca por encima de los otros dos, pudiendo adaptarse en mejor detalle a lo que los directivos de la organización exijan en los formatos de los informes, los Dashboard, entre otros.

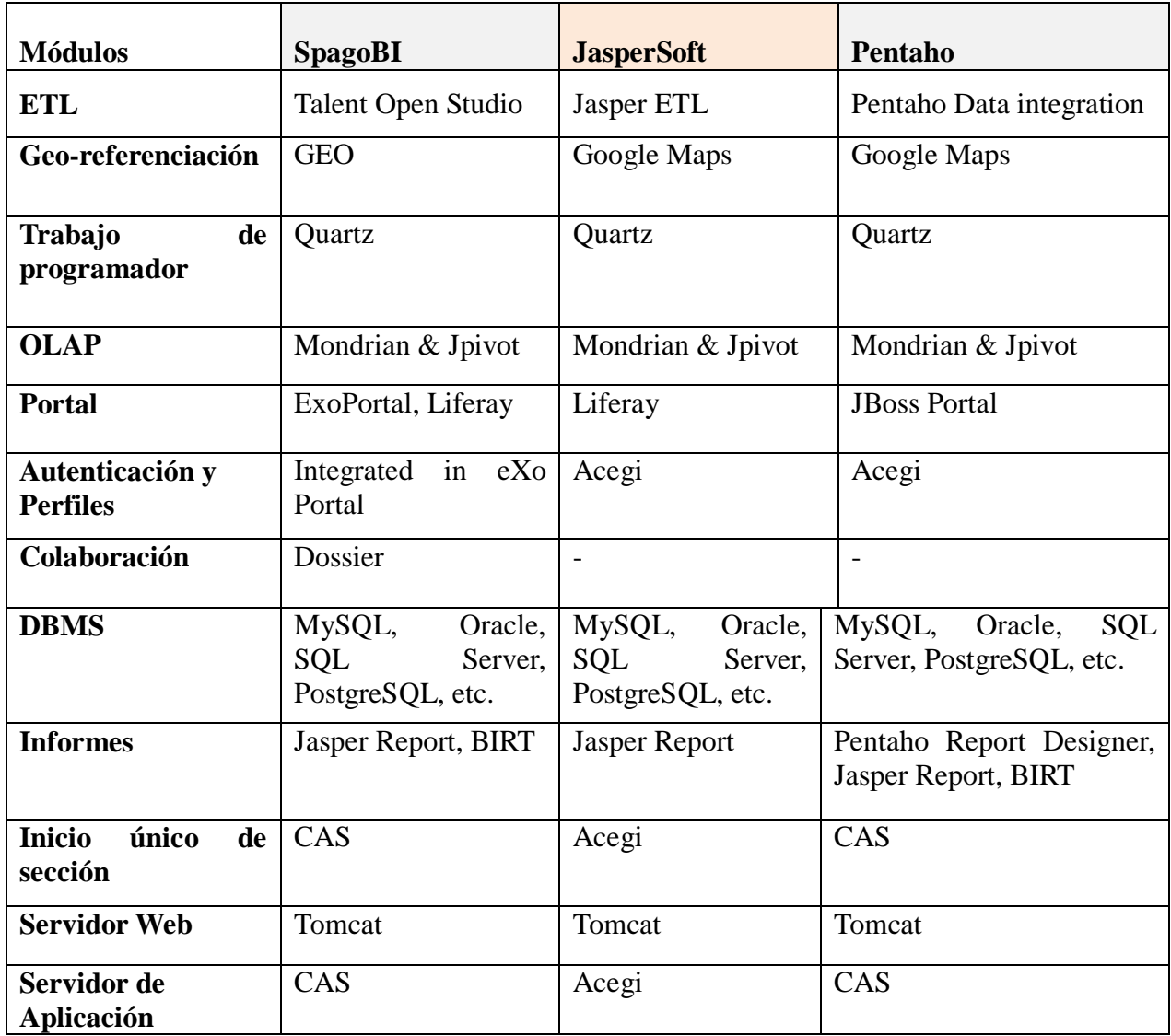

*Tabla 5: Cuadro comparativo entre BI con respecto a sus módulos (Golfarelli, s/f)*

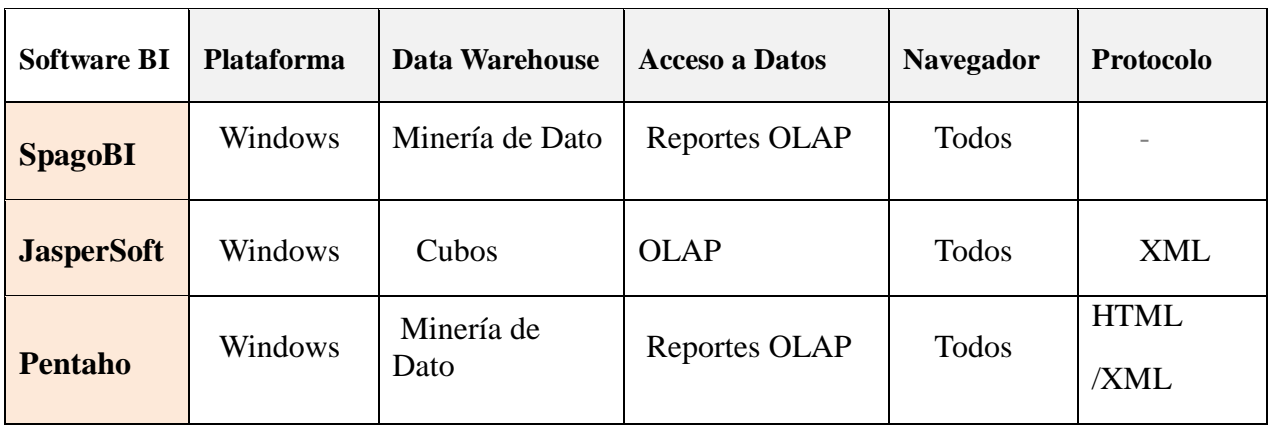

#### *Tabla 6: Comparación de características entre BI (fuente propia)*

Como herramienta de BI, de todas las expuestas anteriormente, se selecciona a Pentaho, porque es una suite basada en elementos estándares que reúne todo los aspectos básicos de una herramienta de BI, asimismo de los software analizados es el único que permite realizar consultas ad hoc y se destaca por poseer una capacidad mucho mayor de personalización, pudiendo adaptarse en mejor detalle a lo que los directivos de la organización exijan en los formatos de los informes, los Dashboard, entre otros. Por otro lado, se descarta a JasperSoft, ya que su herramienta de ETL es poco sofisticado en comparación a los otros BI estudiados, además el mismo no posee un entorno integrado, ya que está basado en eclipse, lo que además implica una exigencia de maquina muy alta que añade a su vez complicación para la depuración del código. Por su parte, SpagoBI se descarta ya que el mismo no posee un alto nivel de personalización como Pentaho; característica que resulta importante para la generación de informes ajustados a los formatos gubernamentales, también porque cuenta con poca documentación, que de conseguirse está escrita en italiano.

# **Selección del SMBD**

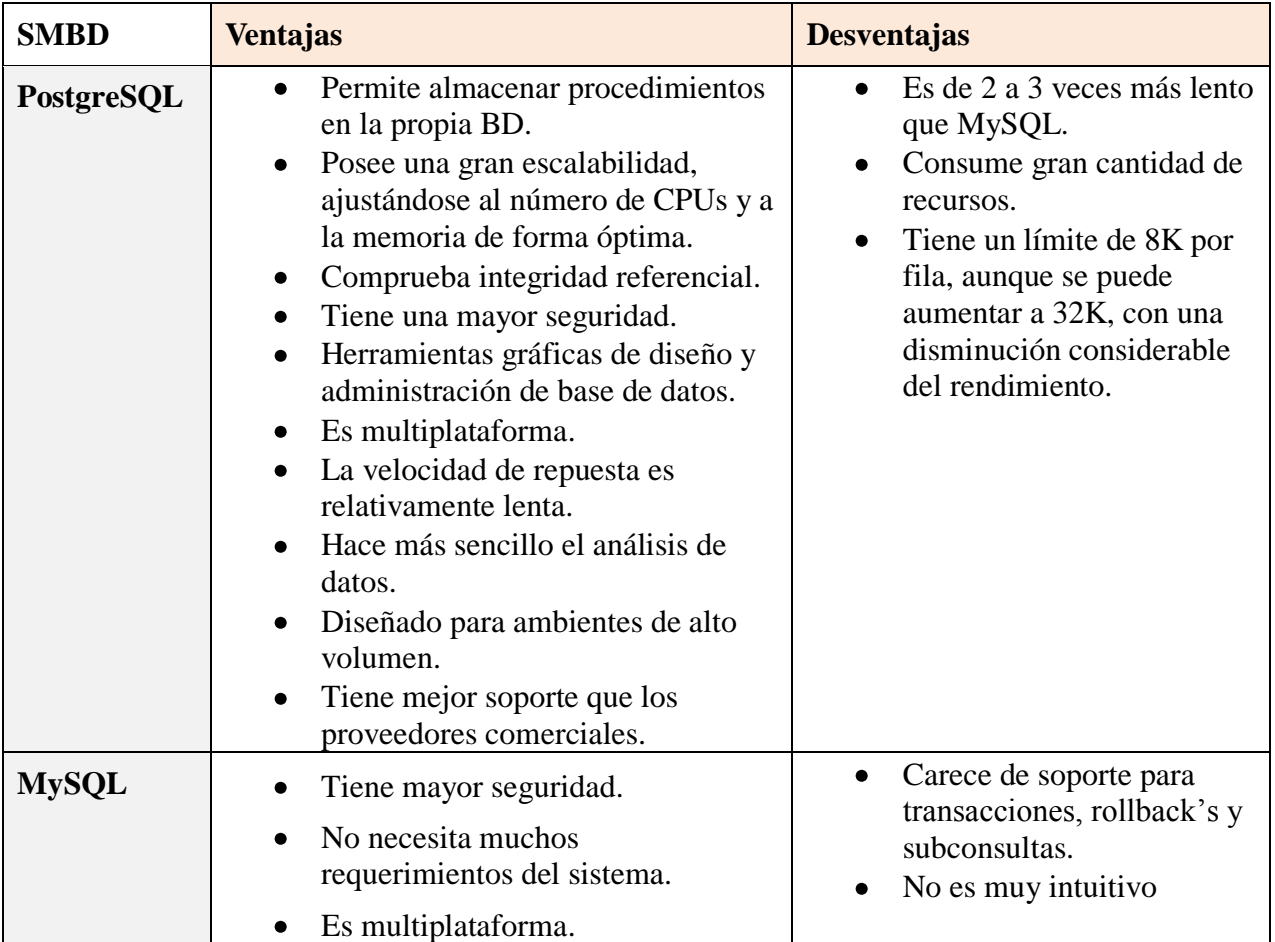

| Tiene una mayor velocidad al         |  |
|--------------------------------------|--|
| realizar operaciones.                |  |
| • Se instala de manera muy sencilla. |  |

*Tabla 7: Ventajas y desventajas entre BD MYSQL y PostgreSQL*

Teniendo como marco de desarrollo el uso de Pentaho y habiéndose mostrado la comparación de la Tabla Nº 7, se selecciona como SMBD a **PostgreSQL**, ya que el mismo es multiplataforma, está diseñado para ambientes de alto volumen tanto de transacciones como de usuarios y además posee una alta escalabilidad, lo que ha hecho que sea la alternativa de Software Libre idónea para competir y sustituir BD comerciales como Oracle. Por el contrario, se descarta el uso de MYSQL por haber perdido respaldo de la comunidad libre al ser adquirida por Oracle Corporation y además ya que el sistema no está orientado netamente al uso de tecnologías web que es donde dicho SMBD posee las mejores prestaciones.

# **Diseño técnico de la arquitectura**

Se propone una arquitectura de desarrollo basada en tres capas o niveles: cliente, servidor y base de datos, donde toda la lógica se encapsula en la aplicación del servidor. La base de datos se encarga de almacenar los datos persistentes, tal como se muestra en la Figura Nº 6:

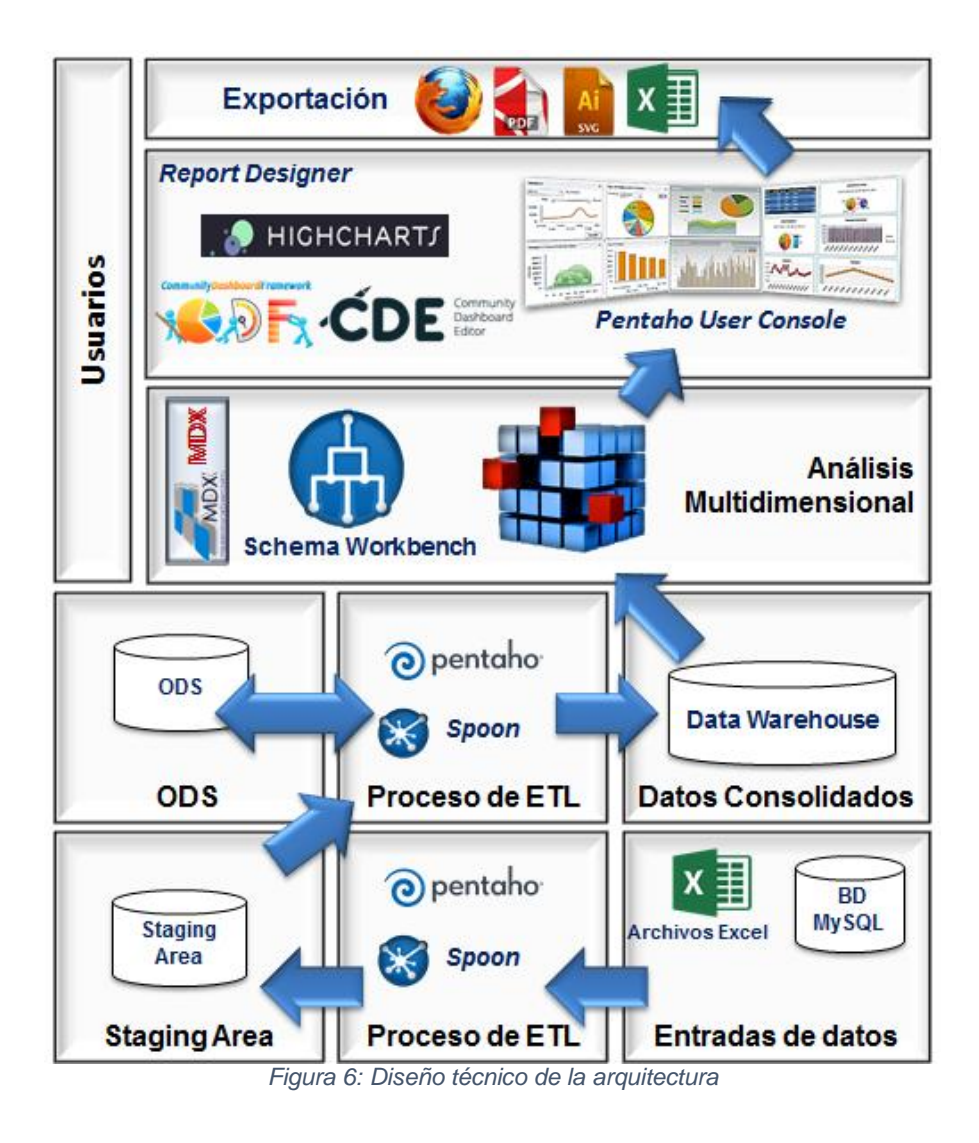

A continuación se detallan los componentes de la arquitectura de la siguiente manera:

- **Usuario:** personal de la Unidad de Servicio Comunitario o personal autorizado.
- **Pentaho**: Sirve como el servidor de aplicaciones que se encarga de mostrar los indicadores de gestión a través de la extracción de la base de datos OLTP en la base de datos OLAP y la manipulación de esta última. A continuación se detallan las herramientas a utilizar provista por este programa:
	- o **Spoon**: es una Interfaz Gráfica de Usuario (GUI), que permite diseñar transformaciones y trabajos con el sistema ETL de Pentaho Data Integration, que se pueden ejecutar con las herramientas de Kettle (Pan y Kitchen).en donde Pan es un motor de transformación de datos que realiza muchas funciones tales como lectura, manipulación, y escritura de datos hacia y desde varias fuentes de datos y

Kitchen es un programa que ejecuta los trabajos diseñados por Spoon en XML o en un catálogo de base de datos.

o **Mondrian Schema Workbench**: es una interfaz de diseño que te permite crear y probar visualmente esquemas de cubos OLAP Mondrian. El motor de Mondrian Schema procesa peticiones MDX con el ROLAP (OLAP Relacional).

Estos archivos de esquema son modelos de metadatos XML que se crean en una estructura específica que utiliza el motor de Mondrian. Estos modelos XML pueden ser consideradas estructuras de forma de cubo que utilizan tablas de hechos y dimensiones.

- o **Report Designer**: es una suite de herramientas de código abierto que permite la creación de informes relacionales y analíticos de una amplia gama de fuentes de datos de informes.
- o **CDE (Community Dashboard Editor):** es un editor de cuadros de mando a través de una interfaz web gráfica e intuitiva desarrollado por Pentaho.
- o **CDF (Community Dashboard Framework):** es un conjunto de tecnologías Open Source que permite a los desarrolladores BI construir cuadros de mando dinámicos y tableros (Dashboards) para la plataforma BI de Pentaho.

Los dashboards CDF son páginas web que utilizan la tecnología Ajax para combinar informes, gráficos, tablas OLAP y mapas.

- o **ETL:** es el acrónimo en inglés de Extraer, Transformar y Cargar, realiza las funciones de extracción de las fuentes de datos (transaccionales o externas, en este caso de la BD OLTP), transformación (limpieza de los datos, consolidación, entre otros) y la carga que en este caso ocurre en la BD OLAP.
- **Staging Área**: es un área temporal donde se recogen los datos que se necesitan de los sistemas de origen. Se recogen los datos estrictamente necesarios para las cargas, y se aplica el mínimo de transformaciones a los mismos. No se aplican restricciones de integridad ni se utilizan claves, los datos se tratan como si las tablas fueran ficheros planos. De esta manera se minimiza la afectación a los sistemas origen, la carga es lo más rápida posible para minimizar la ventana horaria necesaria, y se reduce también al mínimo la posibilidad de error.
- **Data Warehouse**: es una base de datos orientada al procesamiento analítico. Este análisis suele implicar, generalmente, la lectura de grandes cantidades de datos para llegar a extraer algún tipo de información útil: tendencias de ventas, patrones de comportamiento, elaboración de informes complejos, entre otros.
- **ODS (Operational Data Store): e**s un contenedor de datos activos, es decir operacionales que ayudan al soporte de decisiones y a la operación. Su función es

integrar los datos al igual que en el Data Warehouse pero con una ventana de actualización muy pequeña (del orden de minutos) y con mucho meno**s** detalle.

# **Staging Área**

El staging área es un repositorio intermedio usado para carga temporal de datos en un proceso ETL. Suele contener datos solo durante el proceso de carga del datawarehouse.

En la staging área por una parte se tienen tablas que resultan de la extracción de información de la BD de origen y por otro lado se tienen datos en tablas que vienen de archivos de Excel, para obtener esta data se procedió analizar y modificar de manera manual mas de 30 archivos de Excel que fueron transformados en uno, en donde se tiene data histórica del Servicio Comunitario, referente a los cursos de inducción para estudiantes, profesores y sobre la prestación comunitaria, con la finalidad de realizarles un debido proceso de transformación (utilizando ETL) que resulto en la recuperación de datos históricos y la unión con la BD de origen para luego dar origen a la BD ODS.

A continuación se muestran algunos de los ETL utilizados

Stg\_curso\_induccion\_estudiante

En esta transformación se empezó por realizar la limpieza manual de archivos excel que contenían datos de interés referentes al curso de inducción para estudiantes, luego se carga este archivo en la BD previamente y se realiza un join entre esta tabla llamada *curso\_induccion\_yadi* y la tabla *estudiante\_curso\_induccion* que se encuentra en la BD de la USC, para luego tomar los datos que resulten de este join y transformarlos en un Excel a lo cual se le realizo una limpieza manual y análisis riguroso, para luego junto con un Excel que contiene los estudiantes que no pertenecen a la facultad de ciencias ser cargados a la tabla curso\_induccion\_r.

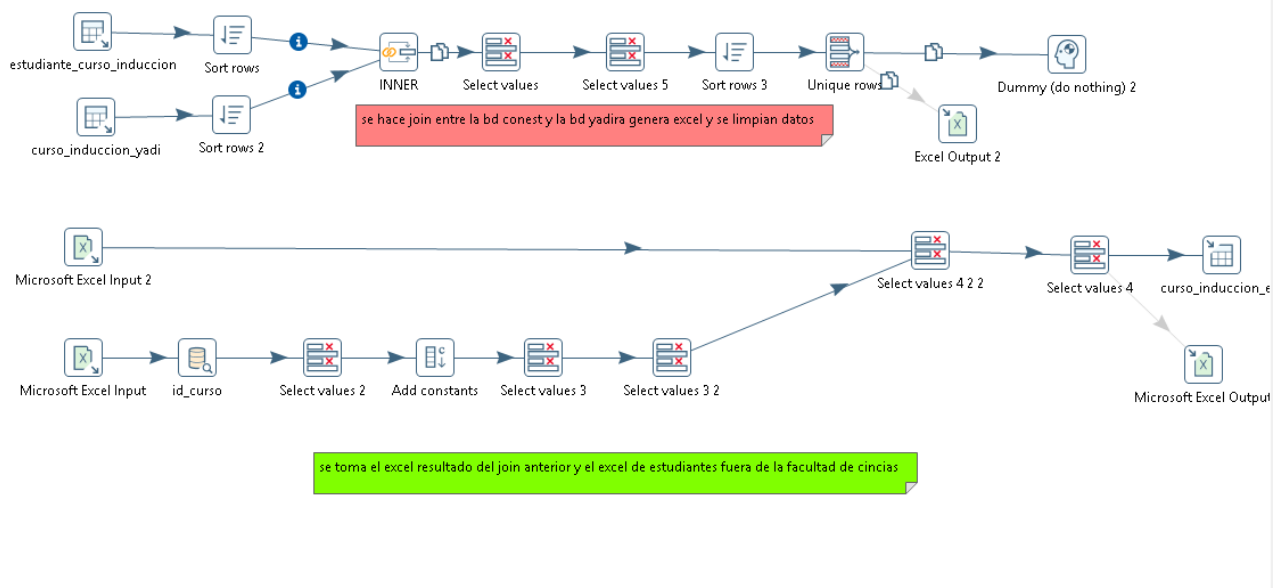

*Figura 7: ETL de carga en staging área de curso\_induccion\_estudiante*

#### Stg\_curso\_induccion\_docente

En transformación se tomo un Excel (que fue previamente analizado y limpiado) que contiene información de los docentes que asistieron al curso de inducción para docentes en año 2007, al cual se le realizo un join junto con la tabla docente que se encuentra en la BD de la USC con finalidad de completar información sobre los docentes que asistieron al curso de inducción para dicho año.

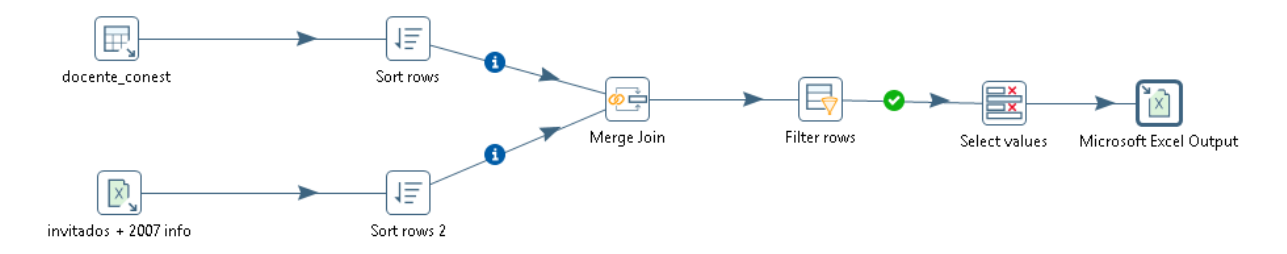

*Figura 8: ETL de carga en staging área de curso\_induccion\_docente*

#### Stg\_prestacion\_comunitaria

En la siguiente transformación se tienen las tablas *sc\_proyecto\_estudiante* que proviene del sistema que captura datos en la usc y un Excel *aprobados\_sc* que contiene una lista de estudiantes que han aprobado el Servicio Comunitario, se realizo un join para determinar cuáles

eran los estudiantes que estaban pendiente, luego se carga la tabla de los exentos y se realiza un join que el resultado de la data anterior para determinar cuáles estudiantes están exentos y su vez pendientes o aprobados, para cargar la tabla *prestación\_comunitaria.*

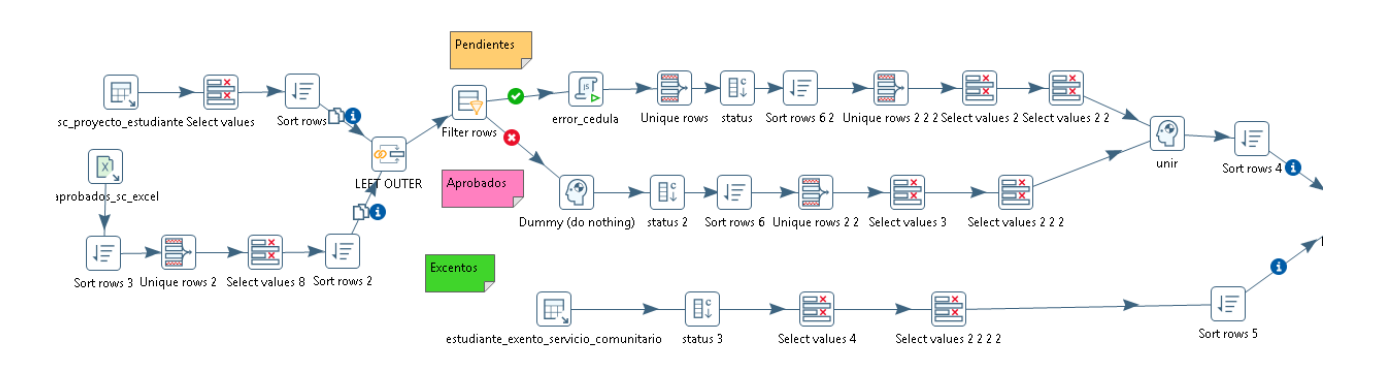

*Figura 9: ETL de carga en staging área de prestacion\_comunitaria*

#### **Modelado del ODS**

La base datos ODS, es una capa intermedia que sirve como almacenamiento entre los sistemas fuente y el Data Warehouse. Su misión es ofrecer la posibilidad de [gestionar](http://www.lantares.com/blog/bid/370959/Gesti-n-de-Datos-10-Claves-para-Definir-la-Estrategia-Corporativa) los datos con el formato y estructura de origen para facilitar la integración y transformación hacia el modelo desnormalizado propio del Data Warehouse. Se debe tener en cuenta que los sistemas fuente presentan toda la información separada por tablas, mientras que en destino la información se compila en una estructura común, que facilita en gran medida, no sólo las búsquedas, sino también la comprensión de los datos que contienen.

A continuación se muestra el diseño físico y lógico de base de dato ODS, en donde se modela todos los conceptos manejados en la práctica de Servicio Comunitario.

# *Diseño Lógico del ODS*

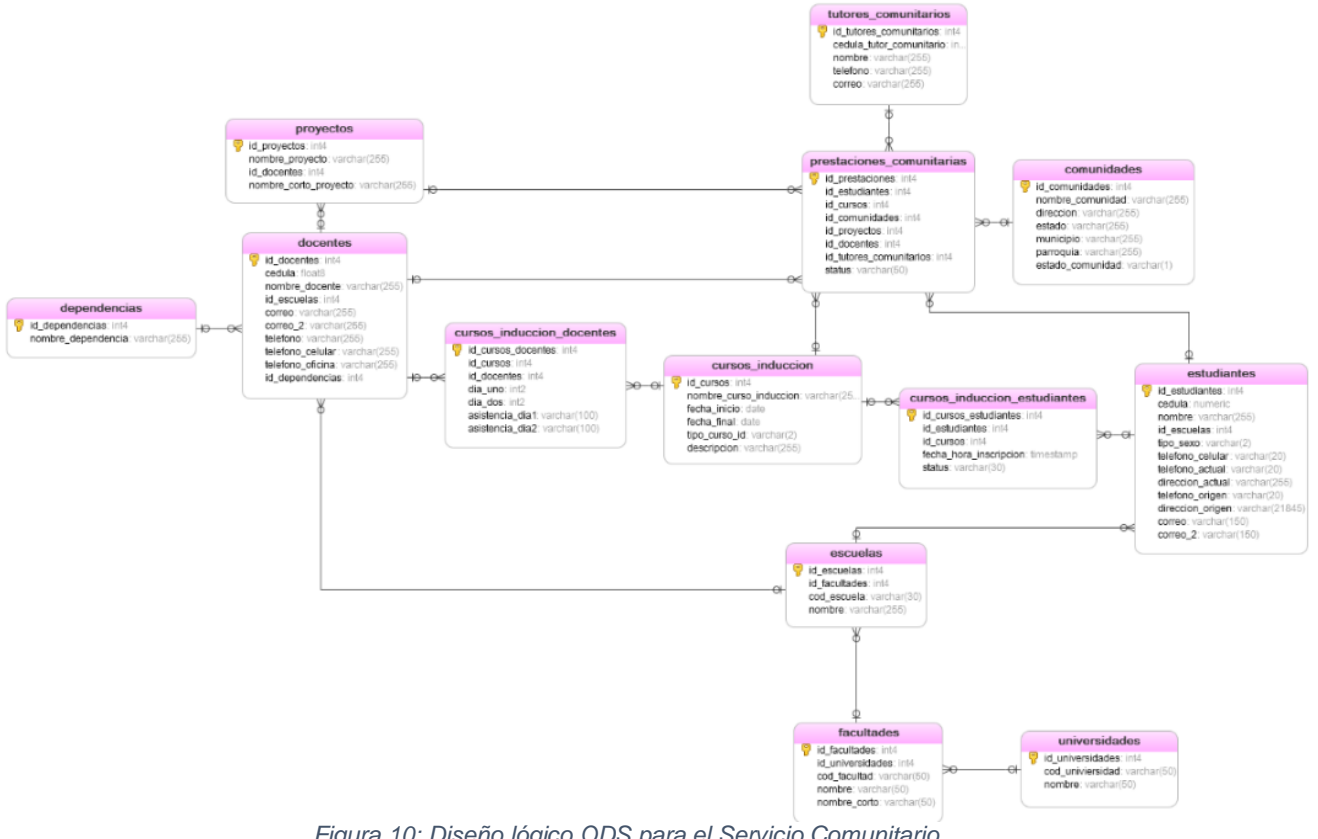

*Figura 10: Diseño lógico ODS para el Servicio Comunitario*

# *Diseño Físico del ODS*

#### *Tabla estudiantes*

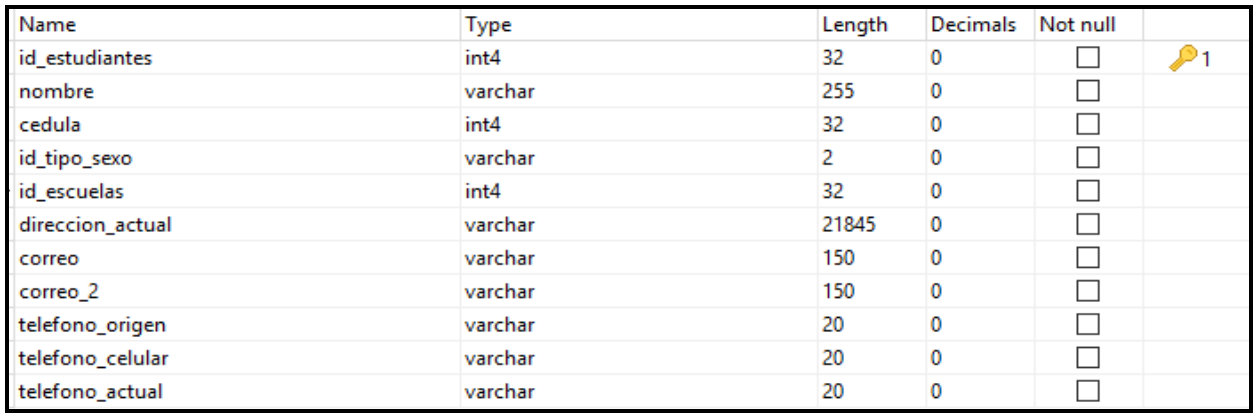

*Tabla 8: Tabla Estudiante del ODS*

# *Tabla docentes*

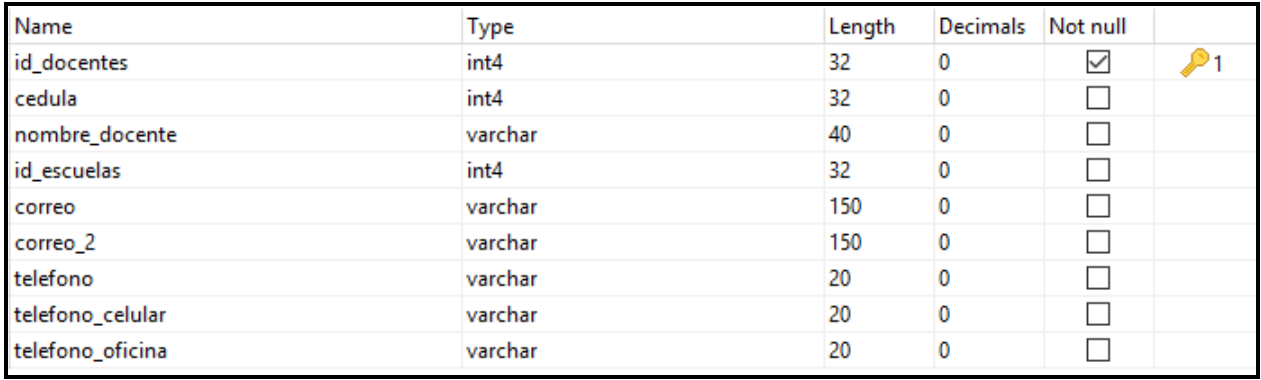

*Tabla 9: Tabla Docente del ODS*

### *Tabla universidades*

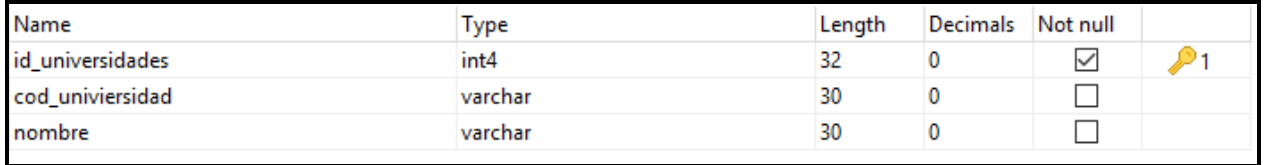

*Tabla 10: Tabla Universidades del ODS*

# *Tabla facultades*

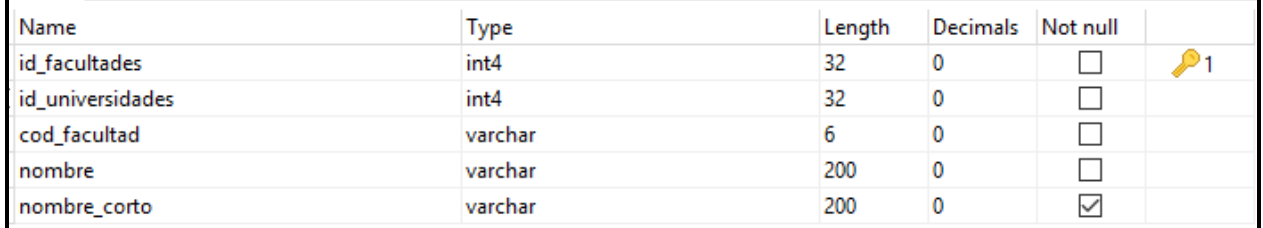

#### *Tabla 11: Tabla Facultades del ODS*

## *Tabla escuelas*

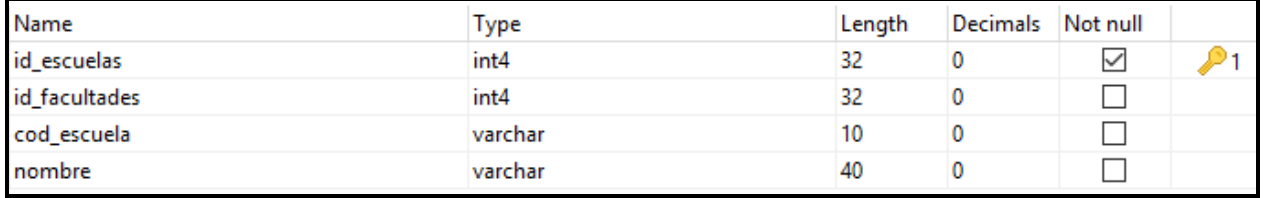

*Tabla 12: Tabla Escuelas del ODS*

# *Tabla proyectos*

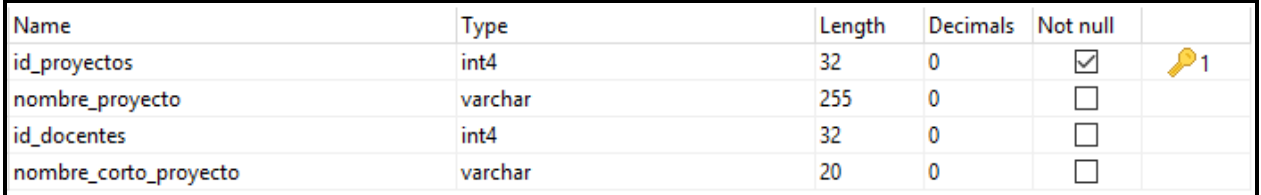

*Tabla 13: Tabla Proyectos del ODS*

### *Tabla tutores comunitarios*

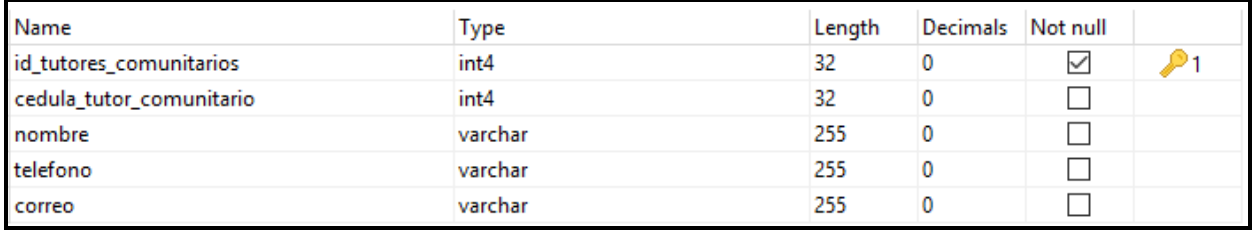

*Tabla 14: Tabla Tutores Comunitarios del ODS*

## *Tabla dependencias*

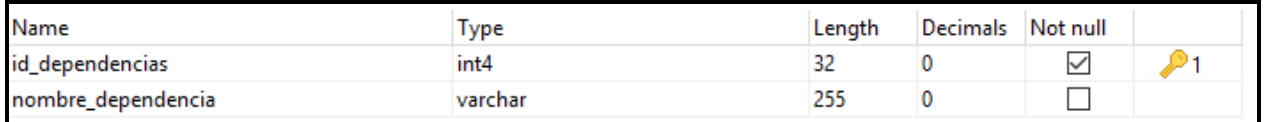

*Tabla 15: Tabla Dependencias del ODS*

# *Tabla cursos inducción*

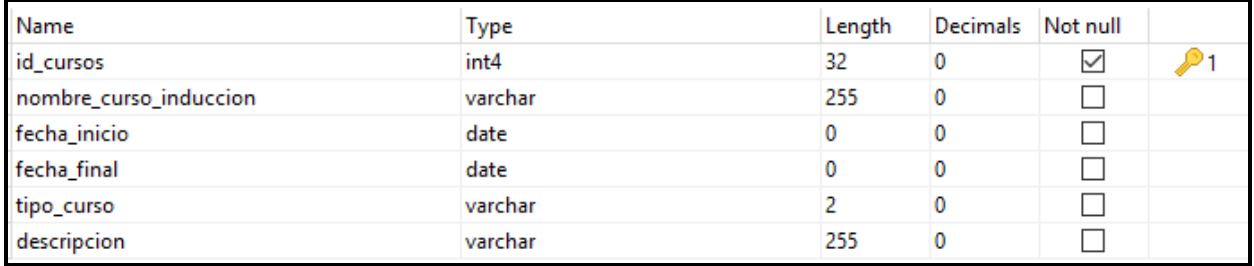

*Tabla 16: Tabla Curso de Inducción del ODS*

### *Tabla cursos inducción estudiantes*

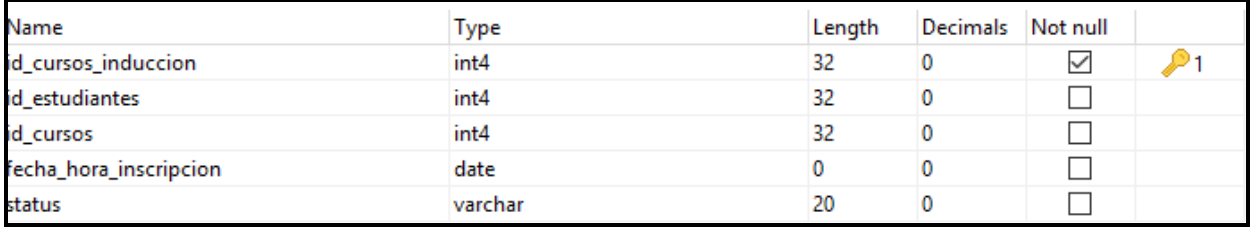

*Tabla 17: Tabla cursos inducción estudiantes del ODS*

## *Tabla prestaciones comunitarias*

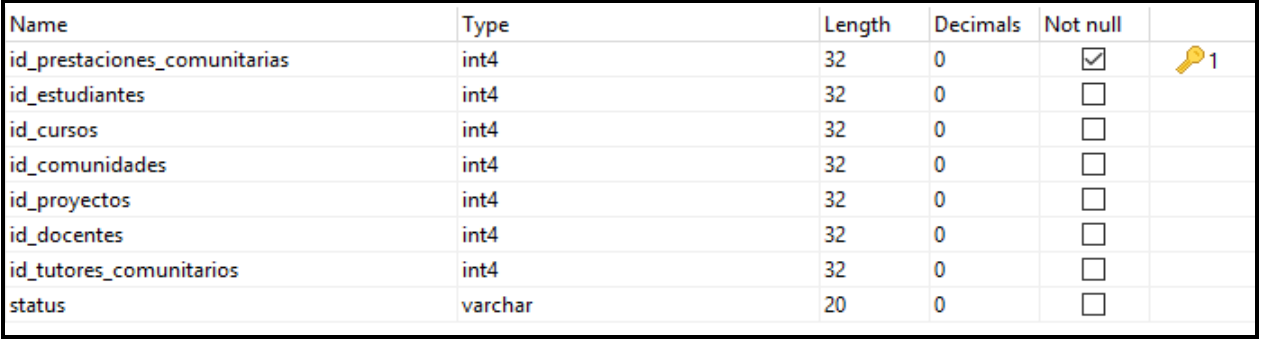

*Tabla 18: Tabla prestaciones comunitarias del ODS*

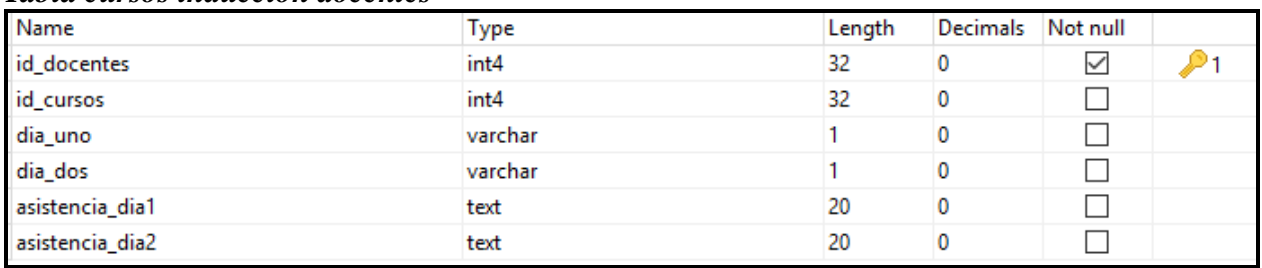

#### *Tabla cursos inducción docentes*

*Tabla 19: Tabla cursos inducción docentes del ODS*

## **Implementación de la Base de Datos ODS**

A continuación se muestran en detalle los principales ETL que fueron utilizados para la creación de la base de datos:

### **Tabla - cursos\_induccion\_estudiantes:**

La Figura N° 11 muestra el proceso realizado para la carga de la tabla. Por un lado, de la tabla de la BD Conest, curso de inducción para estudiantes, se seleccionaron algunos valores entre ellos: tipo de nota ID y descripción del tipo de nota; para luego, realizar la asignación pertinente a cada valor.

Por otro lado, se tomo de staging area la tabla estudiantes curso de inducción (de donde se recuperaron los estudiantes con status igual a perdida por inasistencia y reprobados), y se seleccionaron algunos datos para luego unirlos en un mismo flujo de datos con la tabla anterior (Conest), para finalmente, seleccionar los datos de interés y llenar la tabla cursos de inducción estudiantes.

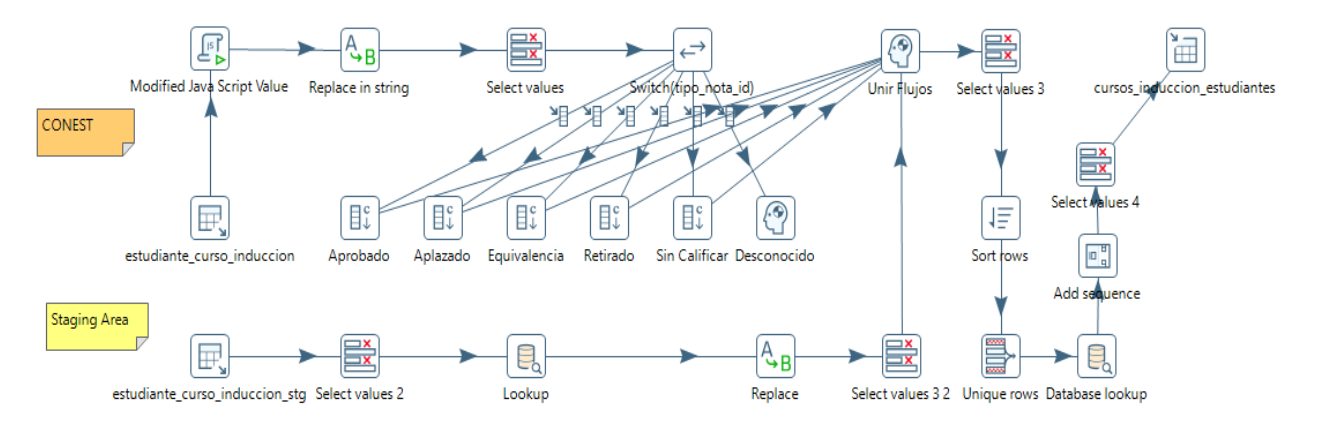

*Figura 11: ETL de carga en el ODS de curso\_inducción\_estudiantes*

### **Tabla - cursos\_induccion\_docentes:**

Para llenar esta tabla en la BD ODS, se tomó la tabla docente de la BD MySQL de Conest y se unió con datos recuperados en un Excel, en donde previo a esta unión a cada tabla se le realizó procesos de modificación de valores, asignación de códigos, filtrados, entre otros; para que posteriormente fuera llenada la tabla "cursos\_induccion\_docentes".

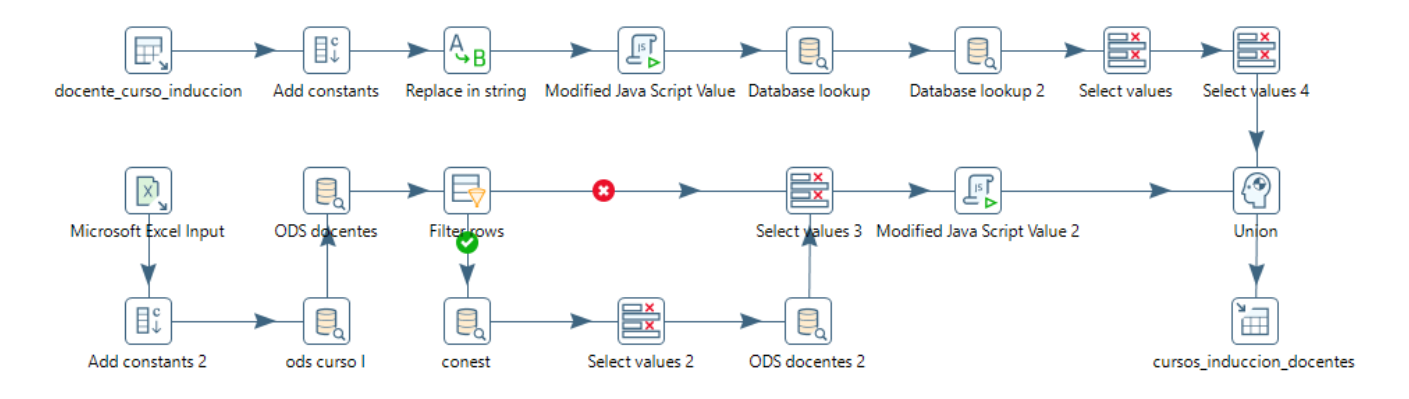

*Figura 12: ETL de carga en el ODS de curso\_inducción\_docentes*

#### **Tabla - prestaciones\_comunitarias:**

En esta transformación se tomaron dos tablas del servicio comunitario del staging área y se realizo un *LEFT JOIN* con la tabla tutor académico asignado, esto con la finalidad de obtener los estudiantes con tutores académicos asignados, luego se realizaron varios lookup con las tablas docentes, estudiantes, proyectos entre otras, para obtener los códigos de correspondientes para finalmente llenar la tabla "prestaciones\_comunitarias".

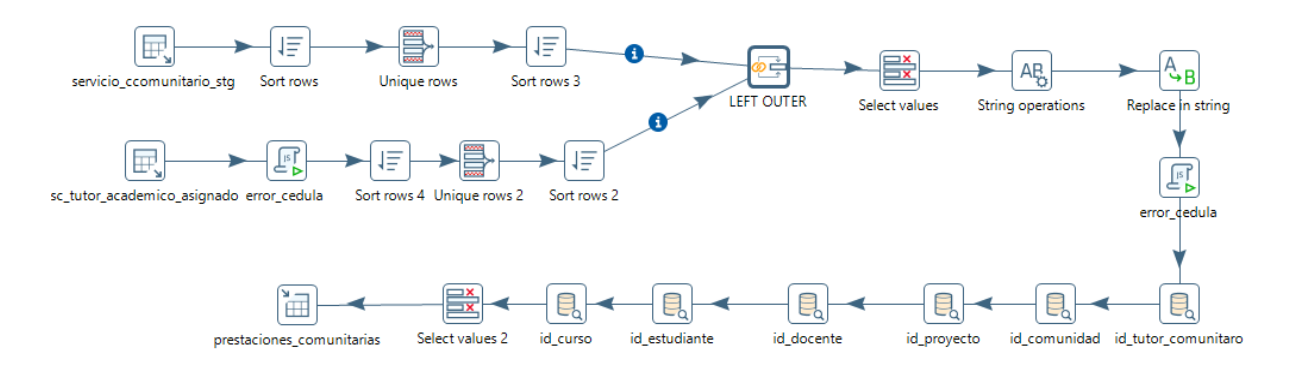

*Figura 13: ETL de carga en el ODS de prestaciones\_comunitarias*

#### **Tabla - estudiantes**

En esta transformación se toman de la tabla estudiante con licenciatura de la BD MySQL, y se une con un Excel que contiene una lista de estudiantes de otras escuelas y universidades fuera de la Facultad de Ciencias y la UCV.

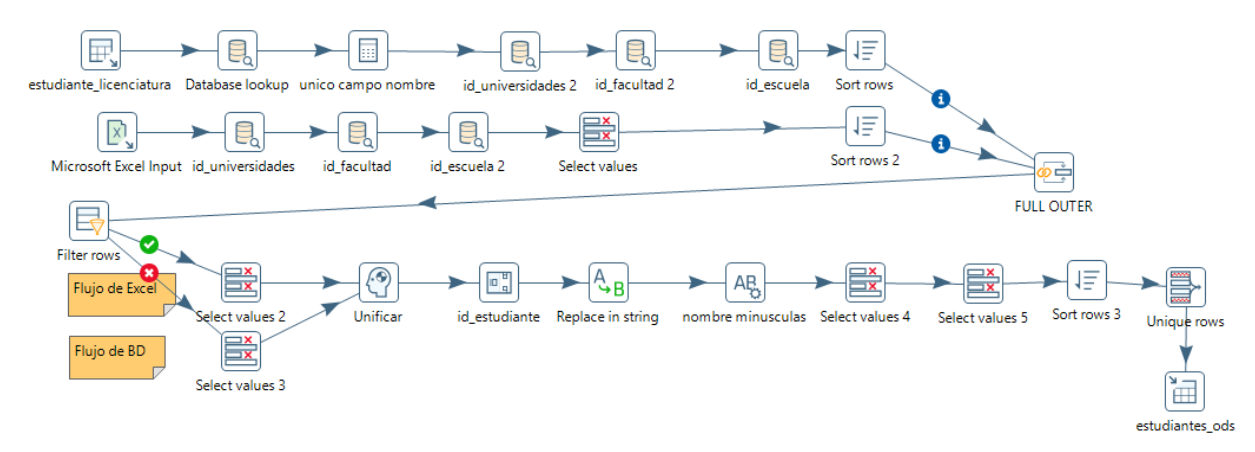

*Figura 14: ETL de carga en el ODS de estudiante*

# **Modelado dimensional**

En base a los requerimientos levantados que se observan en la Tabla N° 20, a continuación se muestran las diferentes dimensiones, especificando los diferentes grados de detalle dentro de cada concepto del Servicio Comunitario; así como también la granularidad de cada indicador y las diferentes jerarquías que dan forma al modelo dimensional del Servicio Comunitario.

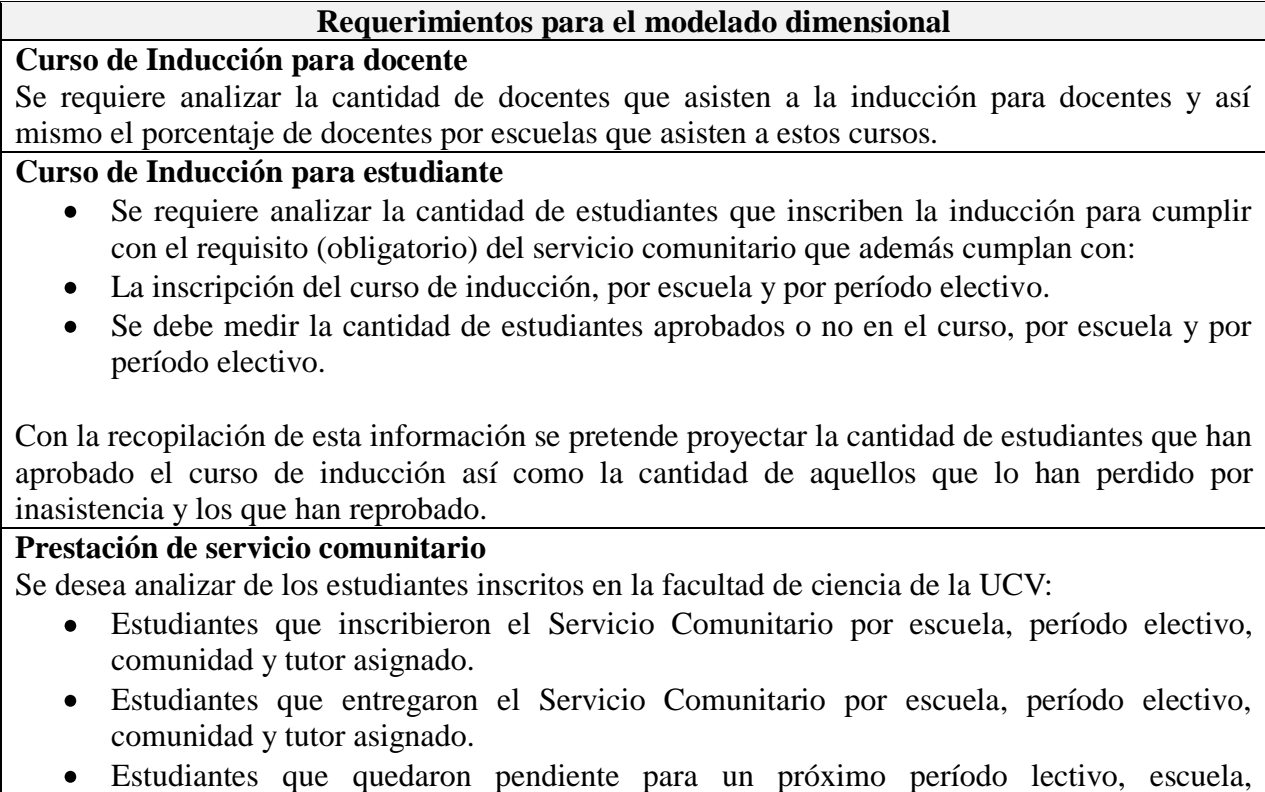

comunidad específica y tutor asignado.

- Todos se deben medir por período lectivo y por año.
- Estudiantes que están exentos de realizar el Servicio Comunitario por facultad, escuela y período electivo.

Con estas proyecciones se busca visualizar la tendencia que generan los estudiantes en cuanto a la prestación del servicio comunitario, comunidades más solicitadas para el cumplimiento del requisito y las más necesitadas de apoyo por parte de la comunidad estudiantil de la UCV.

*Tabla 20: Requerimientos para el modelado dimensional*

### **Dimensiones**

Las dimensiones que conforman el modelo de datos dimensional son:

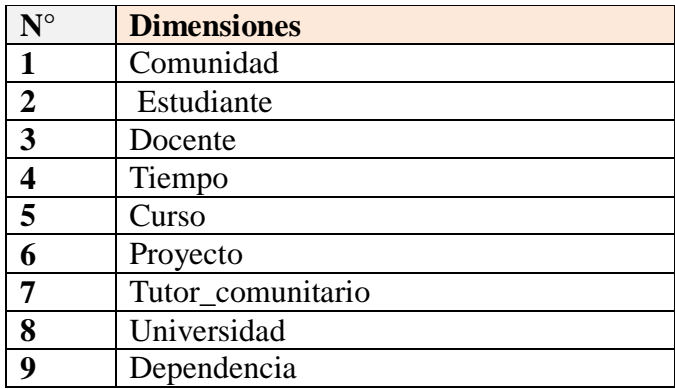

*Tabla 21: Dimensiones del SC*

A continuación se detallan cada una de las dimensiones mostradas en la Tabla N° 21:

### *Dimensión Comunidad*

### *Descripción*

La dimensión comunidad contiene información concerniente a las diversas comunidades donde los estudiantes de la Facultad de Ciencias realizan su labor comunitaria.

### *Atributos*

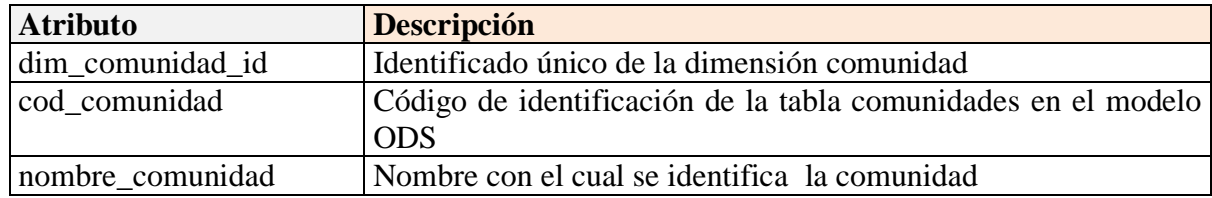

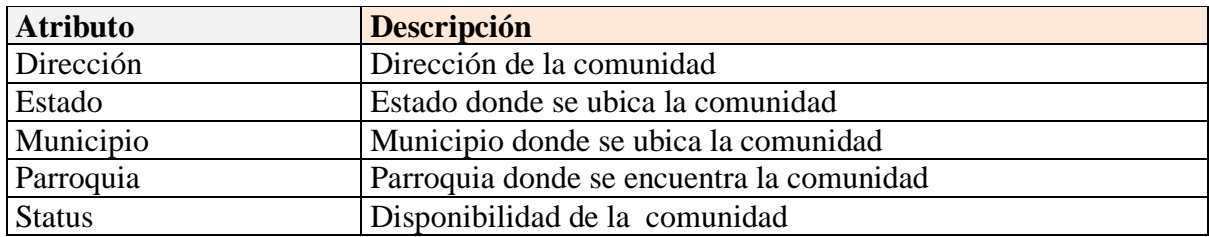

*Tabla 22: Atributos de la Dimensión Comunidad*

# *Dimensión Estudiante*

## *Descripción*

Dimensión donde se encuentran los datos referidos a los estudiantes.

#### *Atributos*

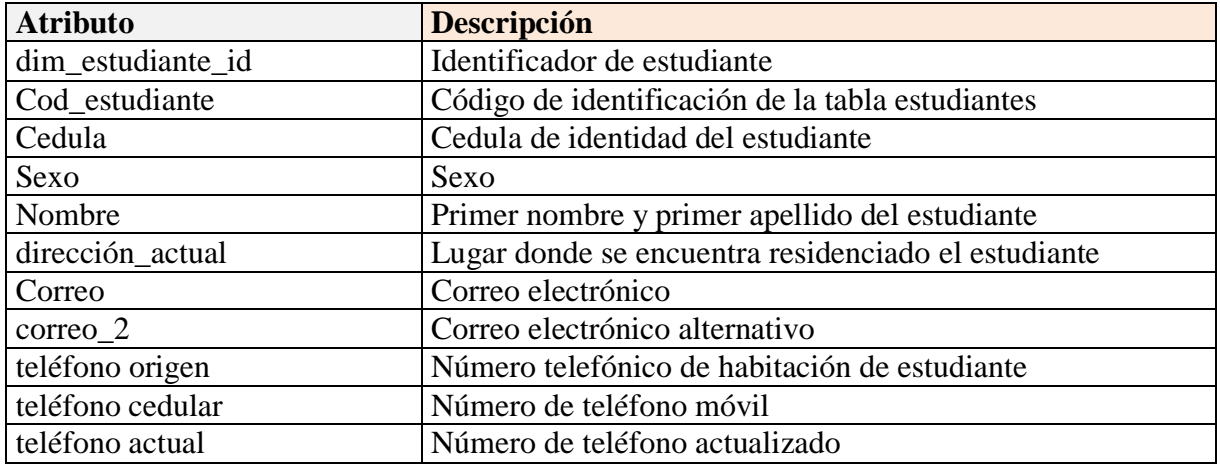

*Tabla 23: Atributos de la Dimensión Estudiante*

# *Dimensión Docente*

### *Descripción*

Datos asociados al docente (Tutor del Servicio Comunitario)

#### *Atributos*

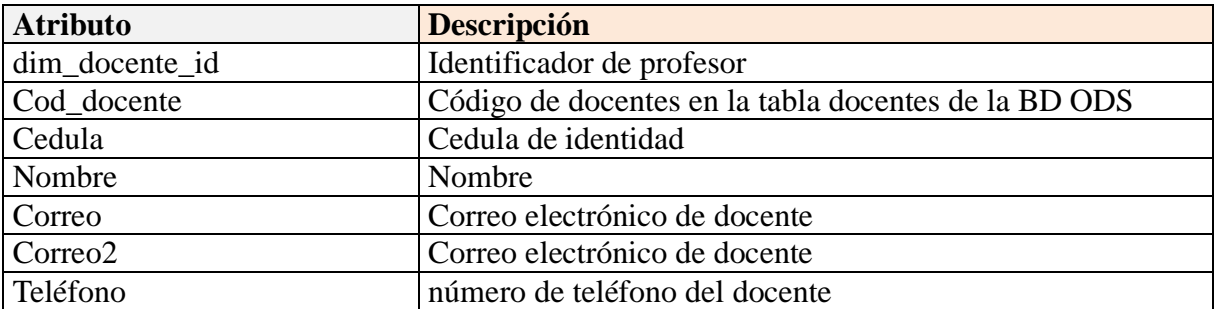

*Tabla 24: Atributos de la Dimensión Docente*

# **Dimensión Tiempo**

## *Descripción*

Es la dimensión que contiene la información del tiempo, p.e: días, meses, años.

# *Jerarquías*

## **Jerarquía 1:** Es la fecha dividida por años, semestre, mes y día

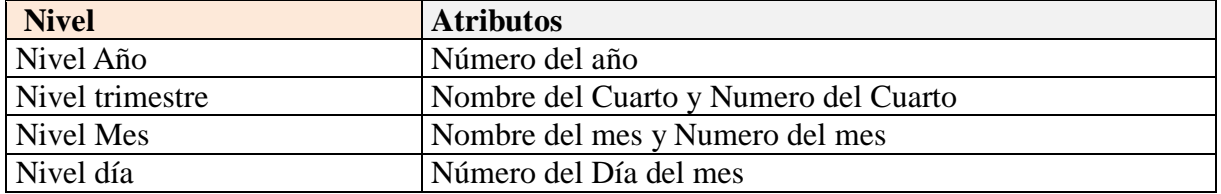

#### *Tabla 25: Jerarquía 1 de la Dimensión Tiempo*

## **Jerarquía 2:** Es la fecha dividida por años, mes y día

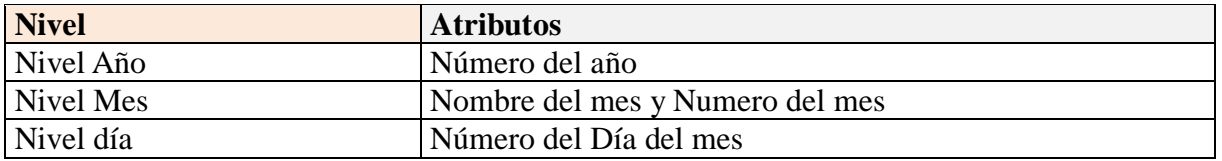

*Tabla 26: Jerarquía 2 de la Dimensión Tiempo*

### *Atributos*

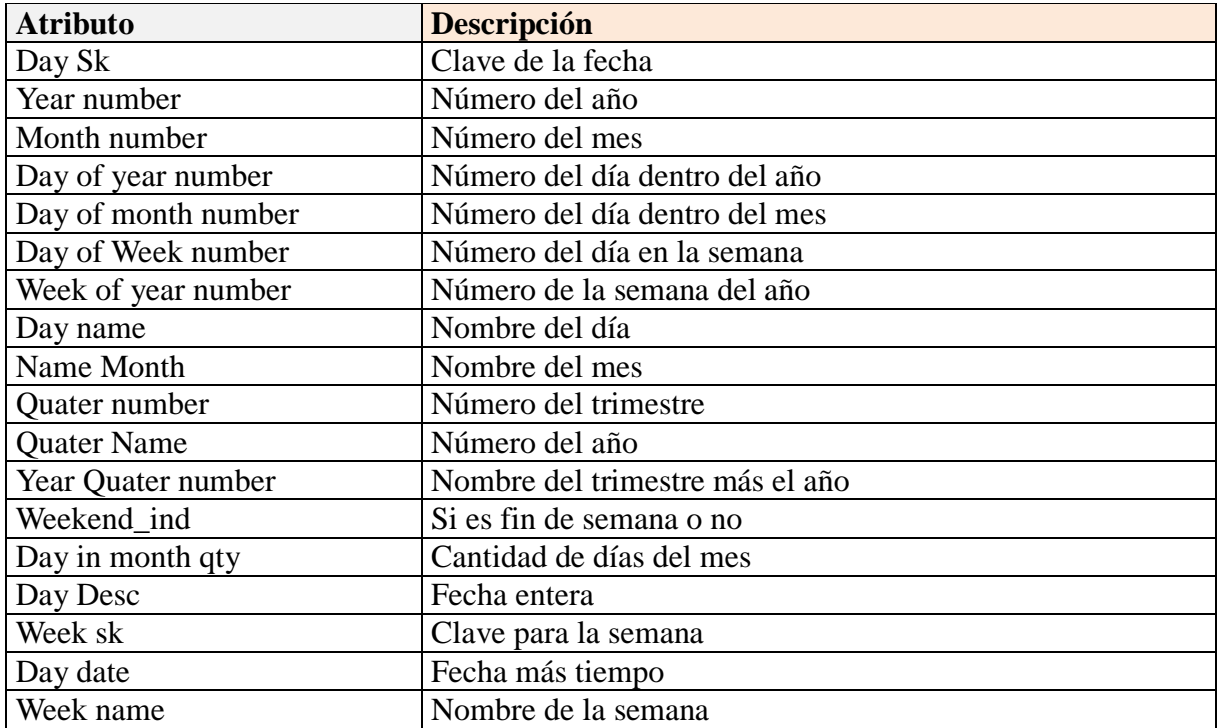

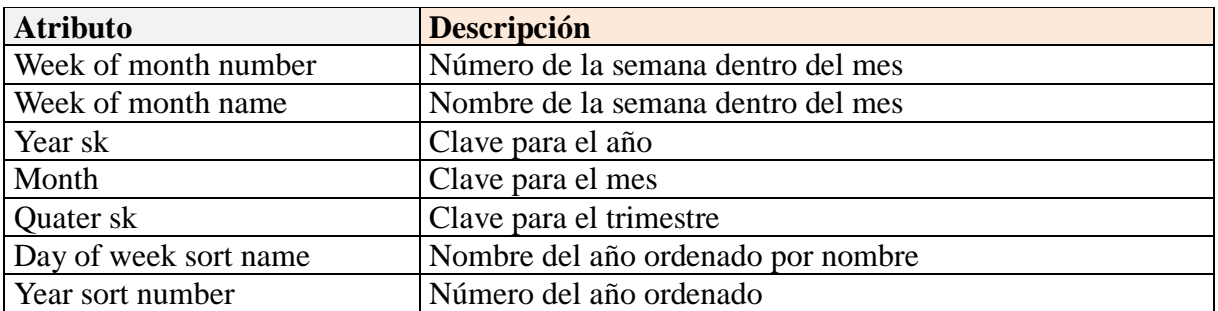

*Tabla 27: Atributos de la Dimensión Tiempo*

# *Dimensión Proyecto*

#### *Descripción*

Se encuentran los datos referentes a los diversos proyectos relacionados con el servicio comunitario.

#### *Atributos*

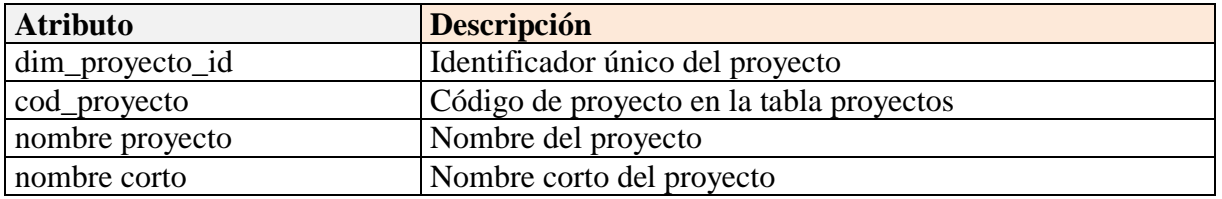

*Tabla 28: Atributos de la Dimensión Proyecto*

# *Dimensión Curso*

## *Descripción*

Se encuentran los datos referentes a los cursos de inducción dictados para profesores y estudiante.

#### *Atributos*

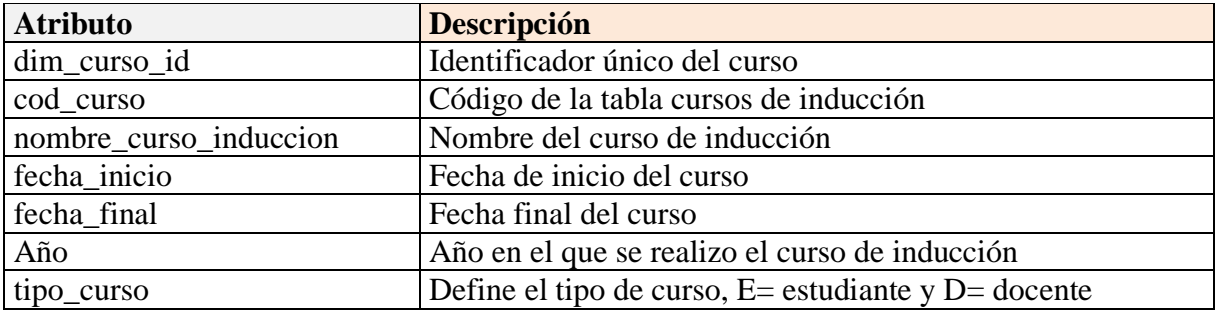

*Tabla 29: Atributos de la Dimensión Curso*

# *Dimensión Tutor comunitario*

### *Descripción*

Se encuentran los datos referentes a los tutores comunitarios que perteneces a la comunidad

### *Atributos*

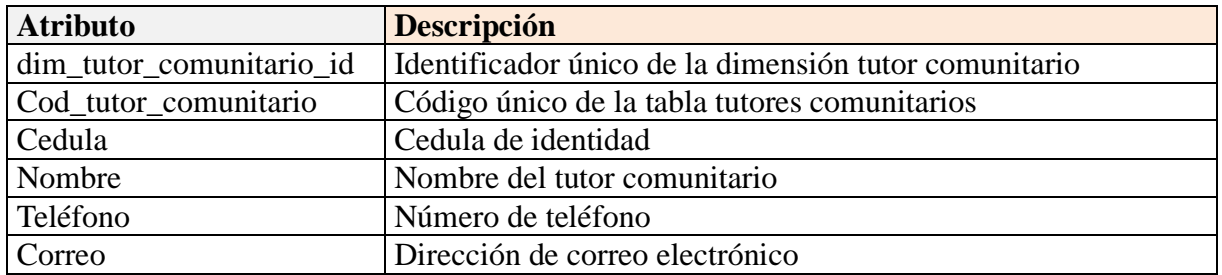

*Tabla 30: Atributos de la Dimensión Tutor Comunitario*

# **Dimensión Universidad**

### *Descripción*

Se encuentran los datos referentes a la universidad donde perteneces los estudiantes y docentes

## *Atributos*

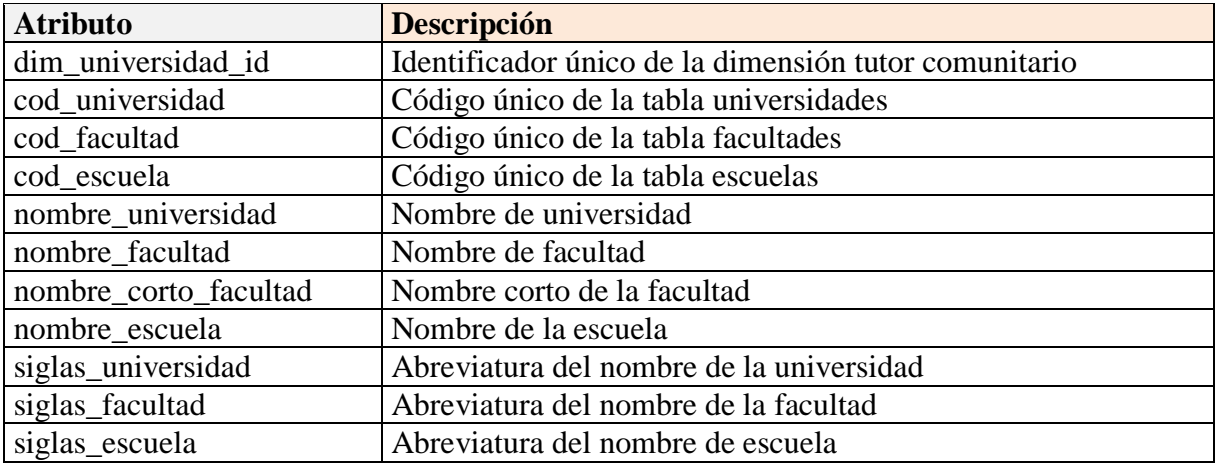

*Tabla 31: Atributos de la Dimensión Universidad*

# **Dimensión Dependencia**

# *Descripción*

Se encuentran los datos referentes a la diferente dependencia donde pertenecen los docentes asistentes al curso de inducción de docente.

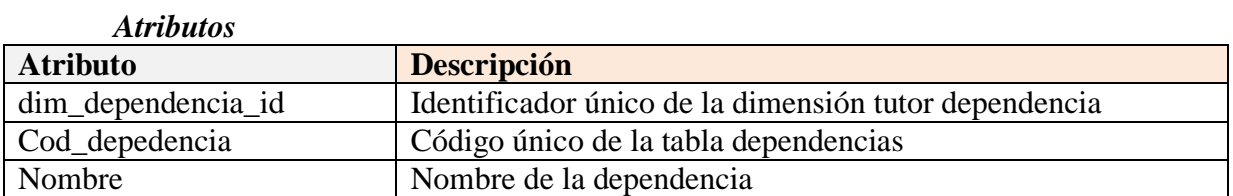

### **Hechos (***Facts table***)**

Las tablas de hechos que conforman el modelo de datos dimensional son:

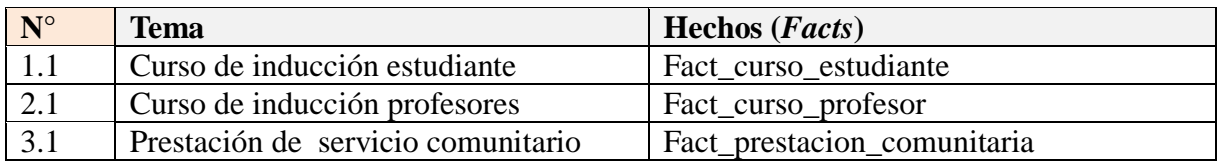

*Tabla 32: Tablas de hechos del SC*

## *Fact\_curso\_estudiante*

# *Descripción*

Tiene toda la información referente al curso de inducción para estudiantes.

# *Granularidad*

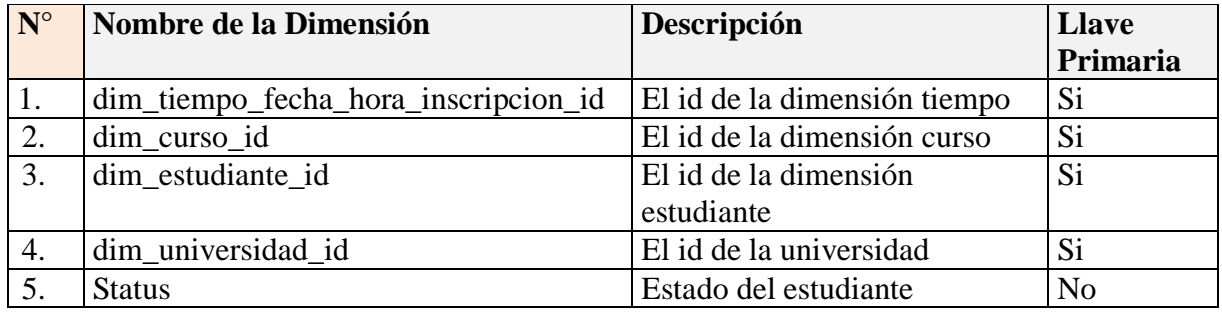

*Tabla 33: Granularidad de Fact\_curso\_estudiante*

# *Medidas*

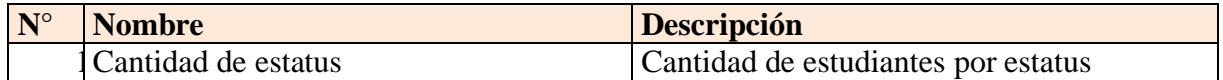

*Tabla 34: Medidas de Fact\_curso\_estudiante*

## **Fact\_ prestacion\_comunitaria**

# *Descripción*

Tiene toda la información referente al curso de inducción donde participaron los profesores.

### *Granularidad*

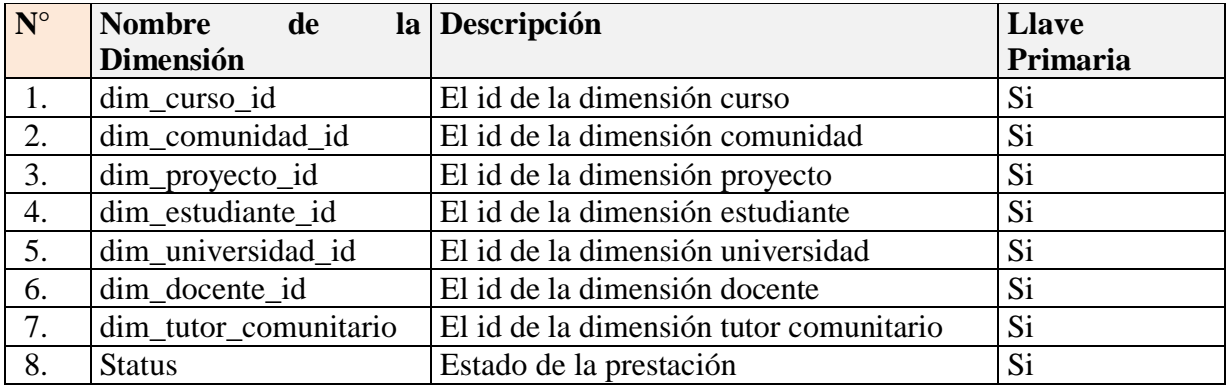

#### *Tabla 35: Granularidad de Fact\_ prestacion\_comunitaria*

### *Medidas*

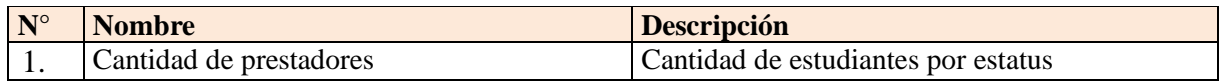

*Tabla 36: Medidas de Fact\_prestacion\_comunitaria*

# **Fact\_curso\_docente**

## *Descripción*

Contiene datos y métricas de los cursos de inducción para docentes.

## *Granularidad*

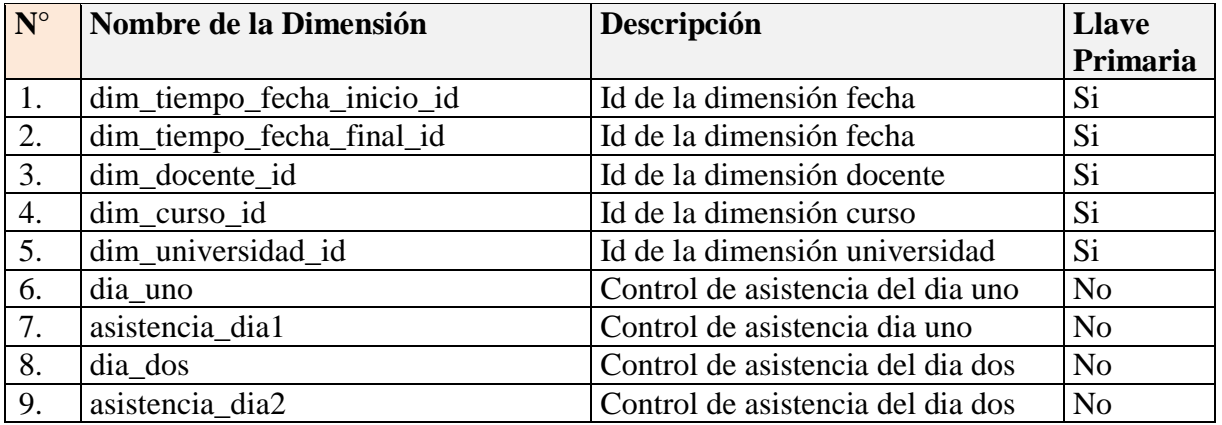

#### *Tabla 37: Granularidad de Fact\_curso\_docente*

### *Medidas*

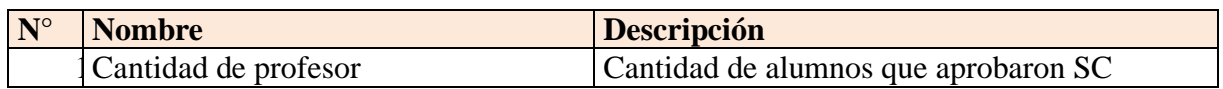

*Tabla 38: Medida de Fact\_curso\_docente*

### **Correlación de las Dimensiones con los Hechos**

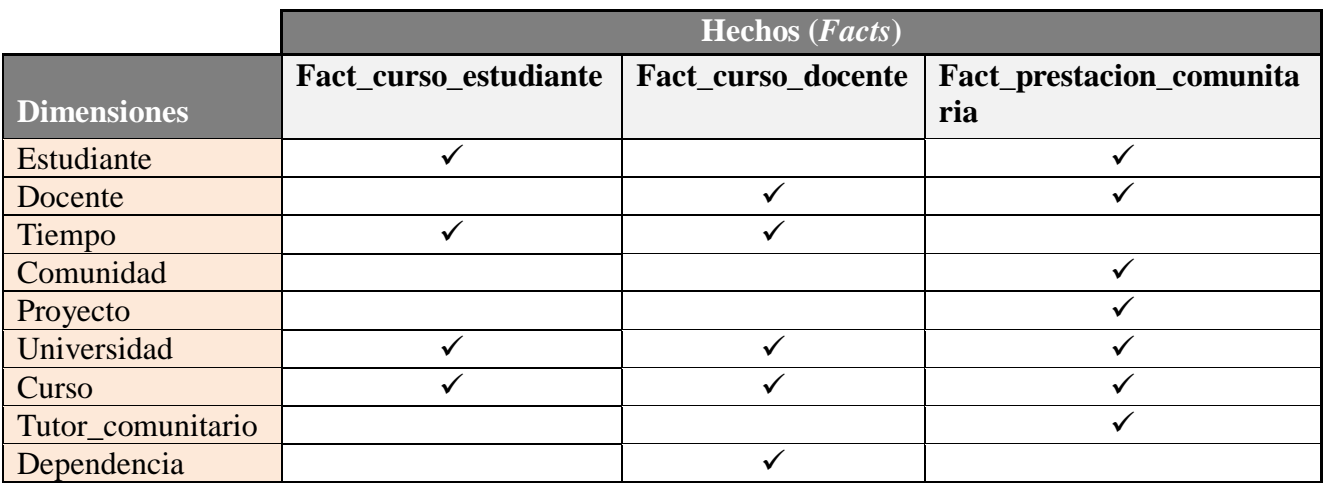

*Tabla 39: Correlación de las Dimensiones con los Hechos*

# **Diseño Físico**

La siguiente sesión se centra en la selección de las estructuras necesarias para dar soporte al diseño lógico de los datos. Un elemento principal de este proceso es la definición de estándares del entorno de la base de datos. Otro elemento importante es la selección de la indexación, para lo cual se seleccionaron las claves primarias como índices.

A continuación en la presente sesión se muestra el diseño físico para las dimensiones y las tablas de hechos que fueron diseñadas en el modelado dimensional. Las Tablas desde la Nº 40 hasta la Nº 48, describen el diseño físico de las dimensiones, mientras que las Tablas desde la Nº 49 hasta la Nº 54 describen el diseño físico de las tablas de hechos.

# *Dimensión Comunidad*

*Descripción:* La dimensión comunidad contendrá toda la información de las diversas comunidades donde los estudiantes realizan su labor comunitaria.

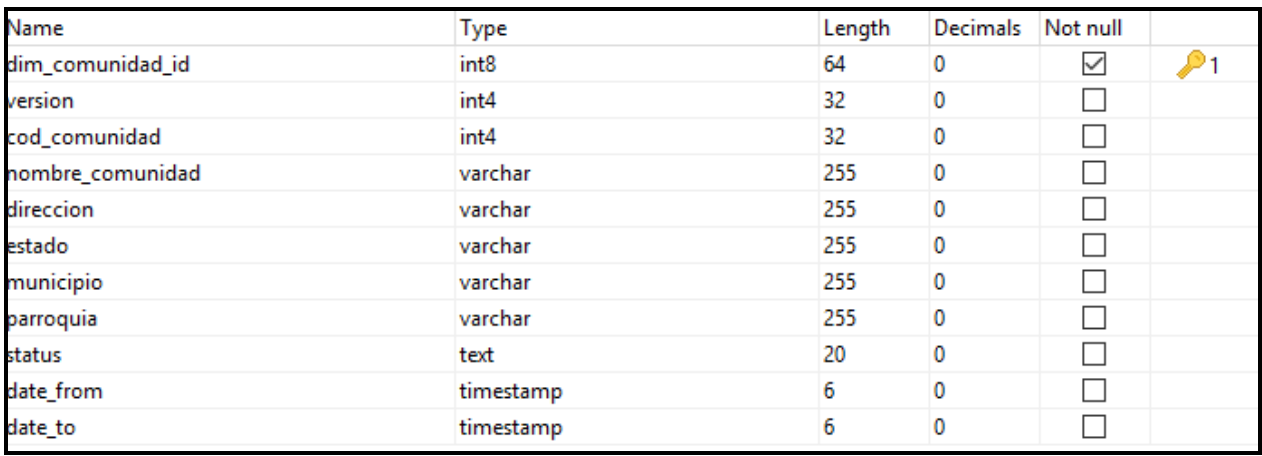

*Tabla 40: Diseño físico de Dim\_comunidad*

## *Dimensión Estudiante*

*Descripción:* Dimensión donde se encuentran los datos referidos a los estudiantes.

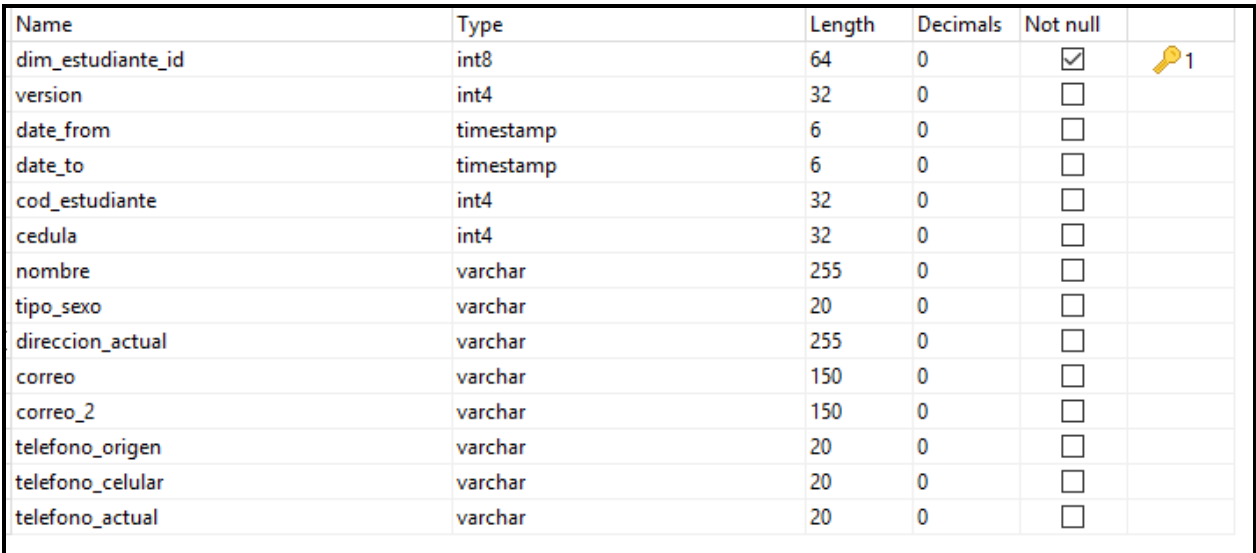

*Tabla 41: Diseño físico de Dim\_estudiante*

### *Dimensión Docente*

*Descripción:* Datos asociados al profesor
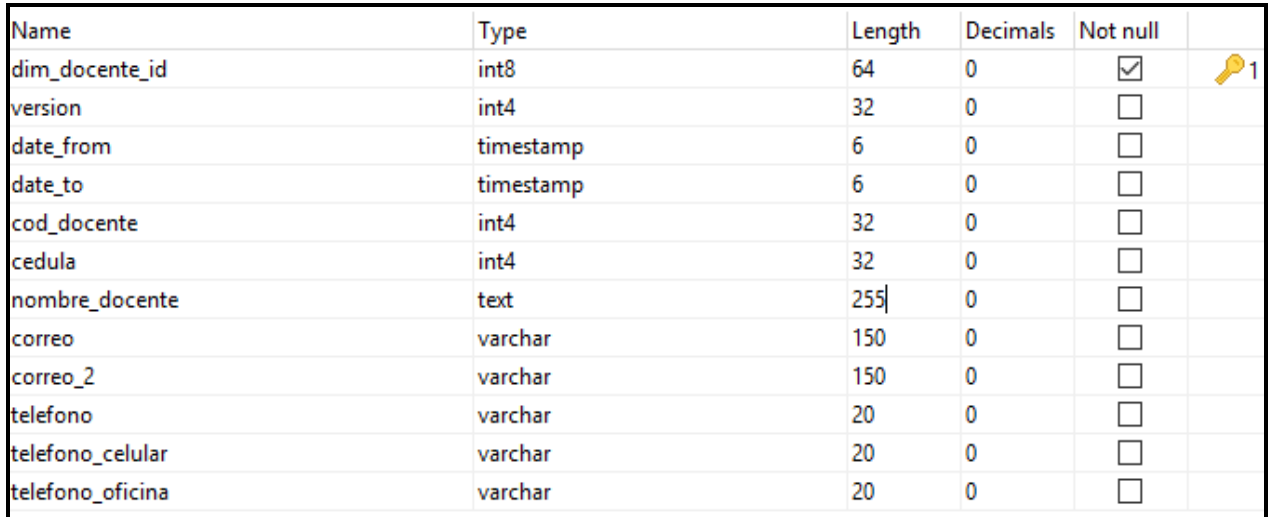

*Tabla 42: Diseño físico de Dim\_docente*

# *Dimensión Tiempo*

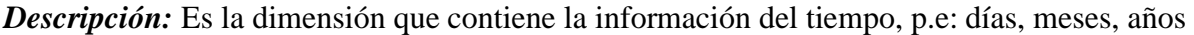

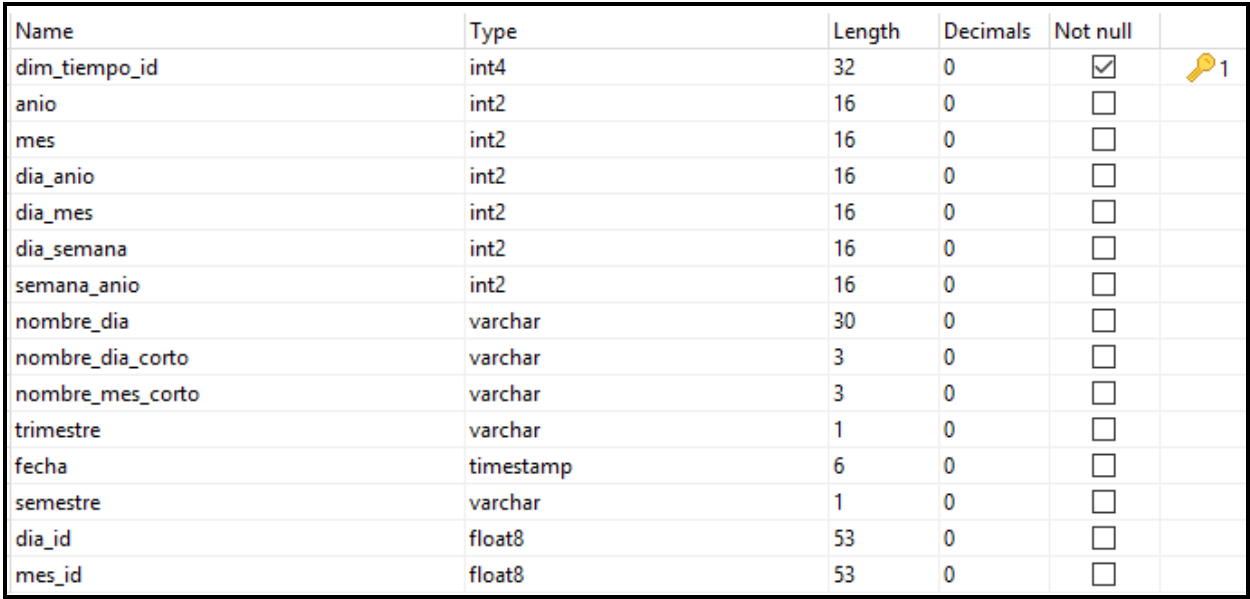

*Tabla 43: Diseño físico de Dim\_tiempo*

# *Dimensión Proyecto*

**Descripción:** Se encuentran los datos referentes a los diversos proyectos relacionados con el servicio comunitario

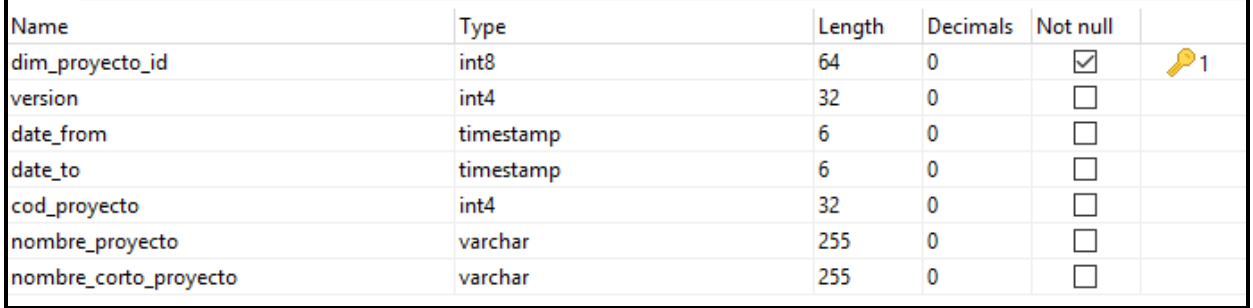

*Tabla 44: Diseño físico de Dim\_proyecto*

### *Dimensión Curso*

*Descripción:* Se encuentran los datos referentes a los cursos de inducción para estudiantes y profesores

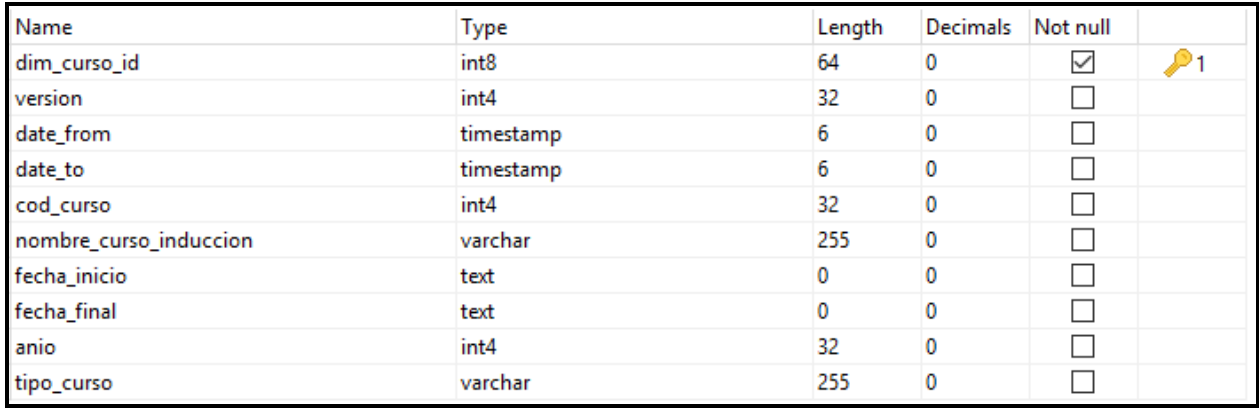

*Tabla 45: Diseño físico de Dim\_curso*

# *Dimensión Universidad*

*Descripción:* Se encuentran los datos referentes la universidad donde pertenecen estudiantes y docentes.

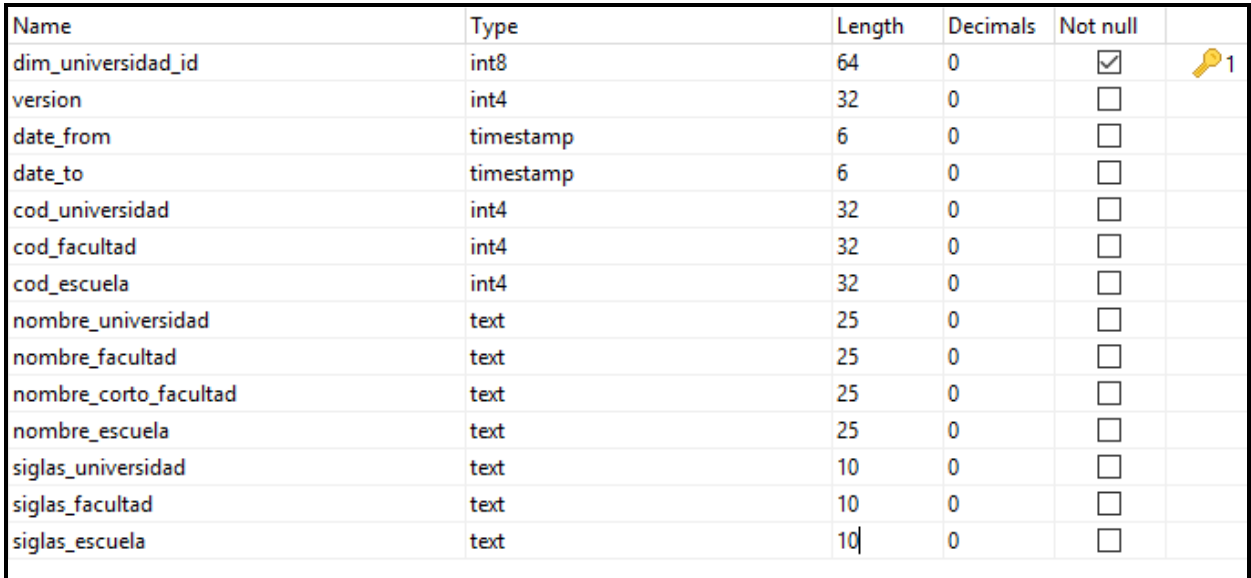

*Tabla 46: Diseño físico de Dim\_universidad*

# *Dimensión Tutor Comunitario*

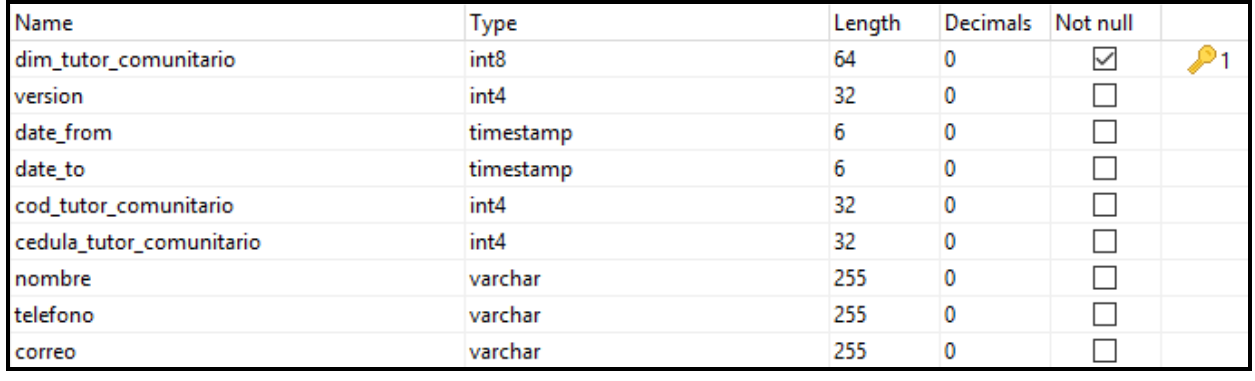

*Descripción:* Se encuentran los datos referentes al tutor comunitario.

*Tabla 47: Diseño físico de Dim\_tutor\_comunitario*

# *Dimensión Dependencia*

**Descripción:** Se encuentran los datos referentes a las dependencias**.**

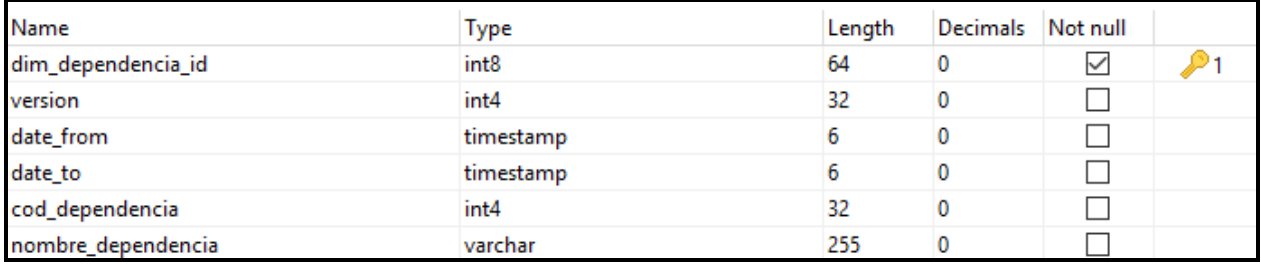

*Tabla 48: Diseño físico de Dim\_dependencia*

### *Fact\_curso\_estudiante*

*Descripción:* Tiene toda la información referente al curso de inducción para estudiantes

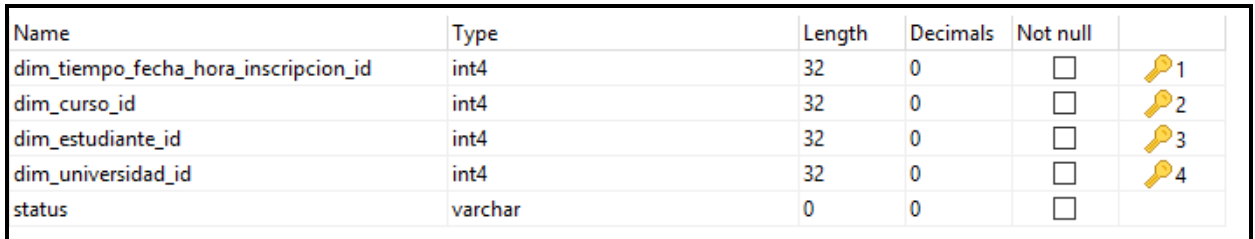

*Tabla 49: Diseño físico de Fact\_curso\_estudiante*

## **Medidas**

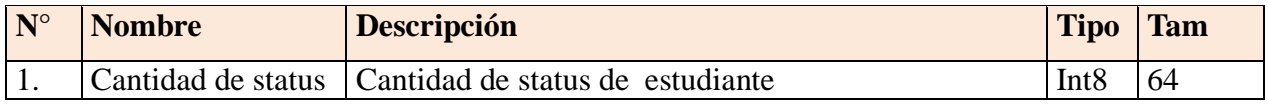

*Tabla 50: Medidas de Fact\_curso\_estudiante*

# *Fact\_ induccion\_docente*

*Descripción:* Tiene toda la información referente al curso de inducción donde participaron los profesores.

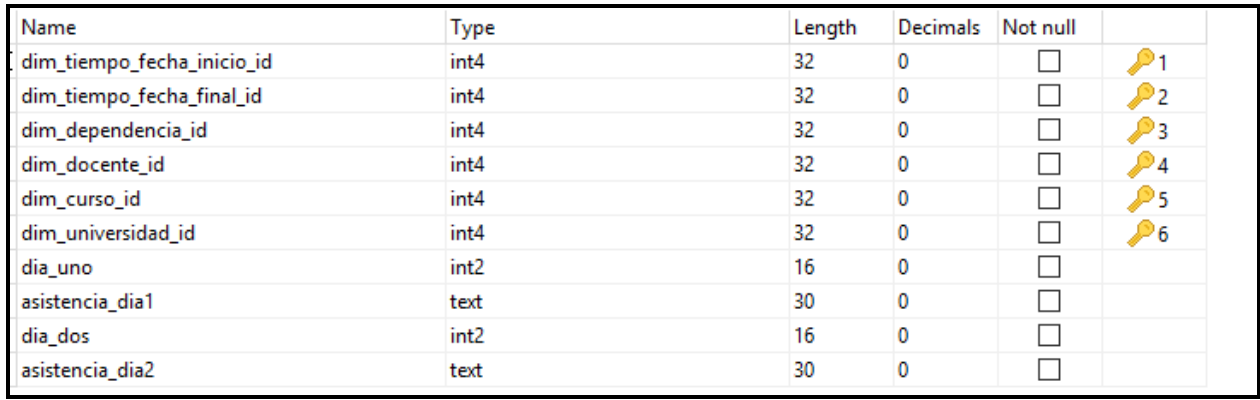

*Tabla 51: Diseño físico de Fact\_ induccion\_docente*

# *Medidas*

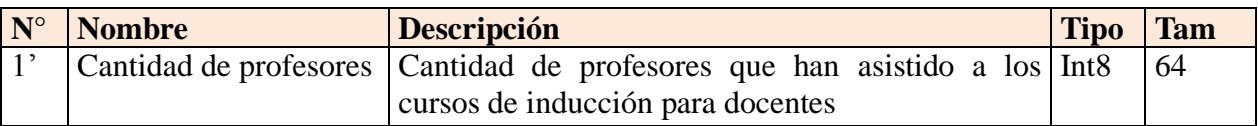

*Tabla 52: Medidas de de Fact\_ induccion\_docente*

# *Fact\_prestacion\_comunitaria*

*Descripción:* Contiene datos y métricas de la actividad de servicio comunitario realizadas con los estudiantes.

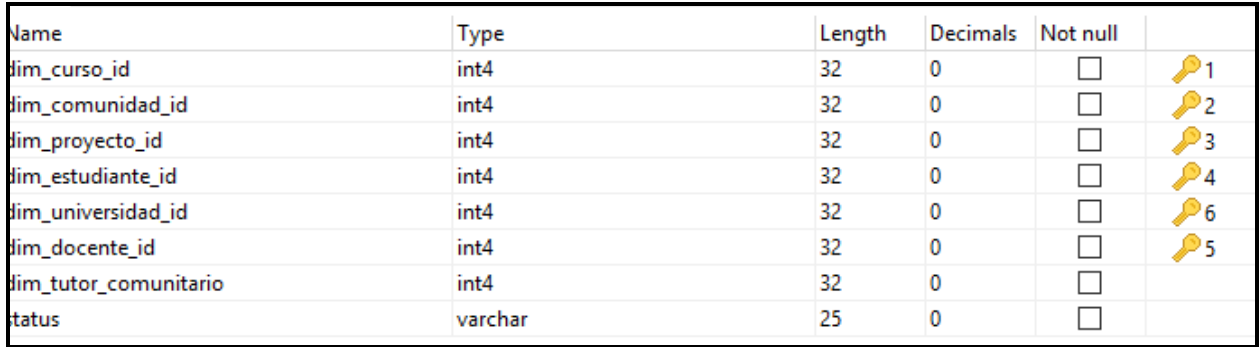

#### *Tabla 53: Diseño físico de Fact\_prestacion\_comunitaria*

## *Medidas*

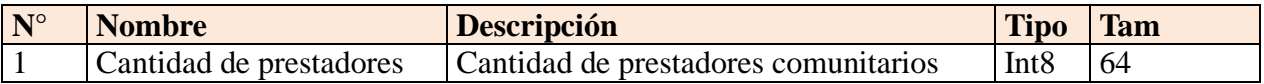

*Tabla 54: Medidas de Fact\_prestacion\_comunitaria*

# **Diseño de procesos ETL**

Para el proceso de Extracción, Transformación y Carga (ETL por sus siglas en inglés) se realizaron una serie de Transformaciones (*Transformations*) y Trabajos (*Jobs*) a través de la herramienta Spoon de Pentaho. Spoon permite almacenar los archivos de dichas transformaciones y trabajos en el sistema de archivos local o en un catálogo de PDI.

En la presente sección se muestran las principales transformaciones y trabajos realizados para la implementación del Sistema Automatizado de Inteligencia de Negocios para la unidad de servicio comunitario, pero antes de esto a continuación la Figura Nº 12 describe la funcionalidad de los principales pasos (*step*) usados para realizar dichas transformaciones y trabajos.

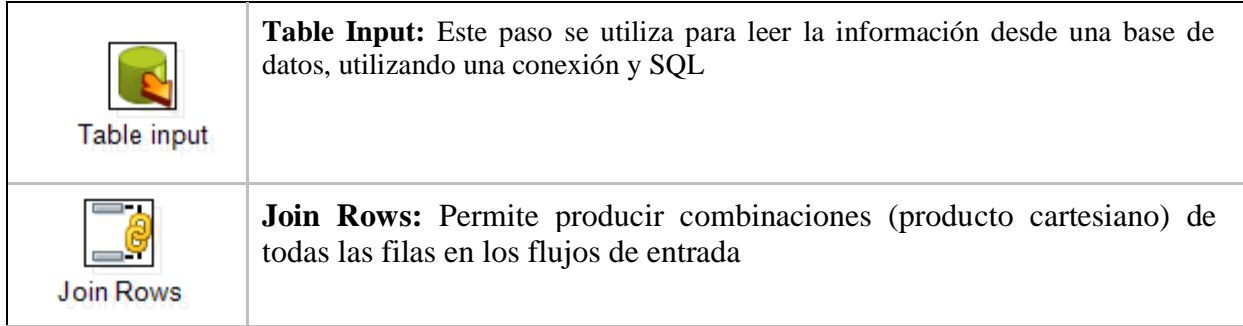

| Database join   | Database Join: Permite ejecutar una consulta en una base de datos con<br>los datos obtenidos de los pasos anteriores                                                                                                    |
|-----------------|----------------------------------------------------------------------------------------------------|
| Select values   | Select Values: Es útil para la selección, el cambio de nombre, cambio de<br>tipos de datos, así como la configuración de la longitud y la precisión de<br>los campos que vienen del flujo de datos                                                                            |
| Set field value | Set Field Value: Establecer el valor de un campo a otro campo de valor                                                                                                    |
| Calculator      | <b>Calculator:</b> Crea nuevos campos y ejecuta cálculos simples                                                                                                    |
| Filter rows     | <b>Dummy:</b> Este tipo de paso no hace nada. Es útil pero al probar cosas o en<br>determinadas situaciones en las que desea dividir corrientes.                                                                                                    |
| Lookup/update   | <b>Lookup/Update:</b> Permite implementar las dimensiones de lento cambio<br>para ambos tipos: tipo I y tipo II. Además no sólo se puede utilizar este<br>paso para actualizar una tabla de dimensiones, también se puede utilizar<br>para buscar valores en las dimensiones. |
| Dummy           | <b>Dummy:</b> Este tipo de paso no hace nada, pero es útil para probar cosas o<br>en determinadas situaciones en las que se desea dividir flujos de datos                                                                                                    |

*Figura 15: Principales pasos utilizados en los ETL*

# **Principales transformaciones y trabajos implementados:**

A continuación se muestran los principales ETL realizados para la creación del monitor de servicio comunitario.

# *Trabajo JOB\_ principal*

Es un trabajo que ejecuta de forma automática y programada todos los demás trabajos para llenar de forma única y controlada las dimensiones y las tablas de hechos

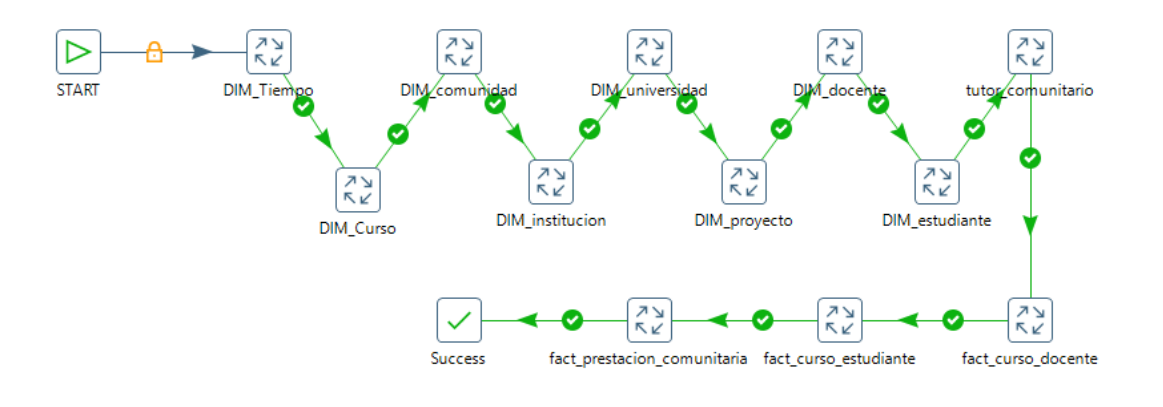

*Figura 16: Job Principal*

### *Transformación TRN\_ dimensión\_ profesor:*

En la siguiente transformación se toman datos de la tabla docentes que se encuentra en la base de datos ODS, se verifica que no hayan datos con valores nulos y se llena la dimensión docente.

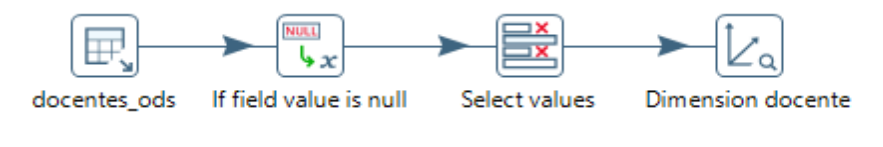

*Figura 17: TRN Dimensión Profesor*

#### *Transformación TRN\_ dimensión \_estudiante:*

En la siguiente transformación se toman datos de la tabla estudiantes que se encuentra en la base de datos ODS, se verifica que no hayan datos con valores nulos y se llena la dimensión estudiante.

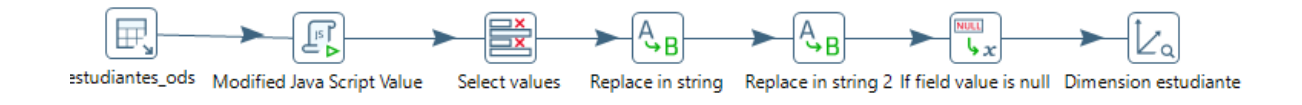

*Figura 18: TRN Dimensión Estudiante*

### *Transformación TRN\_ dimensión \_proyecto:*

En la siguiente transformación se toman datos de la tabla proyectos que se encuentra en la base de datos ODS, se verifica que no haya valores nulos y se llena la dimensión proyecto.

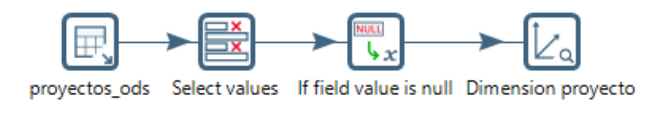

*Figura 19: TRN Dimensión Proyecto*

# *Transformación TRN\_ dimensión \_comunidad:*

A continuación se muestra en la transformación que se toman datos de la tabla comunidades que se encuentra en la base de datos ODS y se llena la dimensión comunidades, tomando en cuenta la validación previa de que no existan datos con valores nulos.

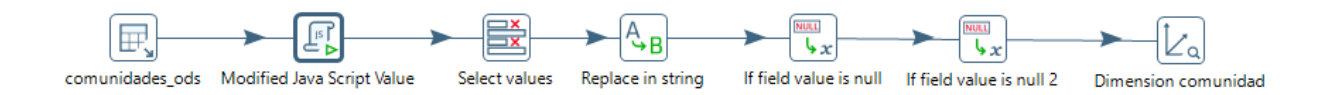

*Figura 20: TRN Dimensión Comunidad*

## *Transformación TRN\_ dimensión \_tiempo:*

Esta transformación crea la dimensión estándar del tiempo, la cual es proporcionada como plantilla por Pentaho. En dicha plantilla sólo se varió los nombres que estaban en inglés para que los mismos estuvieran en español.

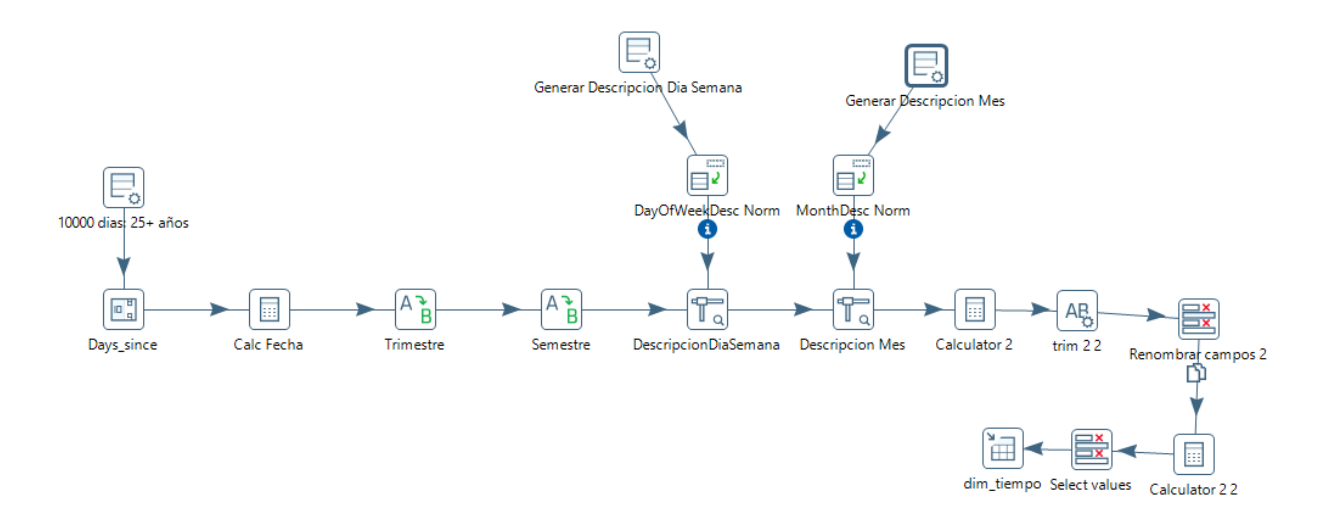

*Figura 21: TRN Dimensión Tiempo*

#### *Transformación TRN\_ dimensión \_universidad:*

:

Esta transformación crea la dimensión universidad, para esto, se toma de la base de dato ODS las tablas universidades, facultades y escuelas datos para llenar la dimensión universidad. Antes de proceder a llenar esta tabla se validan que no existan datos con valores nulos .

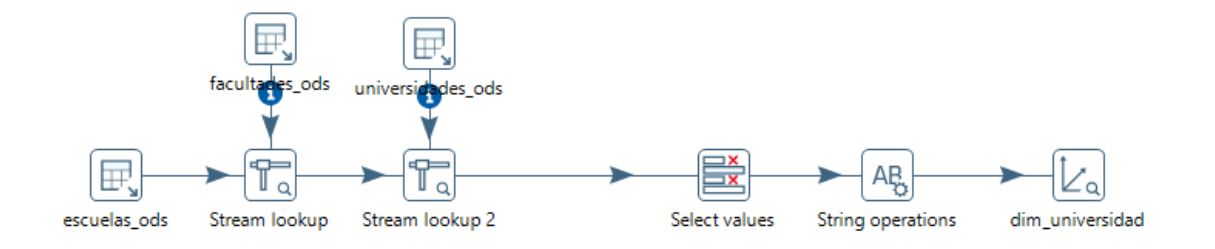

*Figura 22: TRN Dimensión Universidad*

#### *Transformación TRN\_ dimensión \_tutor\_comunitario:*

En la siguiente transformación se toman datos de la tabla tutores\_comunitarios que se encuentra en la base de datos ODS, se verifica que no hayan datos con valores nulos y se llena la dimensión tutor\_comunitario.

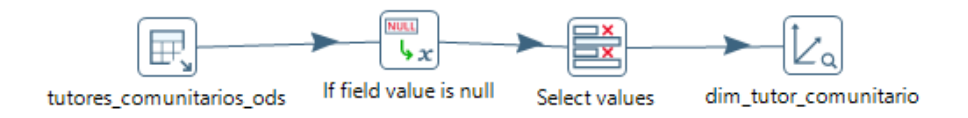

*Figura 23: TRN Dimensión Tutor Comunitario*

### *Transformación TRN\_ dimensión \_curso:*

A continuación se muestra en la transformación que se toman datos de la tabla cursos\_inducción que se encuentra en la base de datos ODS y se llena la dimensión cursos, validando antes que no existan datos con valores nulos.

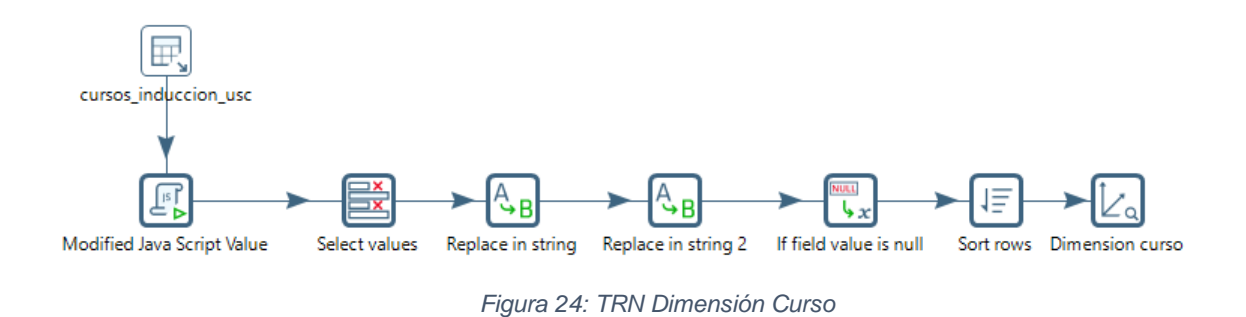

### *Transformación TRN\_ curso\_docente:*

En esta transformación se carga la Fact table induccion\_docente. Primeramente se realizan varios stream lookup con la dimensiones tiempo y escuela para obtener los códigos de las tablas, luego se toman los códigos de la dimensión curso y universidad para llenar la tabla inducción\_docente; habiendo previamente verificado que no hayan datos con valores nulos.

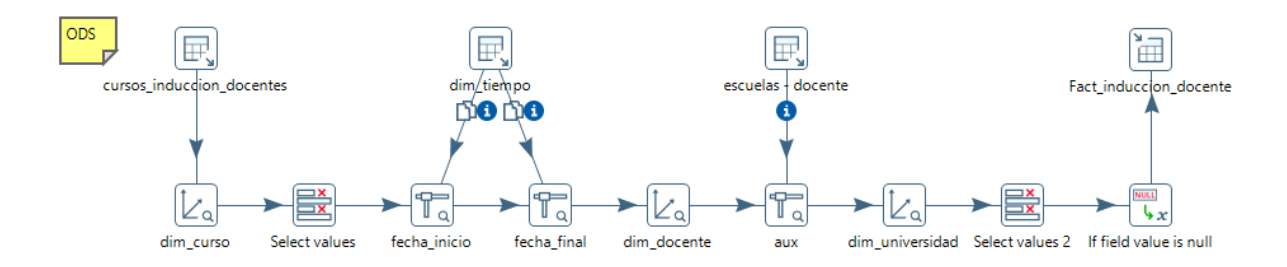

*Figura 25: TRN Curso Docente*

#### *Transformación TRN\_ curso\_estudiante:*

Esta transformación se carga la Fact table induccion\_estudiante, para esto, se realizan varios stream lookup con la dimensiones tiempo y la tabla estudiantes, para obtener los códigos de tiempo y el código de escuela en la tabla estudiantes de la base de datos ODS, así mismo se toman los códigos de la dimensión curso y universidad para llenar la tabla inducción docente, habiendo previamente verificado que no hayan datos con valores nulos.

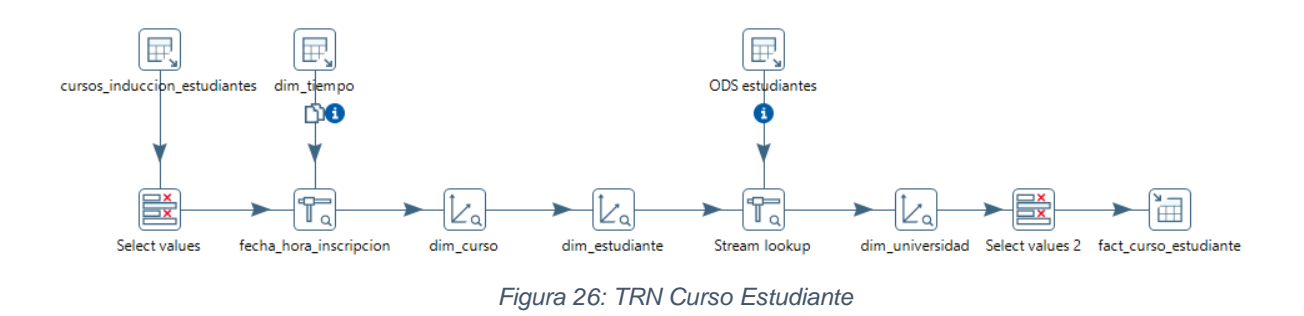

#### *Transformación TRN\_ prestación\_comunitaria:*

Esta transformación carga la Fact table prestacion\_comunitaria, para esto se realizan varios stream lookup con las tablas proyectos y estudiantes que se encuentran en la base de datos ODS, para obtener los códigos de escuela del estudiante y el código del profesor encargado del proyecto, así mismo, se toman los códigos de la dimensión curso, comunidad, docente (para obtener el código del docente comunitario), estudiante, universidad y tutor\_comunitario para llenar la tabla inducción\_docente, habiendo previamente verificado que no hayan datos con valores nulos.

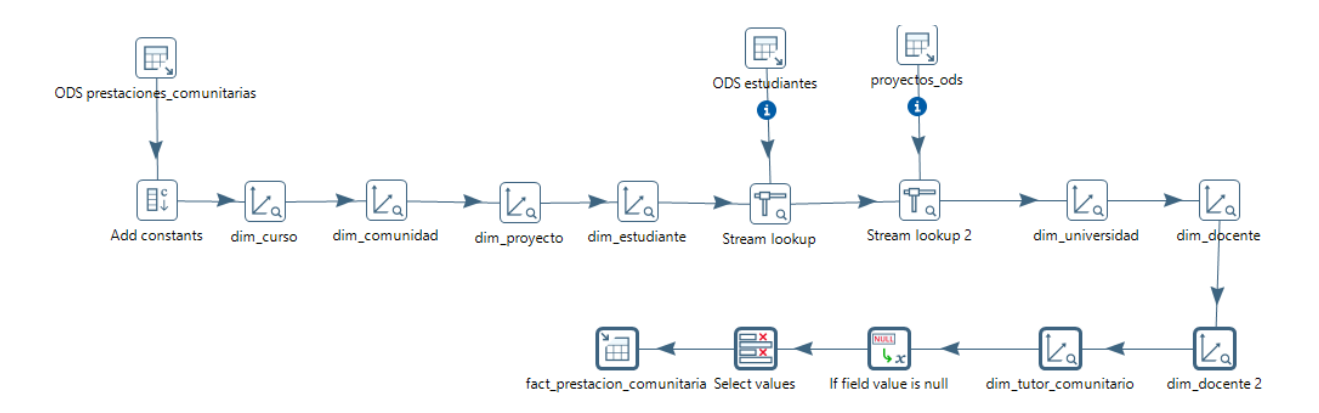

*Figura 27: Prestación Comunitaria*

# **Diseño del Data warehouse**

### **Modelado lógico del DW para el Servicio Comunitario**

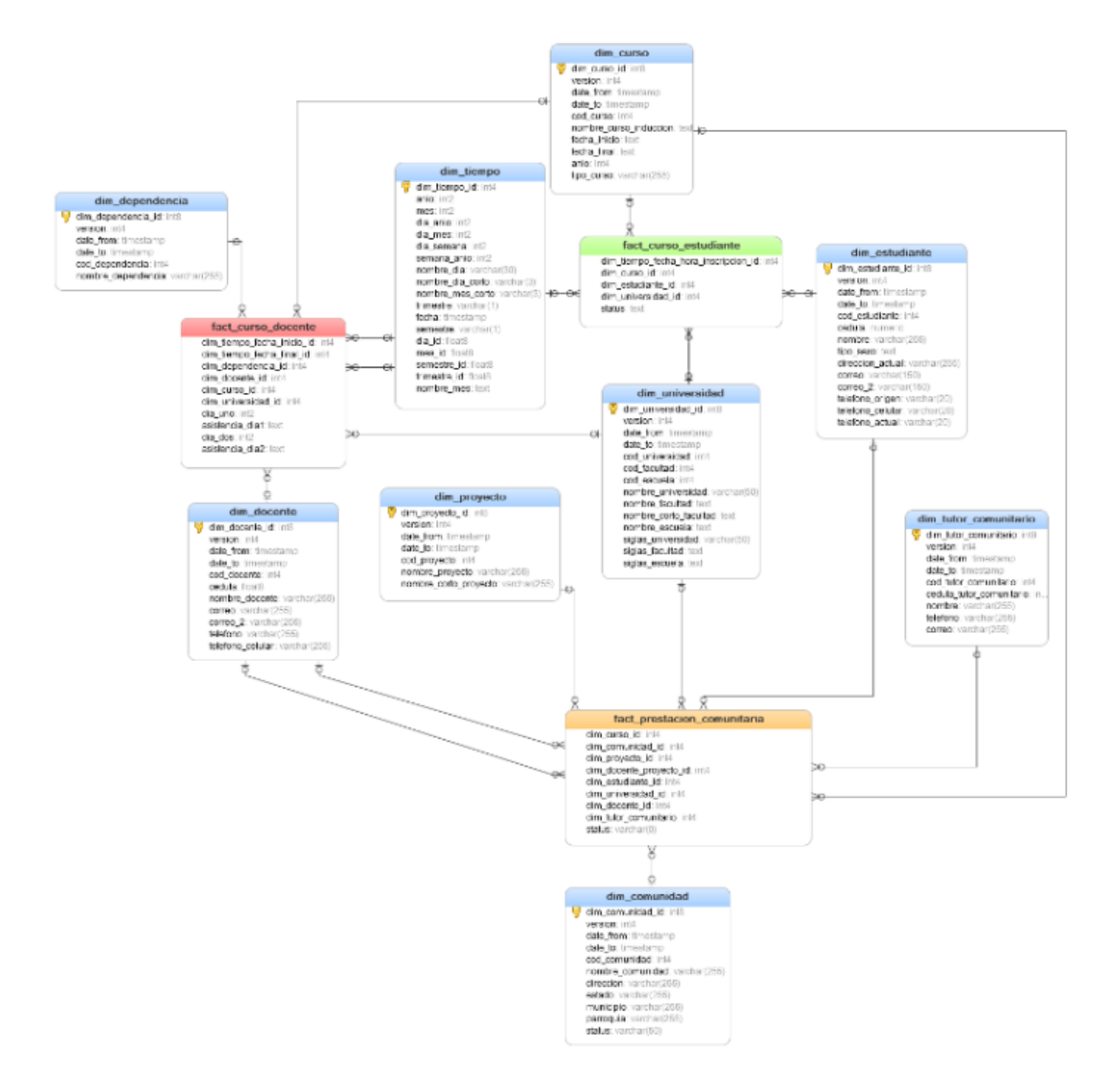

*Figura 28: Modelado de DW Servicio Comunitario*

## **Perfiles de usuarios**

**Usuarios gerenciales**: Son usuarios con un perfil estratégico y no predecible.

**Usuarios operacionales:** Son usuarios que consumen una serie de reportes estándares y pueden consultar información de los cubos.

**Usuarios técnicos** (Unidad de servicio comunitario): Son usuarios pertenecientes a la USC que son expertos en el uso de la tecnología por lo que llevan el control de los servidores y el manejo técnico de toda la infraestructura.

## **Implementación y despliegue**

La implementación representa la convergencia de la tecnología, los datos y las aplicaciones de usuarios finales, para la fase de implementación del Sistema de Inteligencia de Negocios para la Unidad de Servicio Comunitario una vez realizado todo el proceso de ETL, se procedió a la creación de los distintos cubos OLAP.

Los cubos OLAP se realizaron con la herramienta Workbench de Pentaho y representa el conjunto de: dimensiones, tablas de hechos y las métricas que fueron descritas en la sesión Modelado Dimensional y Diseño Físico. Dicho conjunto permite mostrar los resultados de las consultas filtrando por los campos de la tabla, de manera que se puedan quitar y poner distintos criterios de búsqueda de los datos, consiguiendo un amplio abanico de posibilidades.

Para visualizar los cubos por medio de vistas dinámicas de los mismos, el usuario encargado debe levantar el servidor web de Pentaho BI-Sever. Una vez hecho esto, se podrá acceder al Sistema de Inteligencia de Negocios propuesto en el presente T.E.G, a través de ingresar la dirección correspondiente a un explorador web (browser).

Habiendo accedido exitosamente al sistema, el usuario puede acceder a la carpeta de Reportes donde se encuentran las vistas dinámicas de los cubos OLAP.

A continuación de la Tabla Nº 55 a la Nº 58 se muestran los resultados de las vistas dinámicas, mientras que las Tabla N° 59 a la N° 63 muestran los resultados de los reportes y por ultimo en las Figuras N° 59 a la N° 63 se muestra los resultados de los dashboards.

# **Vistas dinámicas**

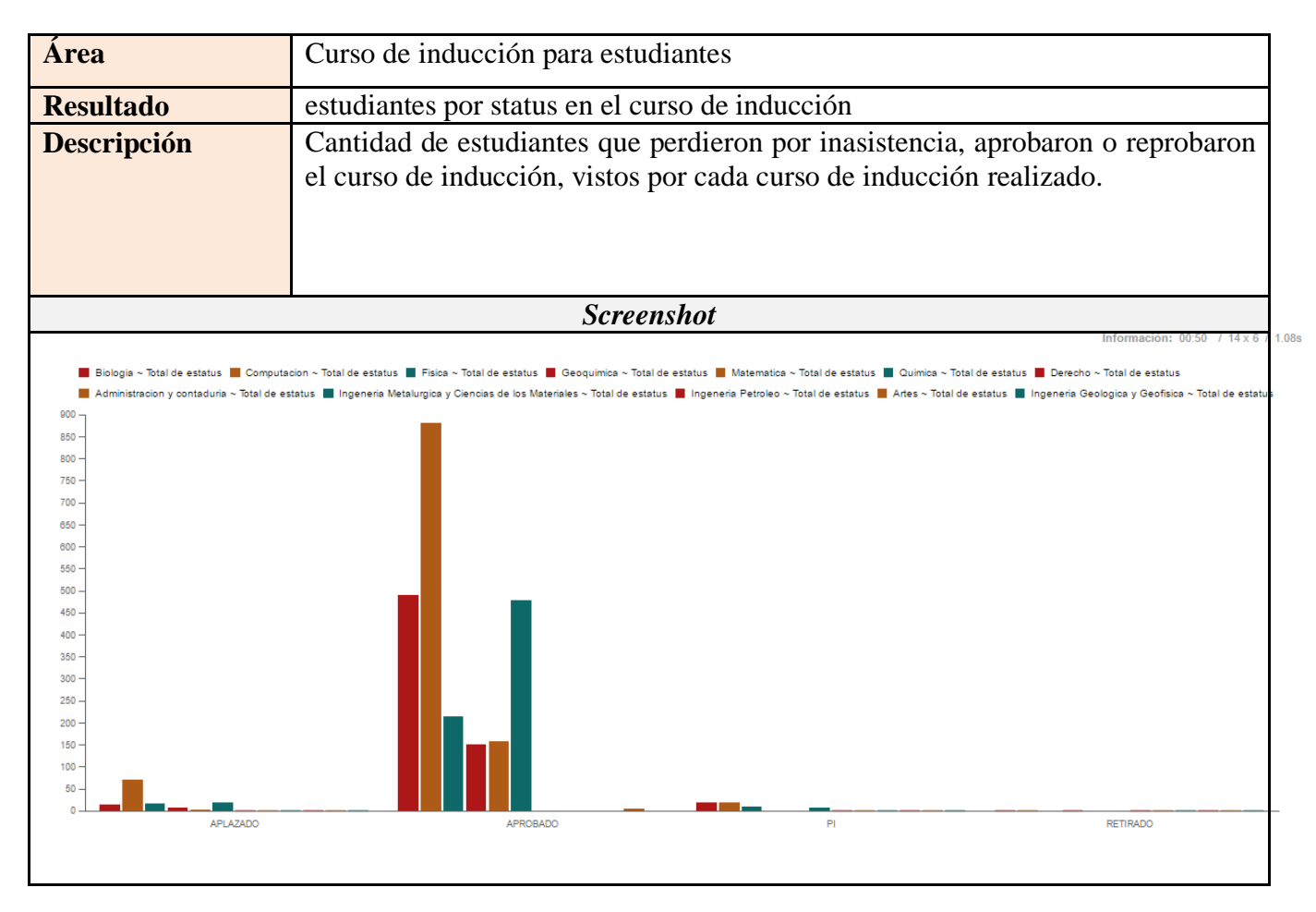

*Tabla 55: Vista dinámica de estudiantes por status y cursos de inducción*

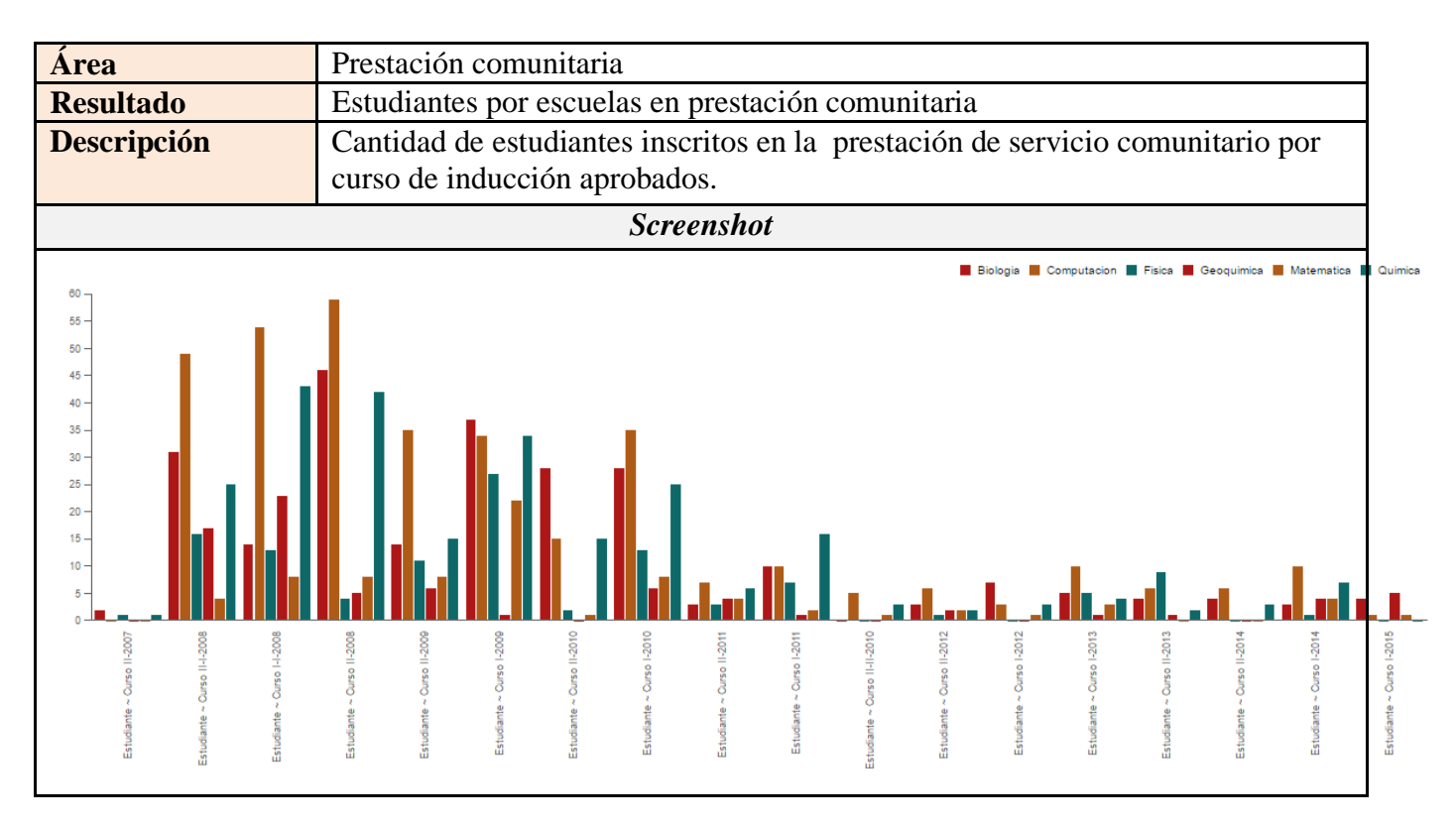

*Tabla 56: Vista dinámica, Cantidad de prestadores según curso inducción y aprobado por escuelas*

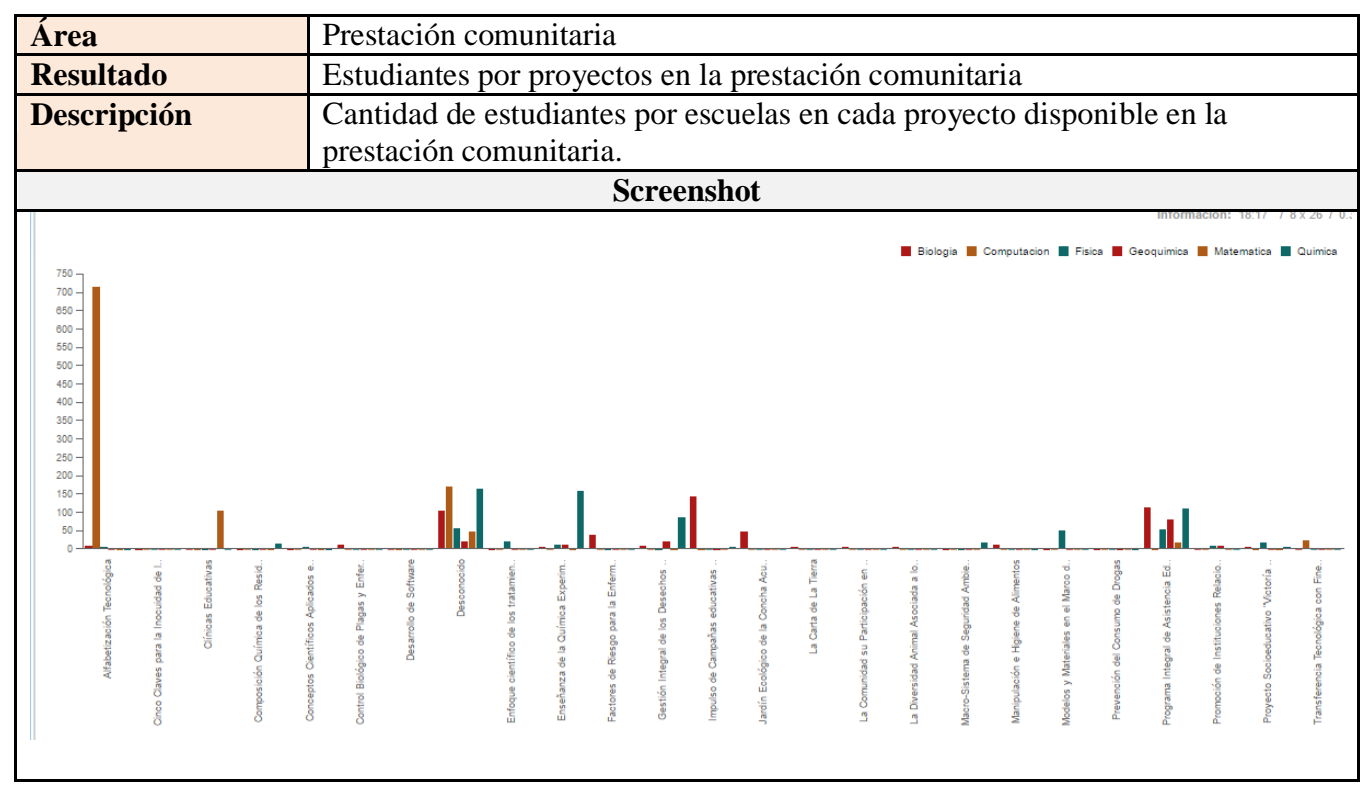

*Tabla 57: Vista dinámica de estudiantes por escuelas y proyectos de prestación*

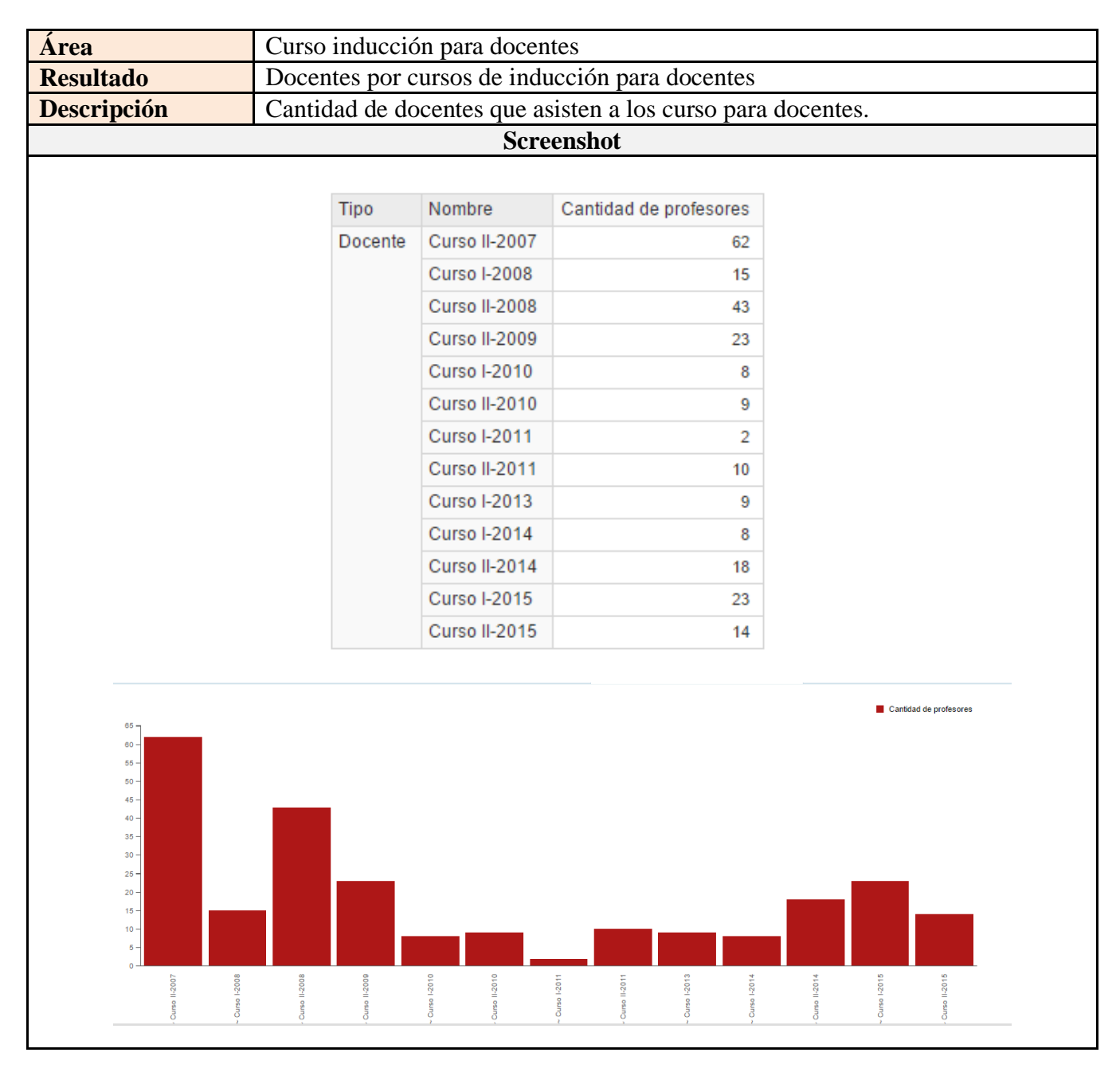

*Tabla 58: Vista dinámica de docentes por curso de inducción*

# **Reportes**

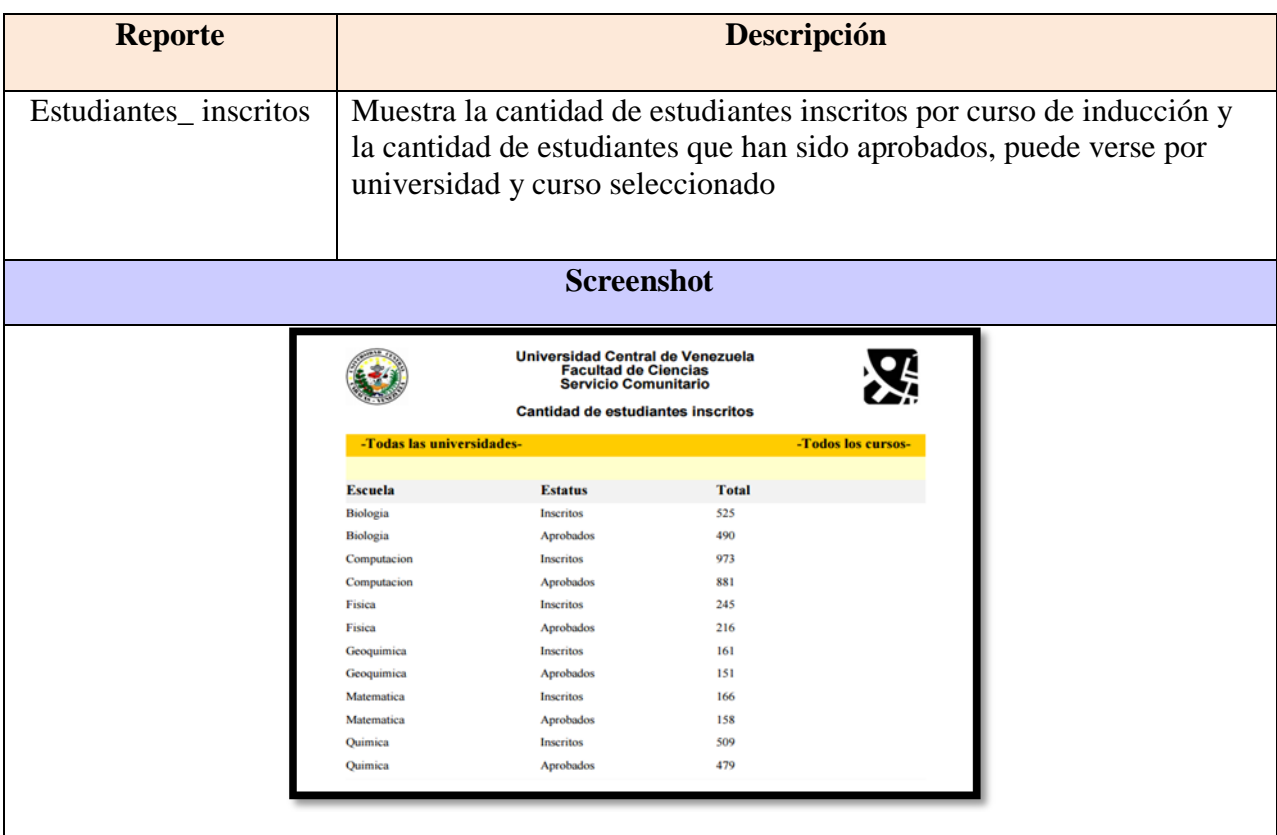

*Tabla 59: Reporte, Estudiantes\_ inscritos*

| <b>Reporte</b>                     | <b>Descripción</b>                                                                |                                                                                                    |
|------------------------------------|-----------------------------------------------------------------------------------|----------------------------------------------------------------------------------------------------|
| Estudiantes_por_proyecto_comunidad | seleccionado                                                                      | Se muestran la cantidad de alumnos por escuelas que<br>han participado por proyectos en determinada<br>comunidad, puede verse por universidad y curso |
|                                    | <b>Screenshot</b>                                                                 |                                                                                                    |
|                                    | Universidad Central de Venezuela<br><b>Facultad de Ciencias</b>                   |                                                                                                    |
| -Todas las universidades-          | Servicio Comunitario<br>Cantidad de estudiantes por proyecto, comunidad y escuela | -Todos los cursos-                                                                                                    |
| Proyecto                           | Comunidad                                                                         | <b>Total</b><br><b>Escuela</b>                                                                                                    |
| AlfabetizacifiTecnolgica           | *E.B Carmen Ruiz                                                                  | Computacion<br>$\overline{2}$                                                                                                    |
| Alfabetizacifi Tecnolgica          | Alcaldadel Municipio Cristobal Rojas -<br>Refugio #2                              | Fisica                                                                                                    |
| Alfabetizacifi Tecnolgica          | Asociacial Civil Buena Voluntad                                                   | Computacion                                                                                                    |
| AlfabetizacialTecnolgica           | AsociacifiCivil Damas Salesianas                                                  | Computacion                                                                                                    |
| AlfabetizacialTecnolgica           | Directorio Internacional<br>Avance Solidario Comunitario Parroquia                | Computacion                                                                                                    |
| AlfabetizacifilTecnolgica          | San Pedro<br>Barrio El Lidice                                                     | Biologia<br>$\mathbf{2}$                                                                                                    |
| Alfabetizacial Tecnolitica         | Barrio El Lidice                                                                  | Computacion 4                                                                                                    |
| Alfabetizacifil Tecnolgica         | Barrio la Dolorita                                                                | Computacion 3                                                                                                    |
| Alfabetizacial Tecnolgica          | Barrios: Los Erazos y Anauco-"Victoria                                            | Computacion 12                                                                                                    |
| Alfabetizacifil Tecnolgica         | Diez".<br>Biblioteca Phlica Central SimfilRodrguez - Computacion 1                |                                                                                                    |
| Alfabetizacifi Tecnolgica          | Bib. Nac. Sala de Ciencias y Tecnologal<br>Biblioteca Phlica Luis BeltrillPrieto  | Biologia<br>$\overline{c}$                                                                                                    |
| Alfabetizacial Tecnolitica         | Figueroa INCES<br>Biblioteca Pfilica Luis BeltriiPrieto                           | Computacion 61                                                                                                    |
| AlfabetizacialTecnolgica           | Figueroa INCES<br>C.E.B.A. Amarillo                                               | Computacion 1                                                                                                    |

*Tabla 60: Reporte, Estudiantes\_por\_proyecto\_comunidad*

| <b>Reporte</b>                                       | Descripción                                                                                                    |                       |                                                                                                    |  |  |
|------------------------------------------------------|----------------------------------------------------------------------------------------------------|-----------------------|----------------------------------------------------------------------------------------------------|--|--|
| Estudiantes_por_proyectos_escuela                    |                                                                                                    |                       | Se muestra la cantidad de estudiantes por escuelas<br>que se han inscritos en un proyecto determinado,<br>puede verse por universidad y curso seleccionado |  |  |
|                                                      | <b>Screenshot</b>                                                                                                    |                       |                                                                                                    |  |  |
| -Todas las universidades-                            | Universidad Central de Venezuela<br><b>Facultad de Ciencias</b><br><b>Servicio Comunitario</b><br>Cantidad de estudiantes por proyecto, comunidad y escuela |                       | -Todos los cursos-                                                                                                    |  |  |
| <b>Provecto</b>                                      | Comunidad                                                                                                    | <b>Escuela</b>        | <b>Total</b>                                                                                                    |  |  |
| Alfabetizacin Tecnolgica                             | *E.B Carmen Ruiz                                                                                                    | Computacion           | $\overline{2}$                                                                                                    |  |  |
| Alfabetizacin Tecnolgica<br>Alfabetizacin Tecnolgica | Alcalda del Municipio Cristobal Rojas -<br>Refugio #2<br>Asociacin Civil Buena Voluntad                                                                     | Fisica<br>Computacion |                                                                                                    |  |  |
| Alfabetizacin Tecnolgica                             | Asociacin Civil Damas Salesianas                                                                                                    | Computacion           |                                                                                                    |  |  |
| Alfabetizacin Tecnolgica                             | Directorio Internacional<br>Avance Solidario Comunitario Parroquia                                                                                          | Computacion           |                                                                                                    |  |  |
| Alfabetizacin Tecnolgica                             | San Pedro<br>Barrio El Lidice                                                                                                    | Biologia              | $\overline{2}$                                                                                                    |  |  |
| Alfabetizacin Tecnolgica                             | Barrio El Lidice                                                                                                    | Computacion           | $\frac{1}{4}$                                                                                                    |  |  |
| Alfabetizacin Tecnolgica                             | Barrio la Dolorita                                                                                                    | Computacion           | $\overline{\mathbf{3}}$                                                                                                    |  |  |
| Alfabetizacin Tecnolgica                             | Barrios: Los Erazos y Anauco-"Victoria                                                                                                    | Computacion           | 12                                                                                                    |  |  |
| Alfabetizacin Tecnolgica                             | Diez"-<br>Biblioteca Pblica Central Simn Rodrguez -                                                                                                    | Computacion           |                                                                                                    |  |  |
| Alfabetizacin Tecnolgica                             | Bib. Nac. Sala de Ciencias y Tecnologa<br><b>Biblioteca Pblica Luis Beltrn Prieto</b><br><b>Figueroa INCES</b>                                              | Biologia              | $\overline{2}$                                                                                                    |  |  |
|                                                      |                                                                                                    |                       |                                                                                                    |  |  |

*Tabla 61: Reporte, Estudiantes\_por\_proyectos\_escuela*

| <b>Reporte</b>                     |                           | Descripción                                                                                                    |  |  |  |
|------------------------------------|---------------------------|----------------------------------------------------------------------------------------------------|--|--|--|
| Estudiantes_por_tutor_curso        |                           | Se muestra la cantidad de estudiantes que le han sido<br>asignado a determinado tutor académico, se puede<br>ver por cursos y universidades        |  |  |  |
|                                    |                           | <b>Screenshot</b>                                                                                                    |  |  |  |
|                                    |                           | <b>Universidad Central de Venezuela</b><br><b>Facultad de Ciencias</b><br><b>Servicio Comunitario</b><br>Cantidad de estudiantes por tutor y curso |  |  |  |
|                                    | -Todas las universidades- |                                                                                                    |  |  |  |
| <b>Tutor</b>                       | Abraham Lozada            |                                                                                                    |  |  |  |
| <b>Curso</b><br>-Todos los cursos- | <b>Status</b><br>Aprobado | total<br>3                                                                                                    |  |  |  |
| <b>Tutor</b>                       | Acosta Alejandro Crema    |                                                                                                    |  |  |  |
| <b>Curso</b>                       | <b>Status</b>             | total                                                                                                    |  |  |  |
| -Todos los cursos-                 | Aprobado                  |                                                                                                    |  |  |  |
| <b>Tutor</b>                       | <b>Adelis Nieves</b>      |                                                                                                    |  |  |  |
| <b>Curso</b>                       | <b>Status</b>             | total                                                                                                    |  |  |  |
| -Todos los cursos-                 | Aprobado                  |                                                                                                    |  |  |  |
| -Todos los cursos-                 | Pendiente                 | 2                                                                                                    |  |  |  |
| <b>Tutor</b>                       | <b>Adrian Bottini</b>     |                                                                                                    |  |  |  |
| <b>Curso</b>                       | <b>Status</b>             | total                                                                                                    |  |  |  |
|                                    |                           |                                                                                                    |  |  |  |

*Tabla 62: Reporte, Estudiantes\_por\_tutor\_curso*

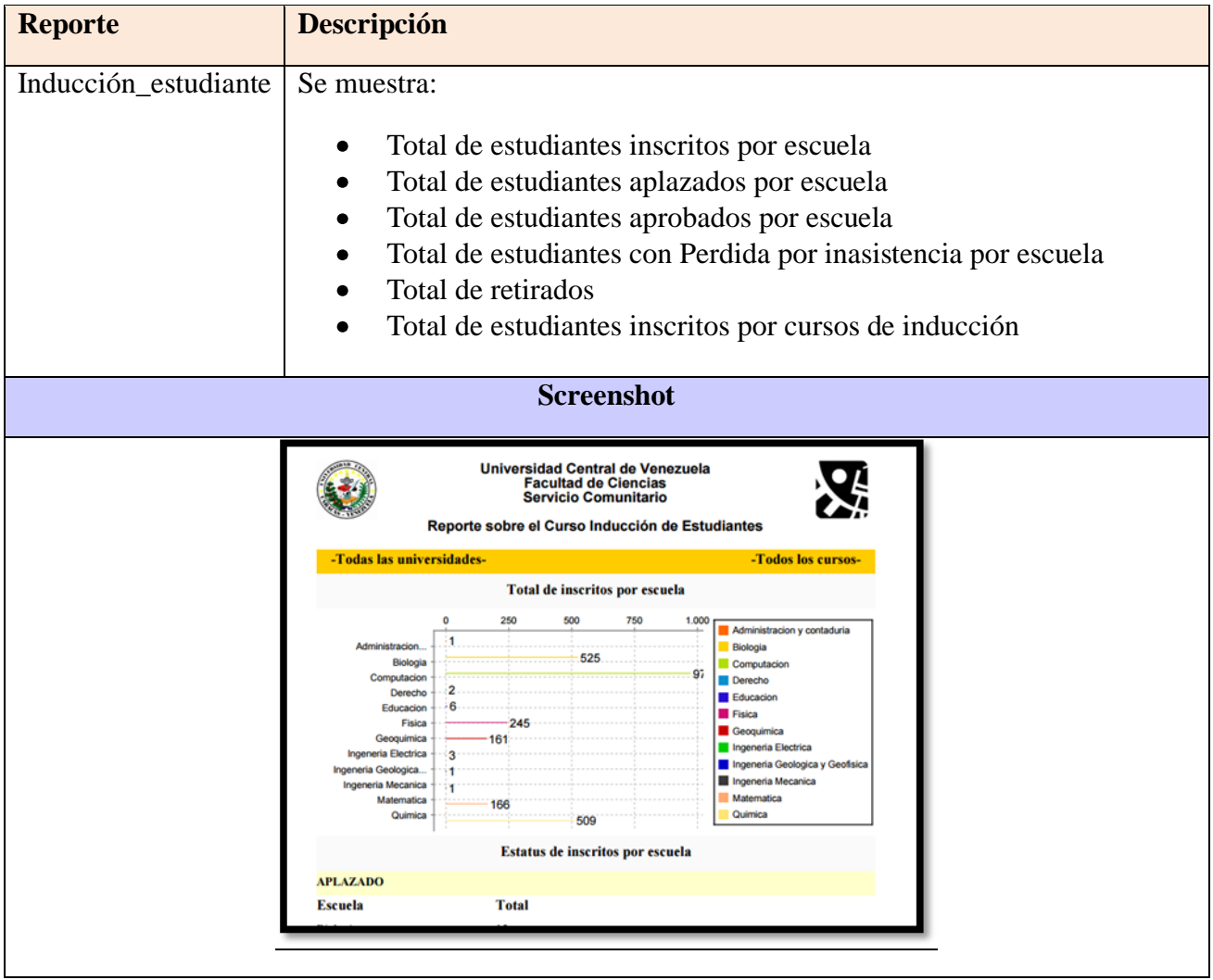

*Tabla 63: Reporte, Inducción\_estudiante*

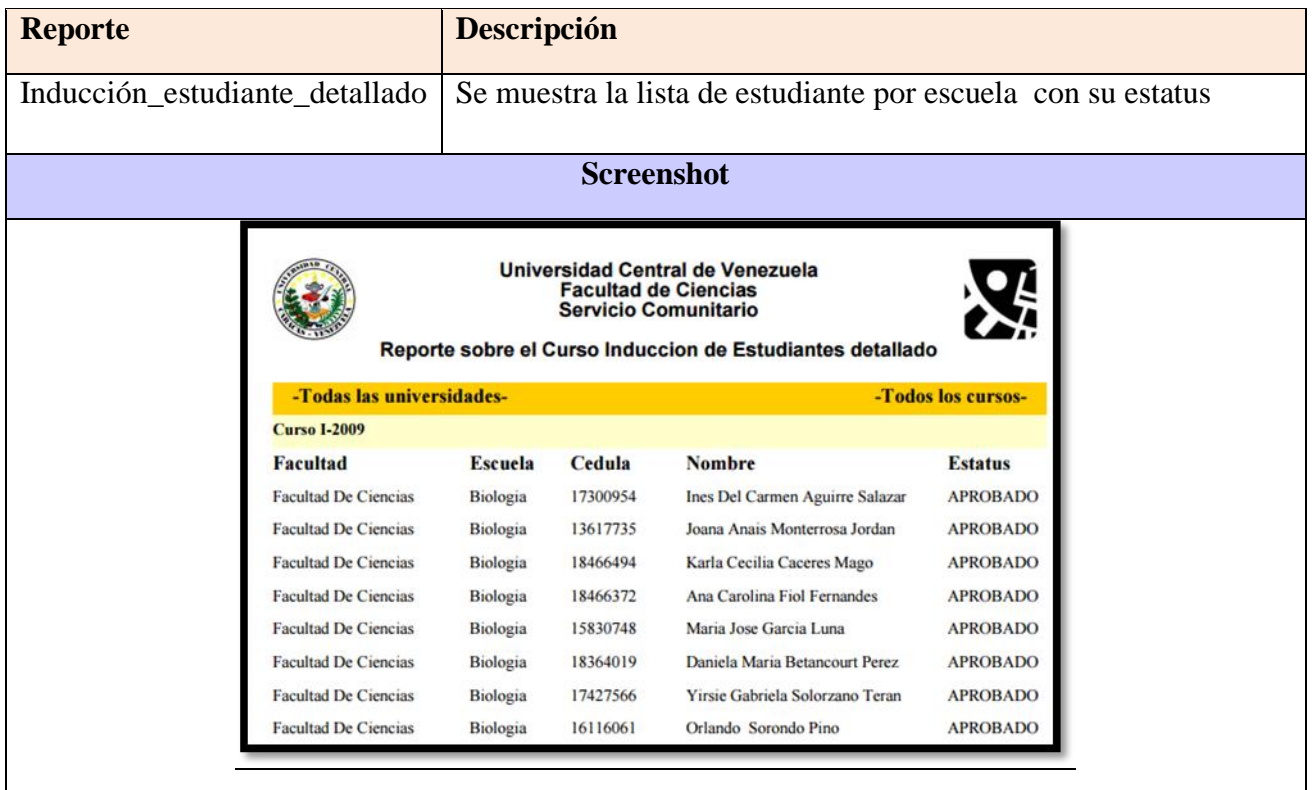

*Tabla 64: Reporte, Inducción\_estudiante\_detallado*

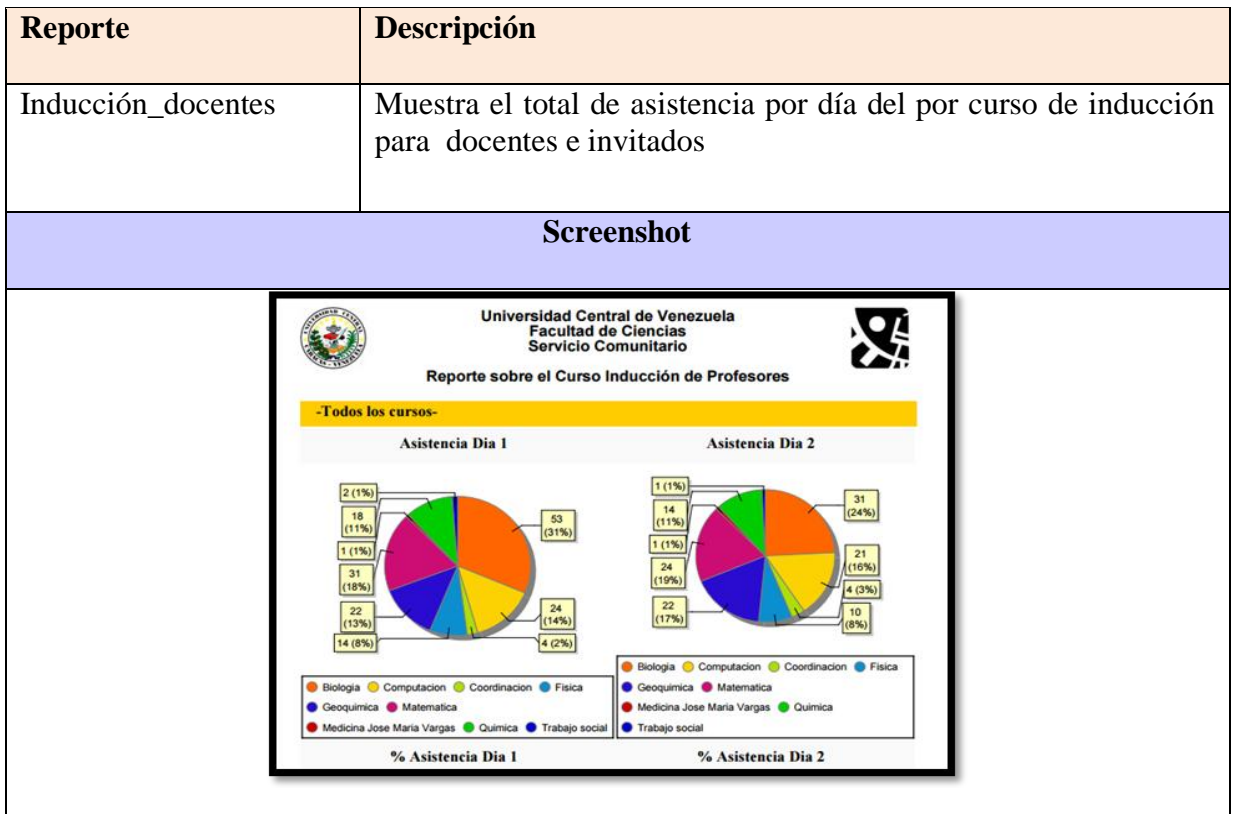

*Tabla 65: Reporte, Inducción\_profesores*

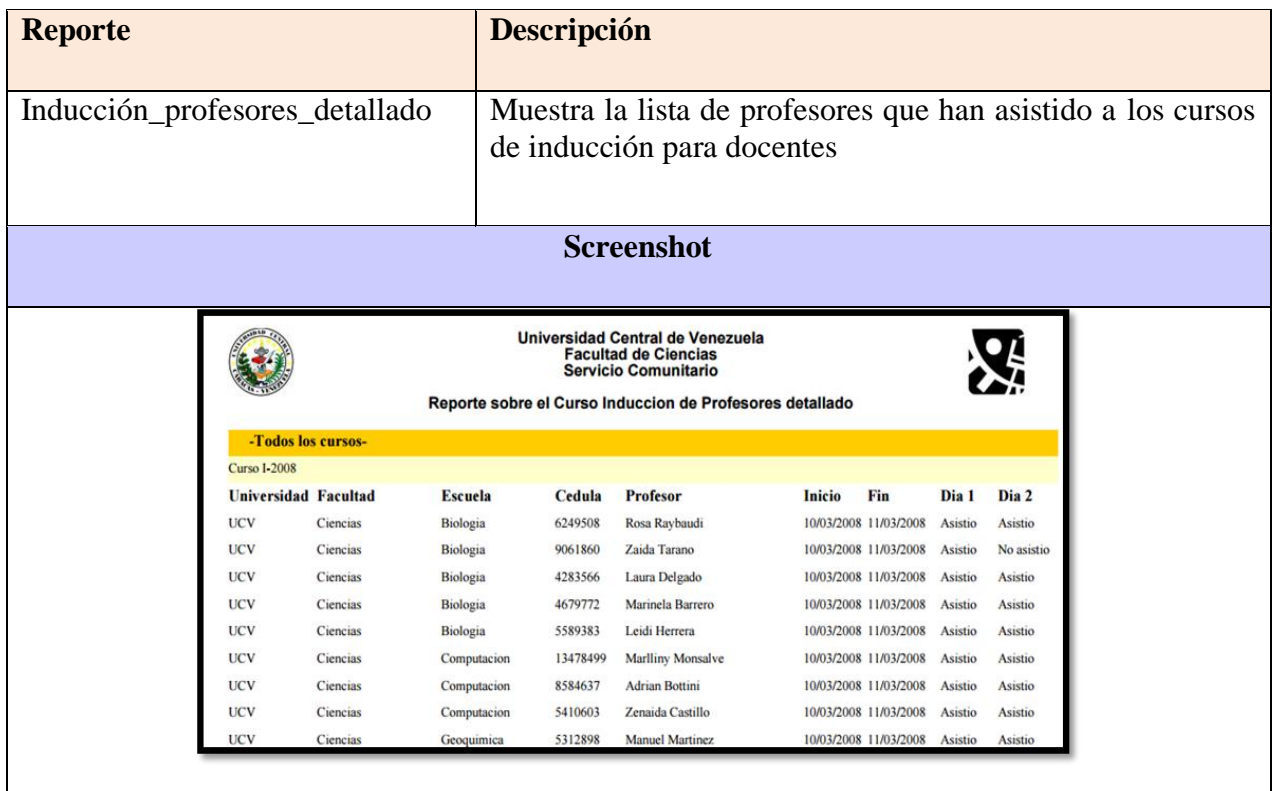

*Tabla 66: Reporte, Inducción\_profesores\_detallado*

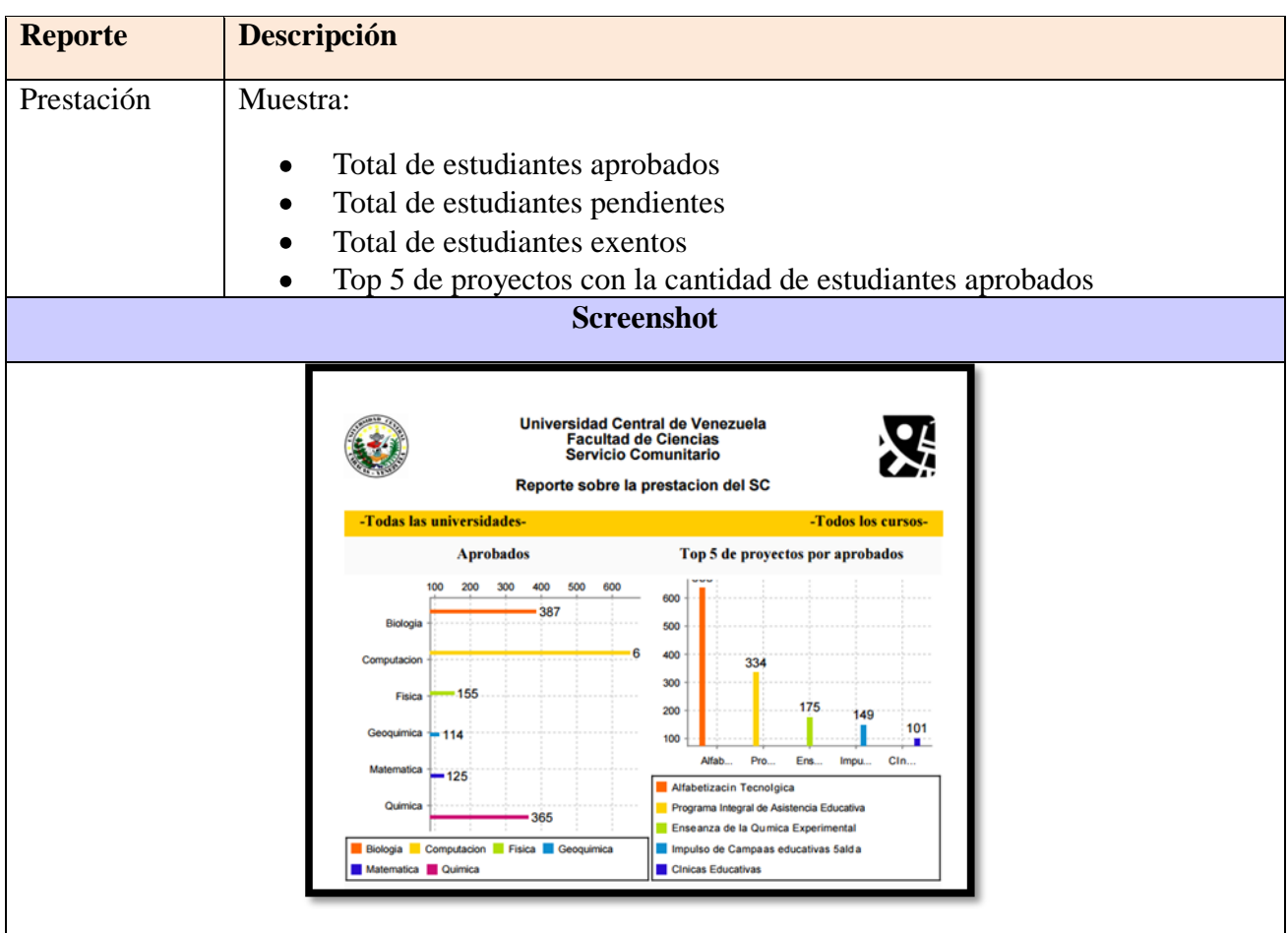

*Tabla 67: Reporte, prestación*

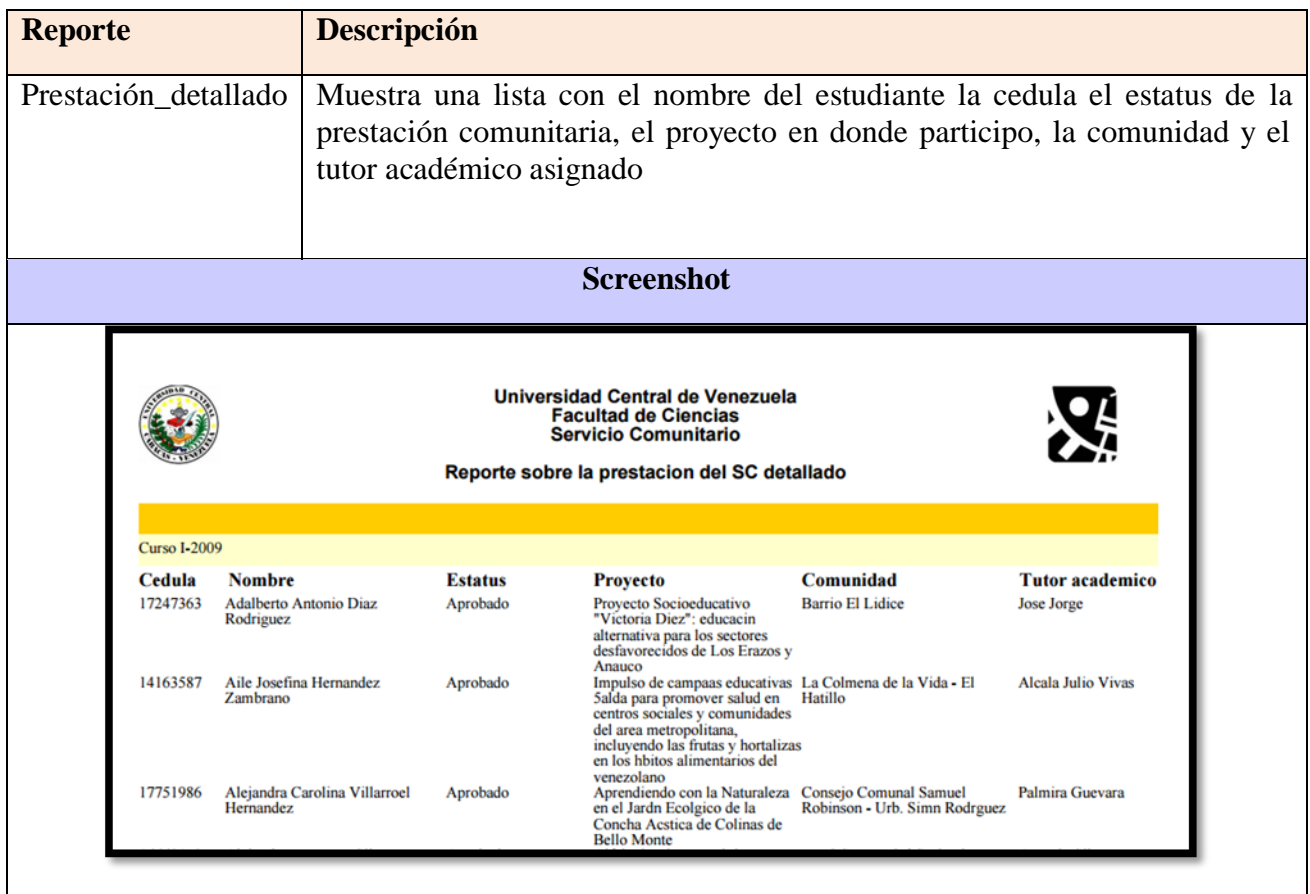

*Tabla 68: Reporte, Prestación\_detallado*

### Dashboard Curso de Inducción para estudiantes

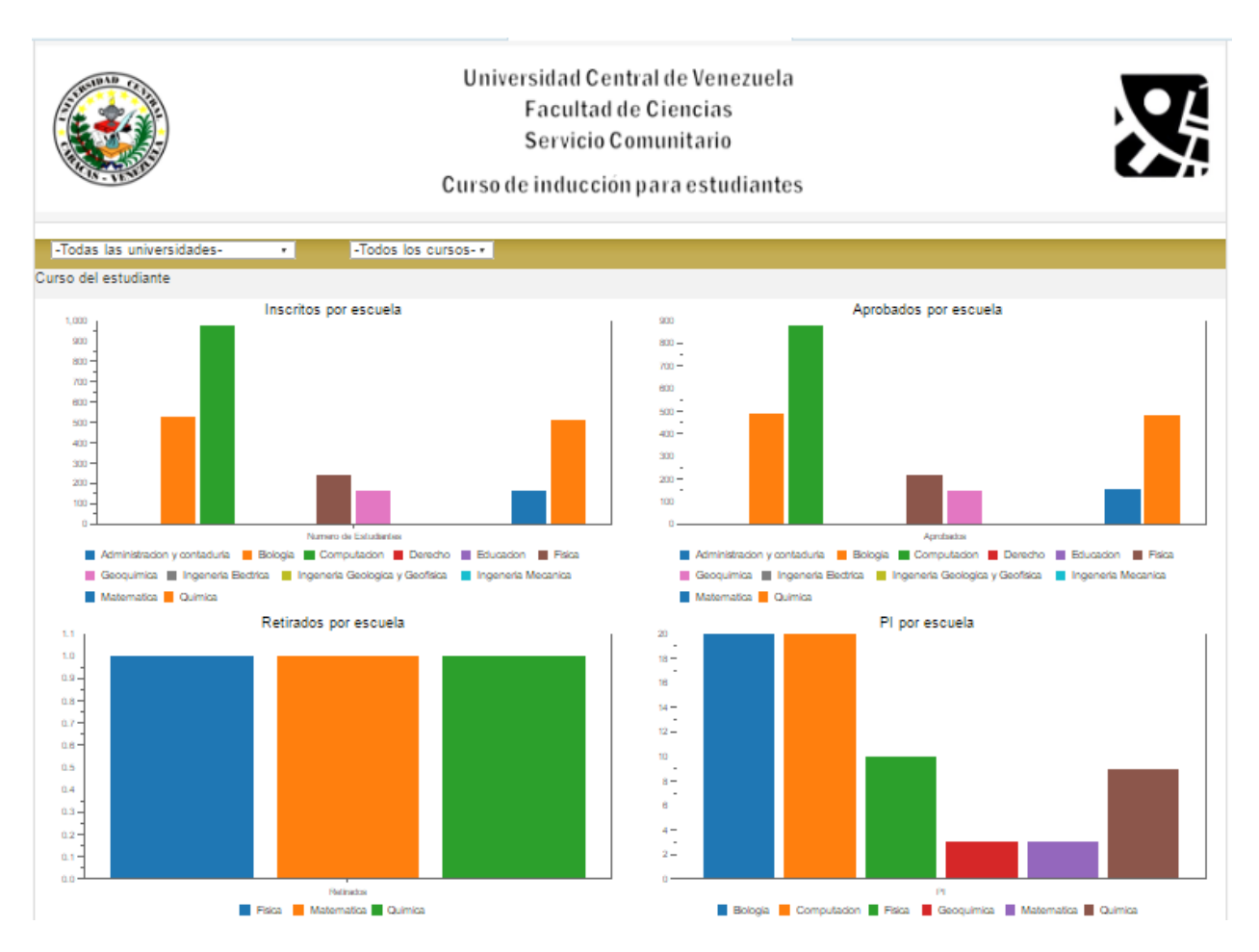

*Figura 29: Dashboard de Curso de Inducción para estudiantes*

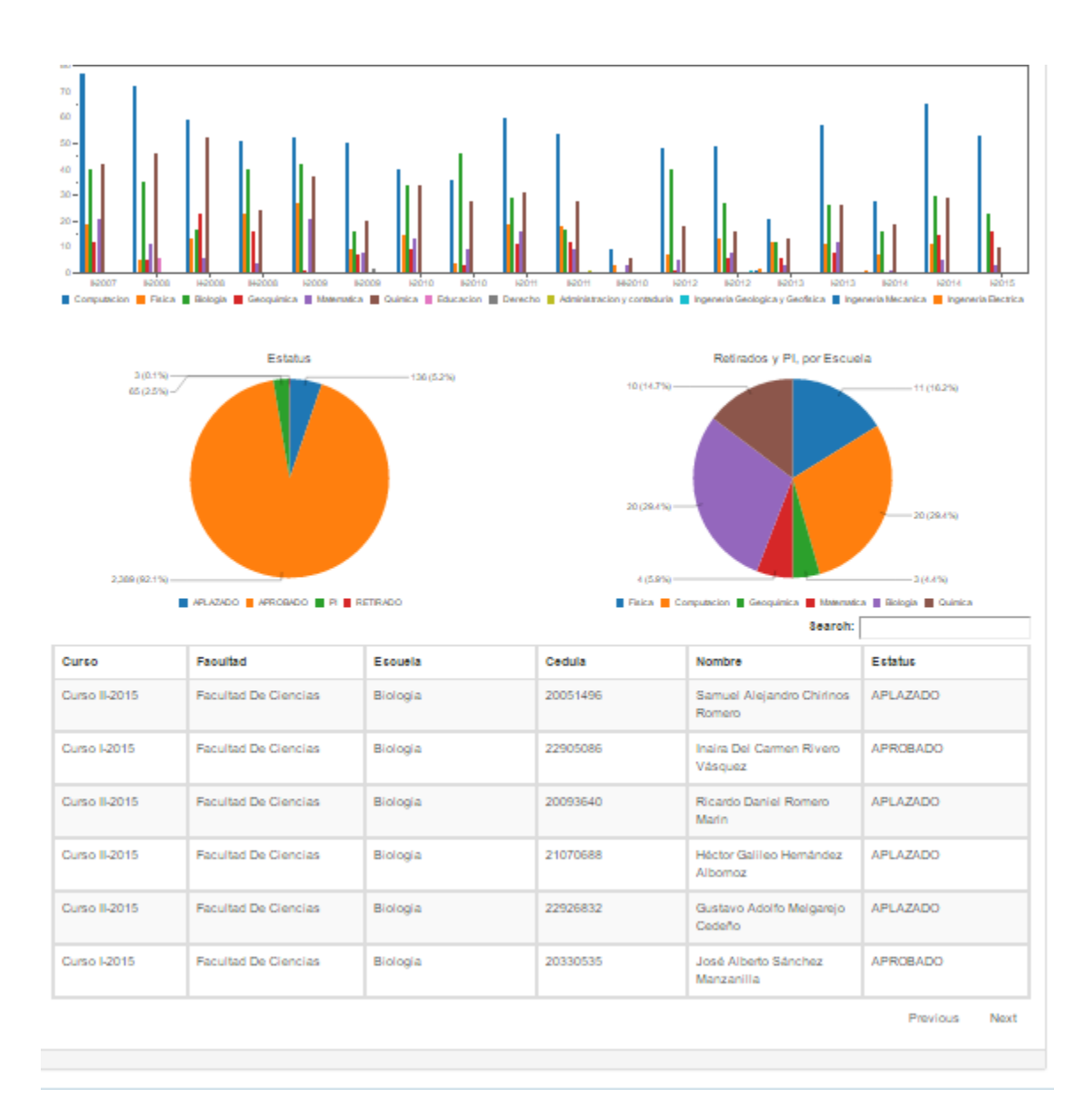

*Figura 30: Dashboard Curso inducción para estudiantes parte II*

# **Dashboard Curso de Inducción para docentes**

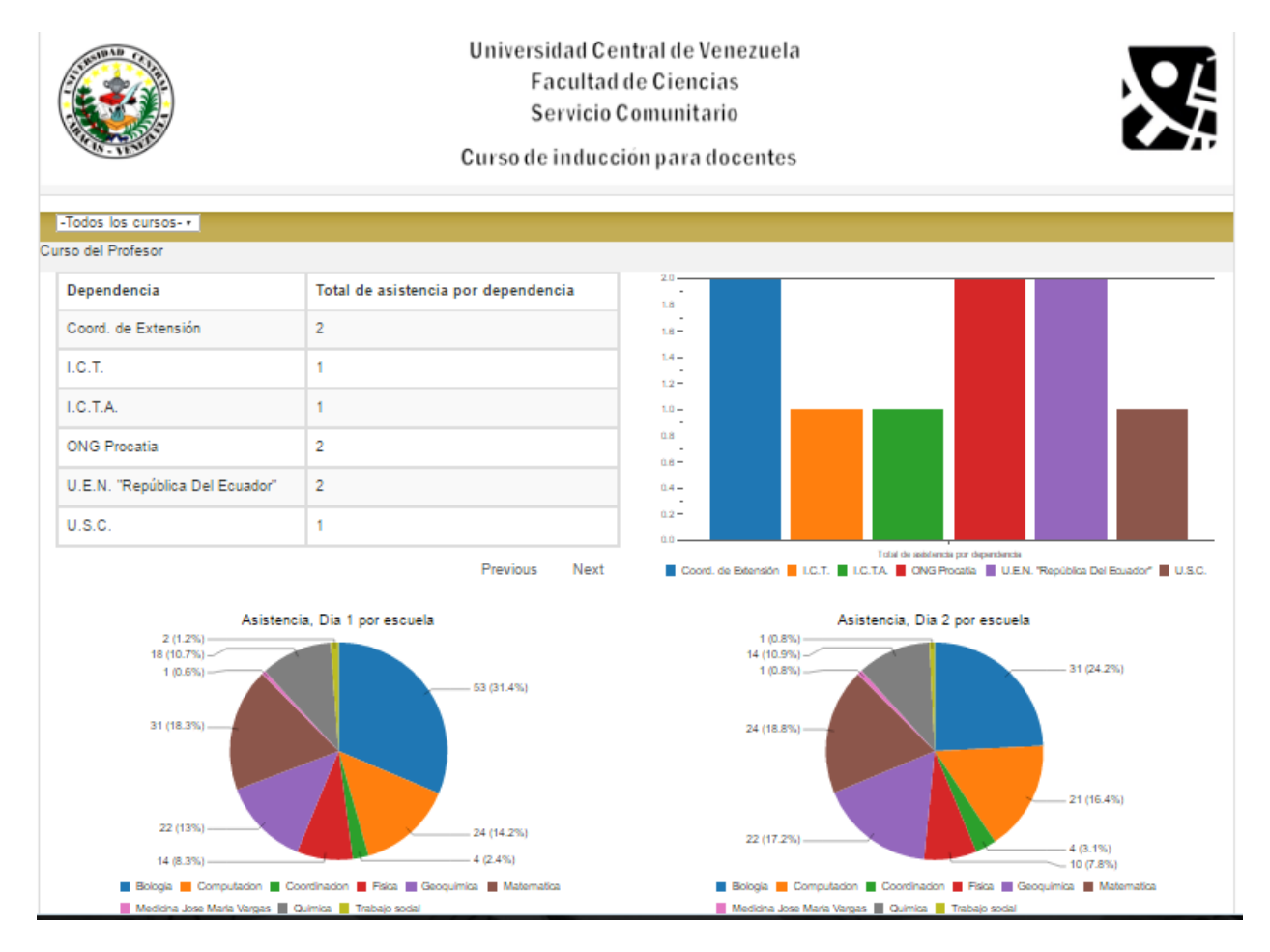

*Figura 31 Dashboard para el curso inducción para docentes*

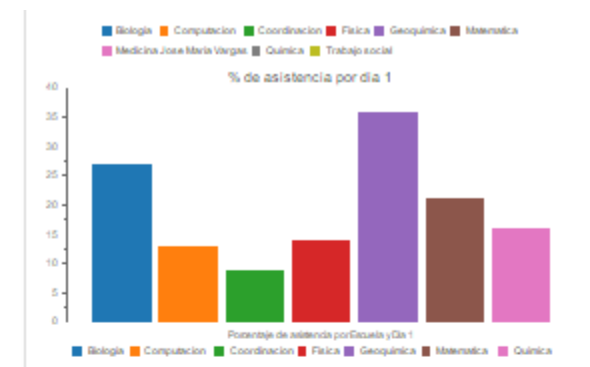

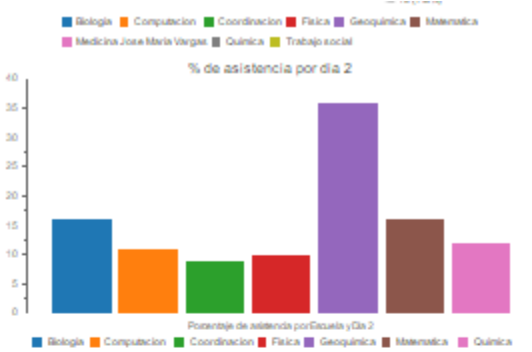

Search:

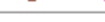

| Curso             | <b>Universidad</b> | Facultad | Esouela  | Cedula   | Profesor             | Fecha de<br>Infolo | Fecha de<br>fin | Acictenola<br>Dia1 | Asistenola<br>Dia2 |
|-------------------|--------------------|----------|----------|----------|----------------------|--------------------|-----------------|--------------------|--------------------|
| Curso II-<br>2007 | <b>UCV</b>         | Ciencias | Biología | 3474871  | Eugenia Pereyra      | 20/09/2007         | 24/09/2007      | Asistio            | Asistio            |
| Curso II-<br>2007 | <b>UCV</b>         | Ciencias | Biología | 7297687  | Maria Estela Matos S | 20/09/2007         | 24/09/2007      | Asistio            | No asistio         |
| Curso II-<br>2007 | <b>UCV</b>         | Ciencias | Biología | 3974971  | Myma Medina          | 20/09/2007         | 24/09/2007      | Asistio            | Asistio            |
| Curso II-<br>2007 | <b>UCV</b>         | Ciencias | Biología | 6371626  | Maira Oropeza        | 20/09/2007         | 24/09/2007      | Asistio            | No asistio         |
| Curso II-<br>2007 | <b>UCV</b>         | Ciencias | Biología | 3393999  | Ilsa Coronel         | 20/09/2007         | 24/09/2007      | Asistio            | No asistio         |
| Curso II-<br>2007 | <b>UCV</b>         | Ciencias | Biología | 5590710  | Hermes Piñango       | 20/09/2007         | 24/09/2007      | Asistio            | Asistio            |
| Curso II-<br>2007 | <b>UCV</b>         | Ciencias | Biología | 5967165  | Zurima Gonzalez      | 20/09/2007         | 24/09/2007      | Asistio            | No asistio         |
| Curso II-<br>2007 | <b>UCV</b>         | Ciencias | Biología | 12150883 | Ines Castillo        | 20/09/2007         | 24/09/2007      | Asistio            | Asistio            |
| Curso II-<br>2007 | <b>UCV</b>         | Ciencias | Biología | 3565514  | Elizabeth Merentes   | 20/09/2007         | 24/09/2007      | Asistio            | Asistio            |
| Curso II-<br>2007 | <b>UCV</b>         | Ciencias | Biología | 5964571  | Emesto Gonzalez      | 20/09/2007         | 24/09/2007      | Asistio            | Asistio            |

*Figura 32: Dashboard Curso inducción para docentes parte II*

# **Dashboard para prestación comunitaria**

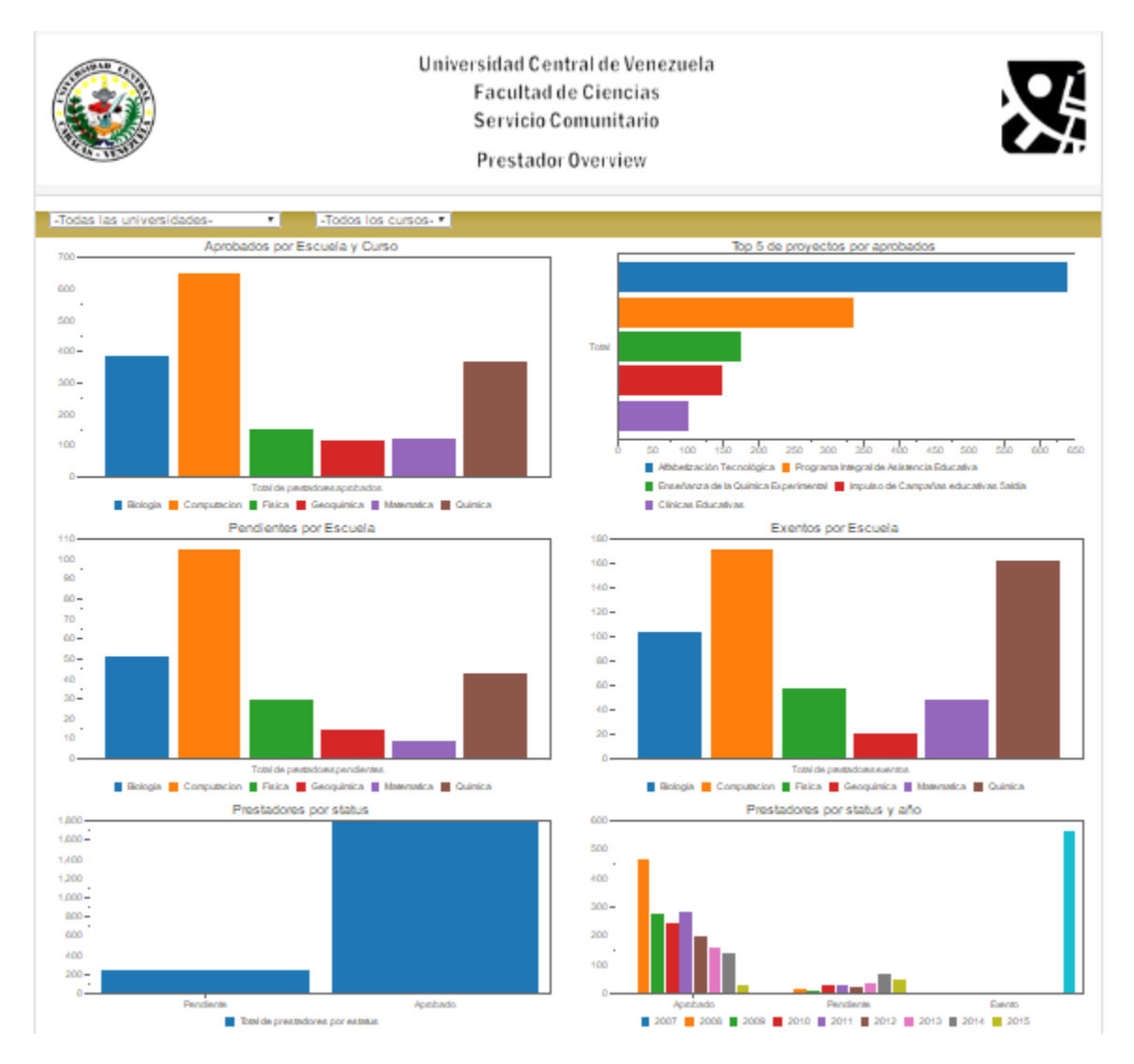

*Figura 33: Dashboard prestación comunitaria*

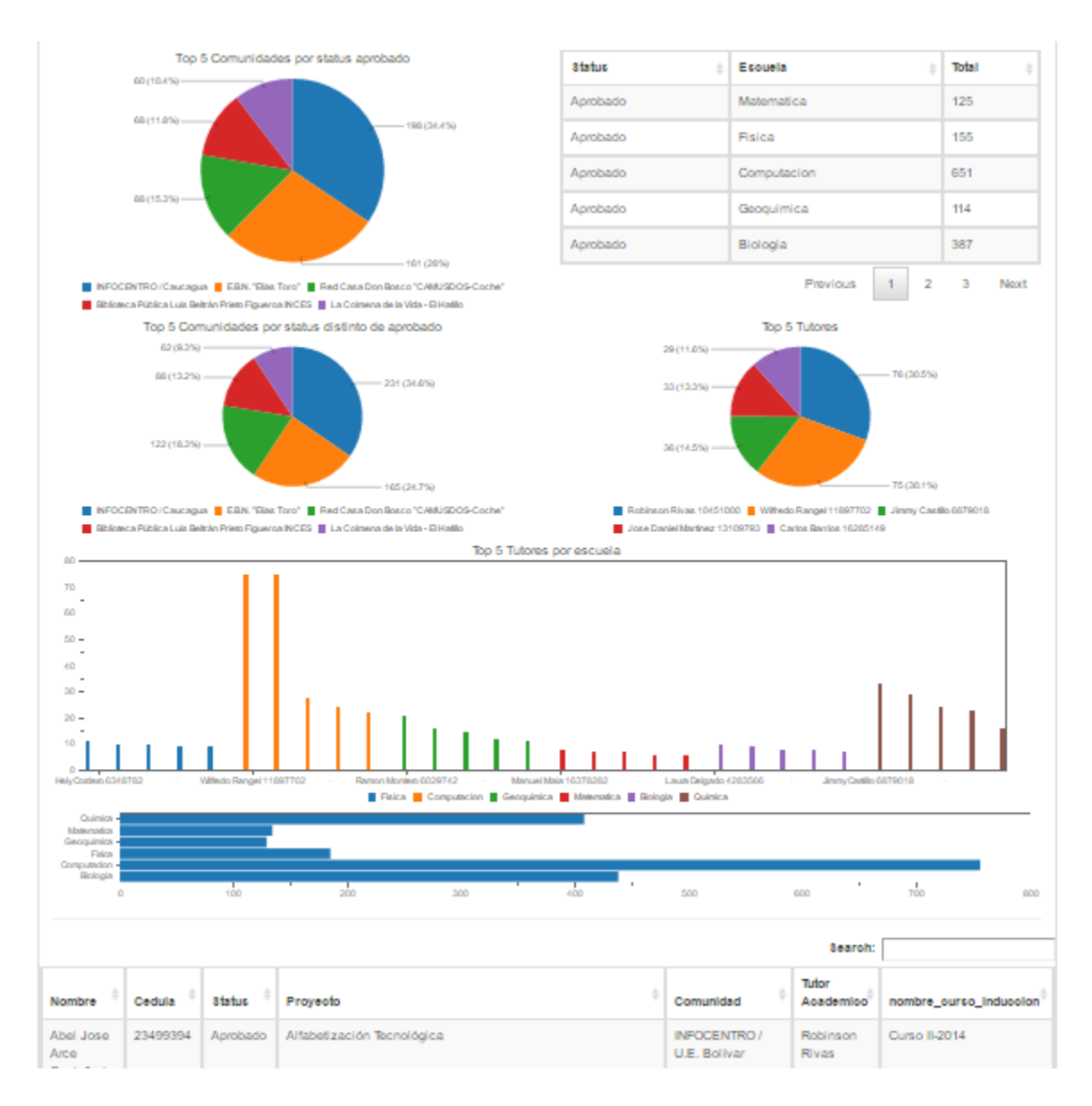

*Figura 34:Dashboard prestación comunitaria parte II*

# **Despliegue**

En esta última fase de la metodología se incluyen pruebas de aceptación, mantenimiento y crecimiento del sistema. A continuación se detalla cada uno de estos ítems.

## *Pruebas de Aceptación*

Para garantizar la calidad de la solución de BI, se realizaron pruebas de aceptación, las cuales consistieron en pruebas funcionales y no funcionales. Para esto se realizaron múltiples reuniones con el personal de la USC, en las cueles se realizaron varias pruebas en donde se detectaron errores del sistema de la captura de información que se maneja en la USC.

La Tabla Nº 69 muestra las fechas en que fueron aceptadas las pruebas funcionales y no funcionales de la solución de BI por parte de los responsables de la Unidad de Servicio Comunitario.

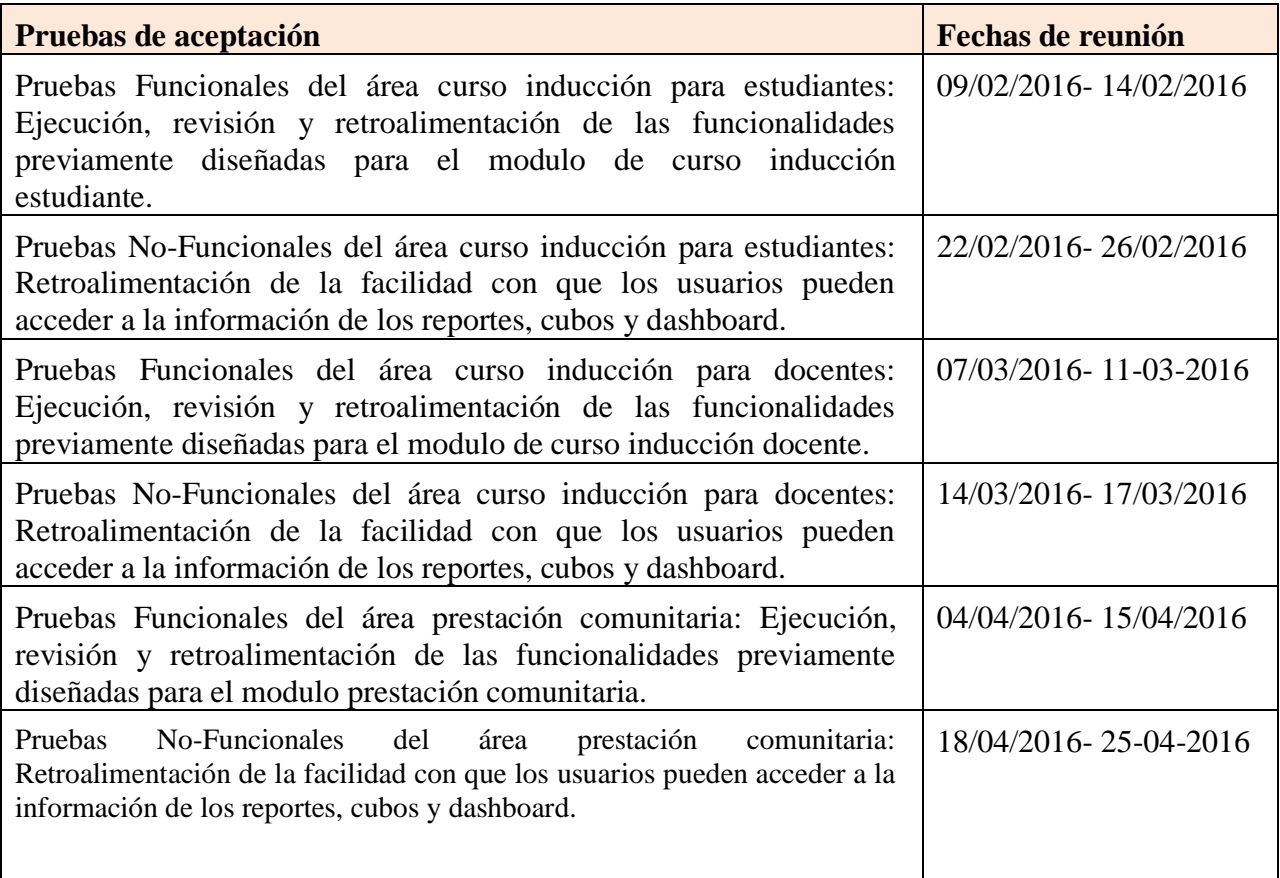

*Tabla 69: Prueba de aceptación de los usuarios*

### *Mantenimiento y crecimiento del sistema*

En cuanto a los dos últimos puntos encontrado en la metodología de Kimbal, se tiene que se diseñó el Sistema de Inteligencia de Negocio para la gestión de Servicio Comunitario en la USC de modo que el desarrollo del mismo siguiera una naturaleza de espiral, ya que dicho sistema debe estar preparado para acompañar a la evolución del desarrollo del Servicio Comunitario durante toda su historia, al contrario de los sistemas tradicionales, los cambios en el desarrollo deben ser vistos como signos de éxito y no de falla, por lo que para lograr esto, se documentaron todas las fases del desarrollo del software siguiendo las mejores prácticas que propone la metodología empleada.
## **Capítulo V: Conclusiones y Recomendaciones**

### **Conclusiones y recomendaciones**

Como resultado del presente T.E.G, se alcanzó el objetivo general propuesto de desarrollar un sistema de información mediante una herramienta de inteligencia de negocio de modo de permitir, la realización de un análisis amplio sobre la gestión de prestación del Servicio Comunitario Universitario.

Dicho sistema fue desarrollado de forma exitosa siguiendo la metodología de *Kimball Business Dimensional Lifecycle (BDL)*. Al respecto, cabe destacar, por un lado, que uno de los factores claves para conseguir los objetivos en los tiempos estipulados, fue haber seguido los hitos propuestos como entregables dentro de las diferentes fases de la metodología.

Por otro lado, la instanciación de la metodología anteriormente mencionada, permitió centrar esfuerzos en crear actividades destinadas a la planificación del proyecto, el análisis y la definición de los requerimientos, así como en la adecuada escogencia sobre las herramientas tecnológicas para el desarrollo del proyecto, las cuales, fueron enteramente seleccionadas, bajo la filosofía de Software Libre (PostgreSQL, Pentaho BI Suite y Community Dashboard Editor).

Primeramente, la escogencia de la plataforma Pentaho BI Suite Community Edition resultó apropiada para el desarrollo del sistema, ya que permitió realizar de manera eficaz los siguientes procesos: ETL de la data, modelado multidimensional, diseño de los distintos reportes, creación de diversas vistas dinámicas de los cubos OLAP y la visualización de los tableros de control. Todos los cuales, se integraron de manera automatizada en el servidor de aplicaciones propio de la plataforma.

Segundamente, el Sistema Manejador de Base de Datos PostgreSQL se desempeñó cabalmente para la creación de la base de datos ODS y la base de dato multidimensional, asimismo, permitió aplicar correctamente el diseño físico de la base de datos.

Terceramente, la Herramienta Community Dashboard Editor (CDE) funcionó adecuada para la realización de los tableros de control, ya que la misma facilitó el diseño y la creación de los mismos, con un diseño que resultó tanto atractivo como funcional.

Finalmente, por una parte, a la fecha de edición de este T.E.G, el sistema de Inteligencia de Negocio desarrollado, ha pasado correctamente por distintas pruebas de aceptación por parte de todos los involucrados en la Unidad de Servicio Comunitario.

Por otra parte, se recomienda a la USC y a las personas involucradas, que tomen en consideración los siguientes hitos para el mejoramiento del sistema y de la información mostrada en general:

- Corregir inconsistencias de origen en las tablas transaccionales, en campos como identificador de profesor, escuela y dependencia.
- Mejorar la aplicación del Servicio Comunitario para que tome en cuenta validaciones sintácticas y semánticas sobre los datos.

Instar a los tutores académicos y tutores comunitarios a que recojan más indicadores, de modo de integrarlos al sistema y analizar mejor el impacto que los proyectos han tenido sobre las comunidades.

## **Trabajos futuros**

Como trabajos futuros se plantean las siguientes actividades:

- Realizar una capacitación con todos los actores involucrados en el manejo del Sistema de Inteligencia de Negocios presentado en este T.E.G. esto con el propósito de dar a conocer las funcionalidades y el alcance del sistema para así hacer más fácil la transición y su aceptación.
- Construir los reportes, cubos OLAP y dashboard correspondientes al área de la comunidad y las ayudas otorgadas.
- Crear nuevos reportes, cubos OLAP y dashboard, así como también nuevas funcionalidades que surjan por partes de los usuarios al hacer uso del Sistema de Inteligencia de Negocios.

## **Anexos**

# **Anexo 1: Fichas Técnicas del requerimiento B**

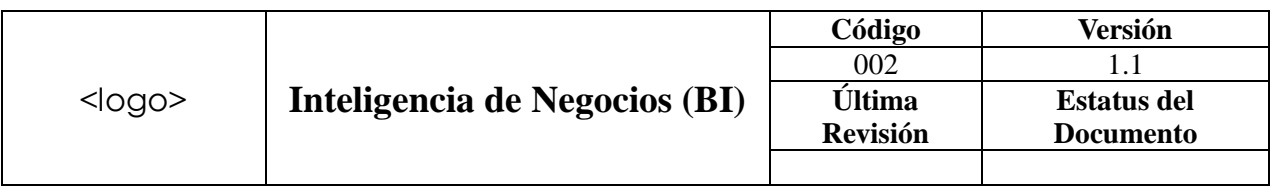

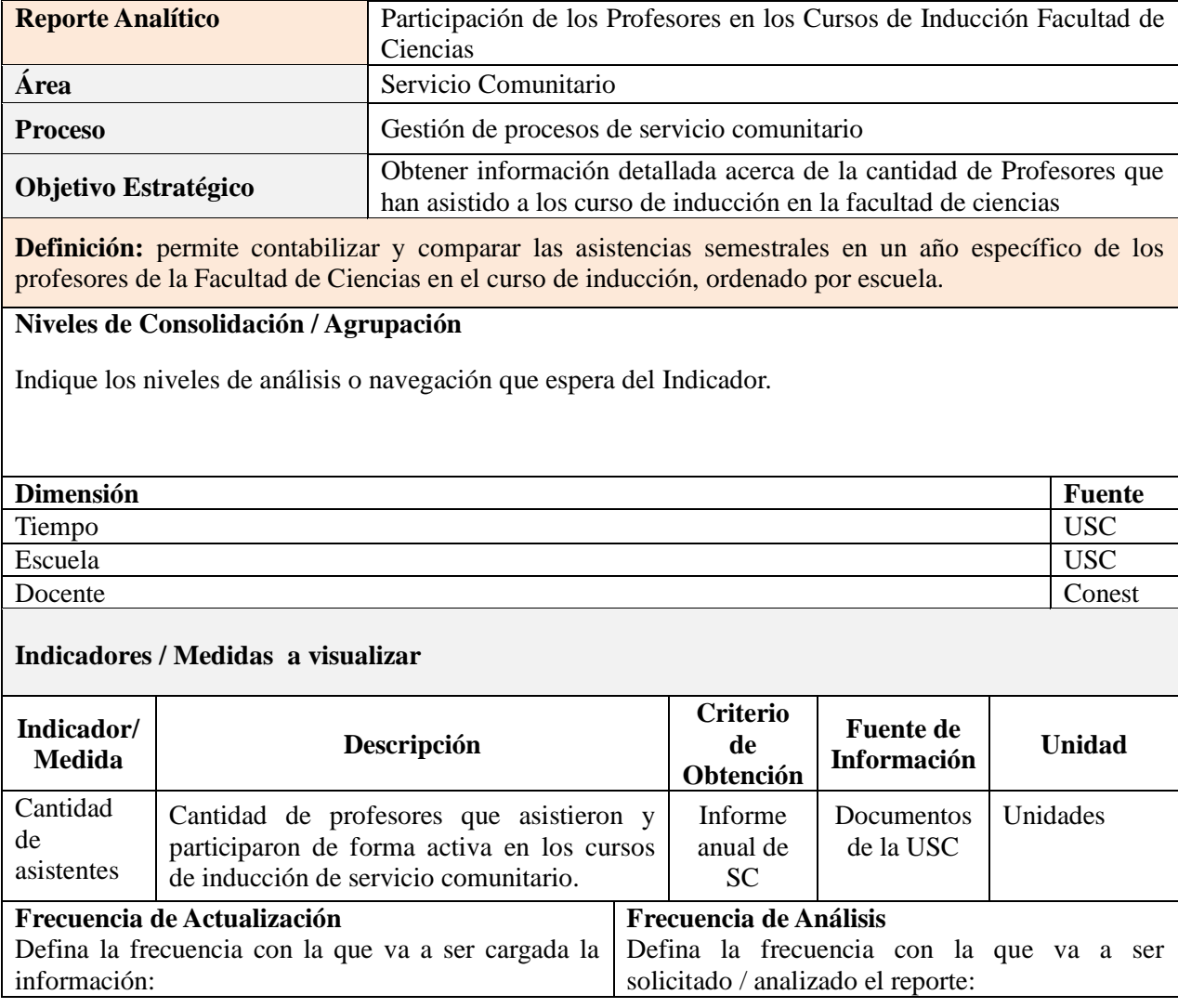

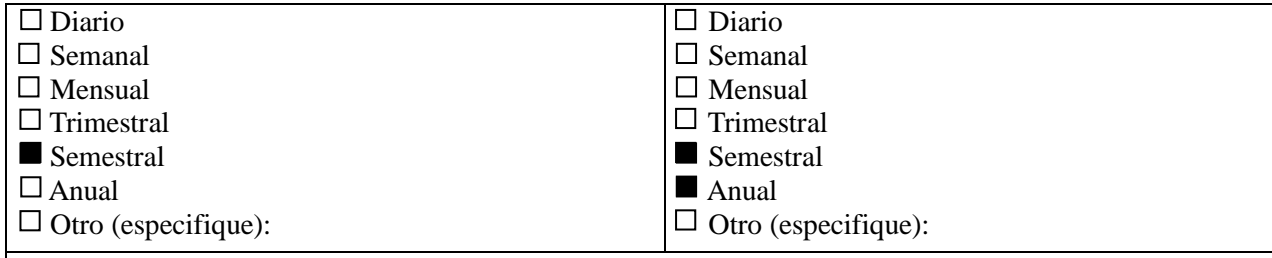

#### **Comparabilidad**

Defina comparabilidad requerida para este indicador (histórica, competencia y/o benchmarking).

Asistencia total de profesores en el Curso de inducción semestre I-2012 vs Asistencia total de profesores en el Curso de inducción semestre I-2013

Asistencia por escuela de profesores en el Curso de inducción semestre I-2012 vs Asistencia por escuela de profesores en el Curso de inducción semestre I-2013

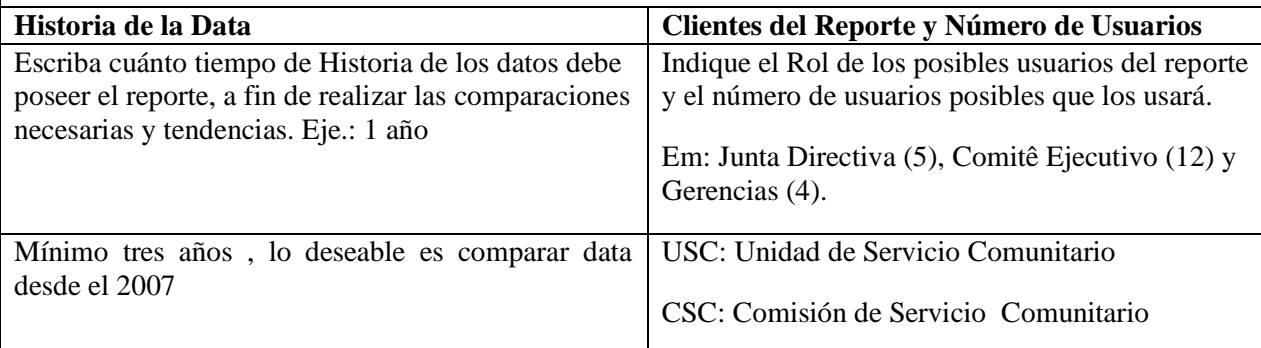

### **Valores de Alerta o Semáforos**

Defina los valores de alerta que existen en el Indicador (sí aplica).

#### No aplica

### **Requerimientos y comentarios adicionales**

Indique comentarios o requerimientos que consideren que no fue contemplado o que tenga impacto en la definición del Indicador.

Ninguno

#### **Certificación de los Indicadores por parte de la Gerencia Técnica de Inteligencia de Negocios**

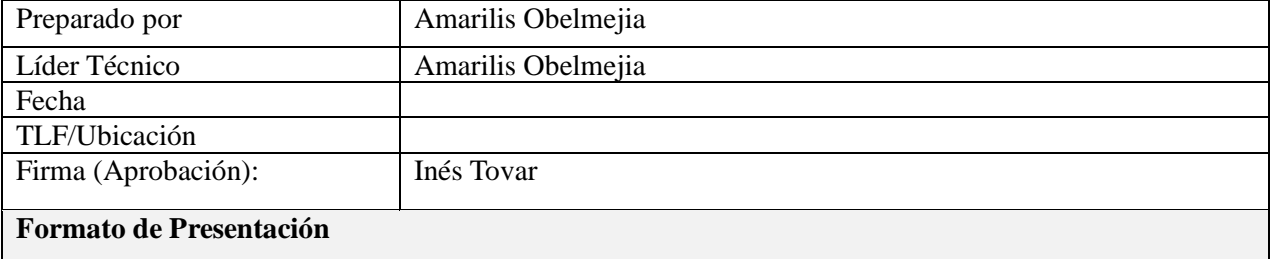

Indique el formato de presentación del Reporte, ejemplo: Tabla, Gráficos (Indicar el modelo del Reporte

esperado en el Anexo A, con un Hard Copy o Impresión).

Tabla y gráficos

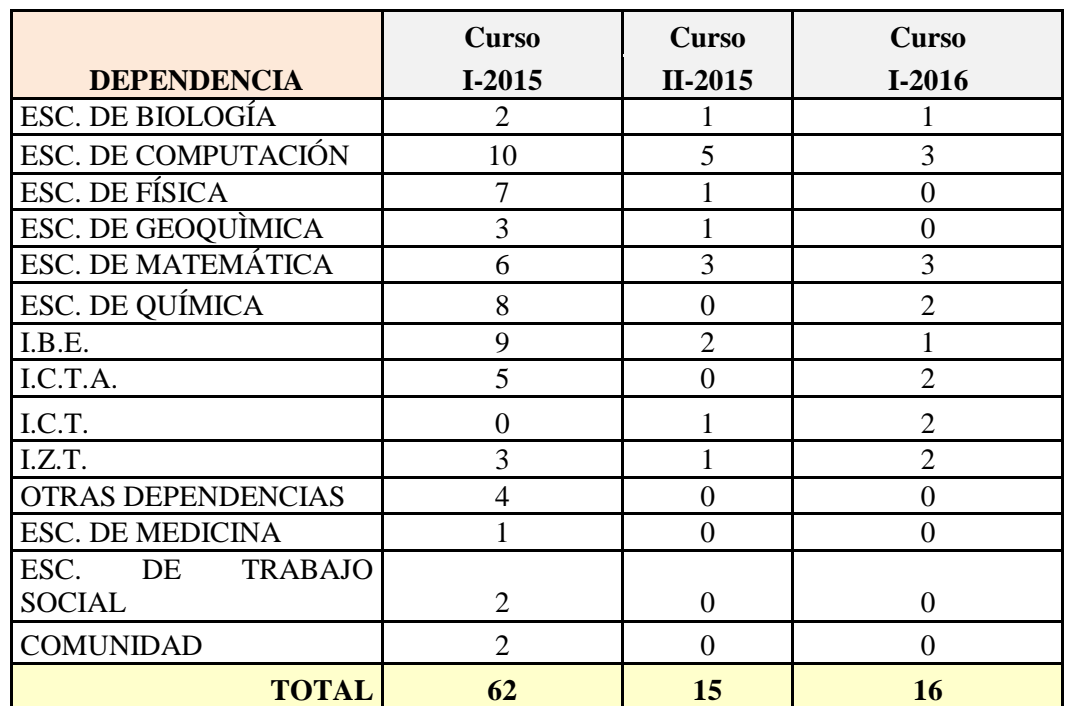

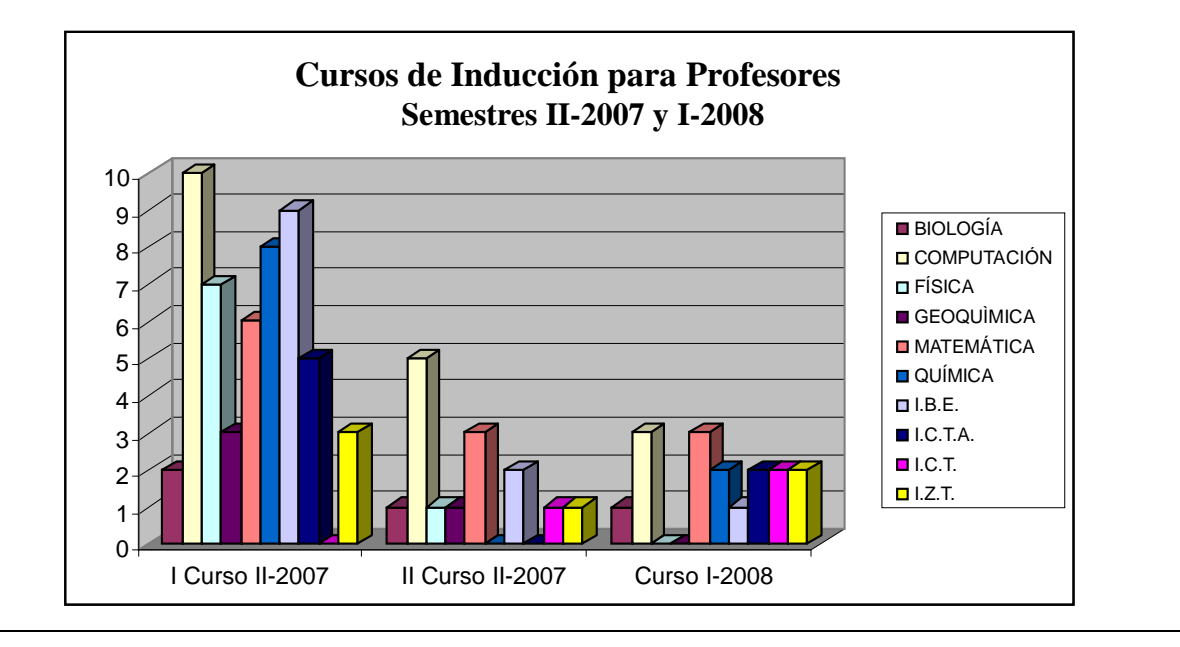

*Tabla 70: Requerimiento B*

## **Anexo 2: Fichas Técnicas del requerimiento C**

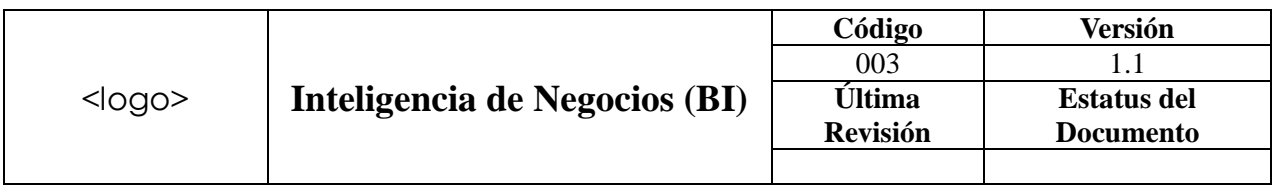

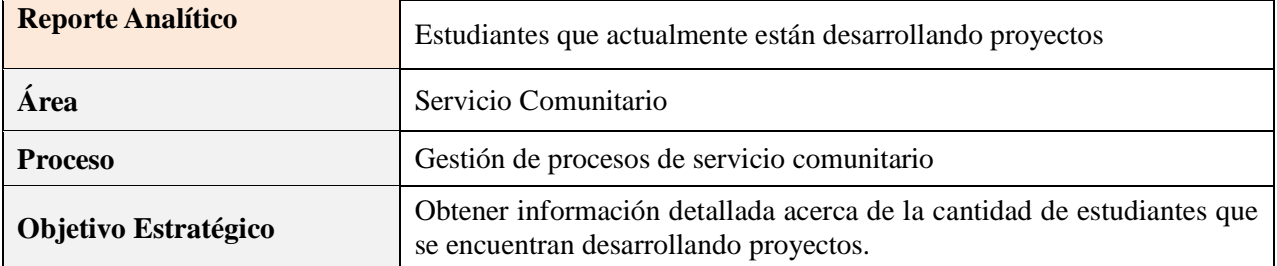

**Definición:** permite contabilizar la cantidad de estudiantes que se encuentran desarrollando proyectos.

### **Niveles de Consolidación / Agrupación**

Indique los niveles de análisis o navegación que espera del Indicador.

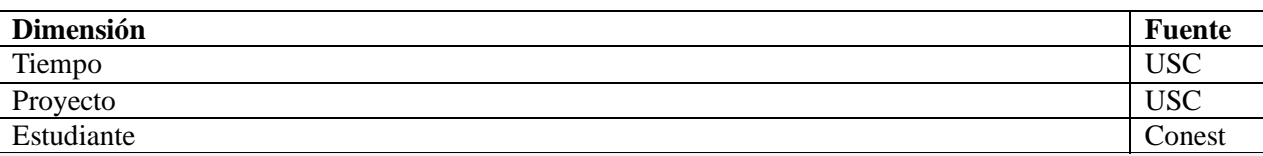

#### **Indicadores / Medidas a visualizar**

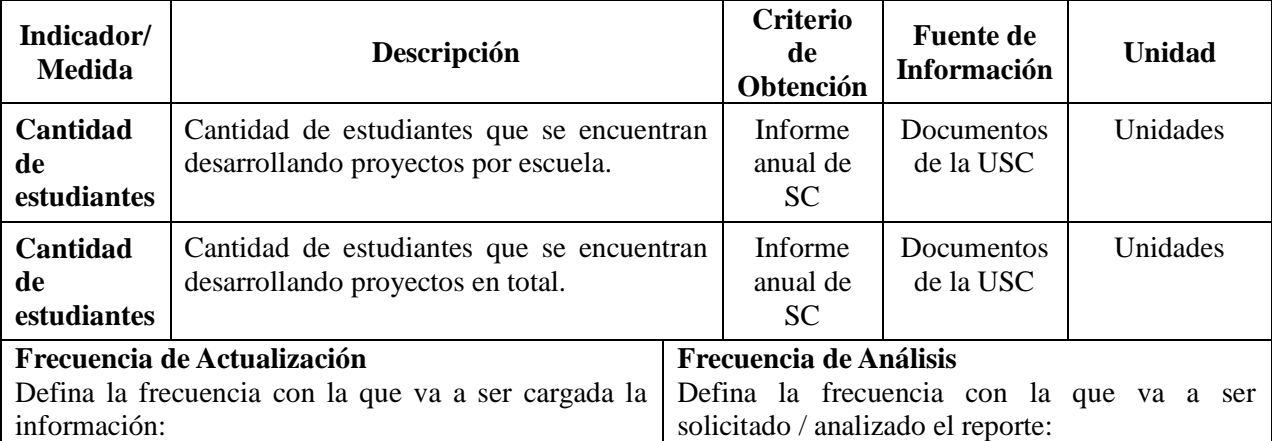

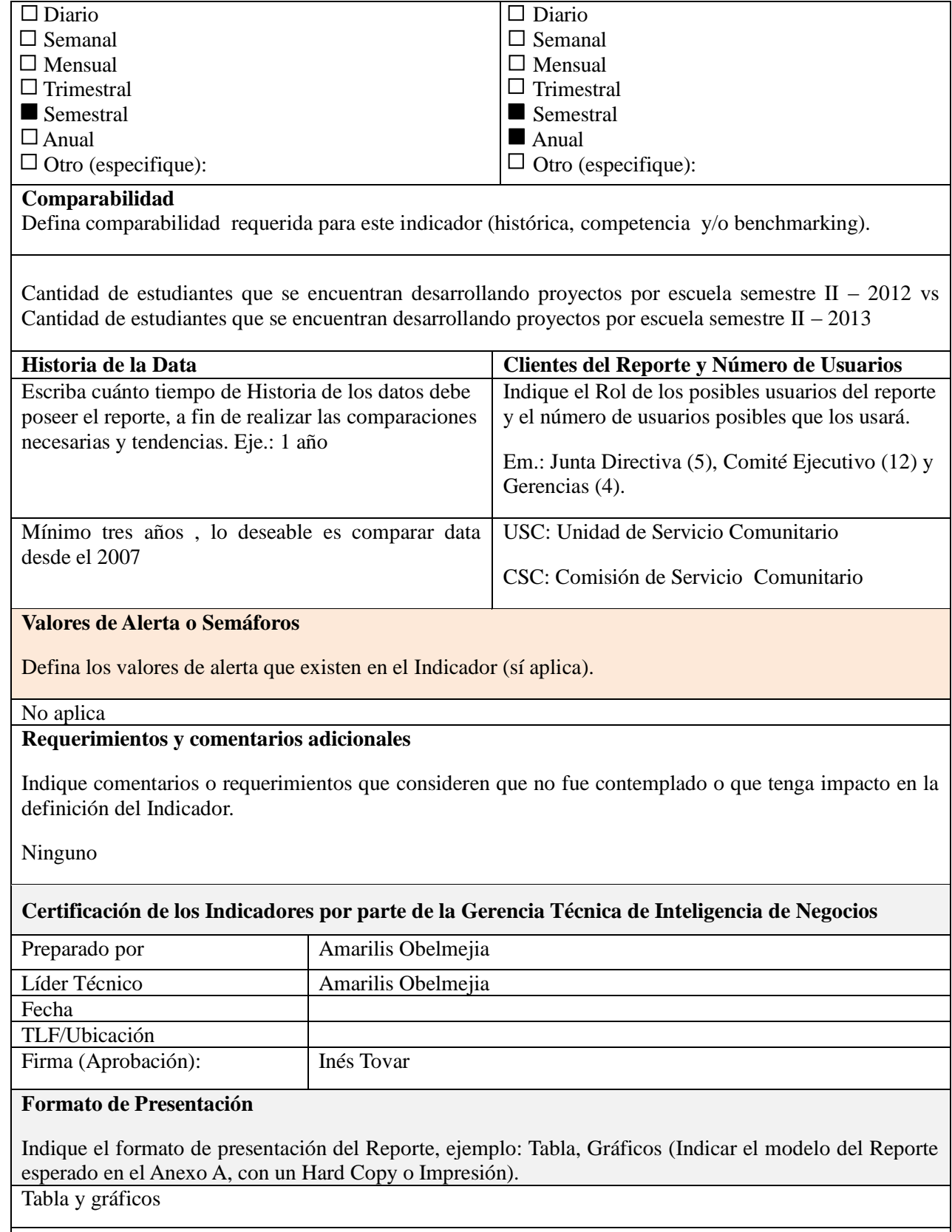

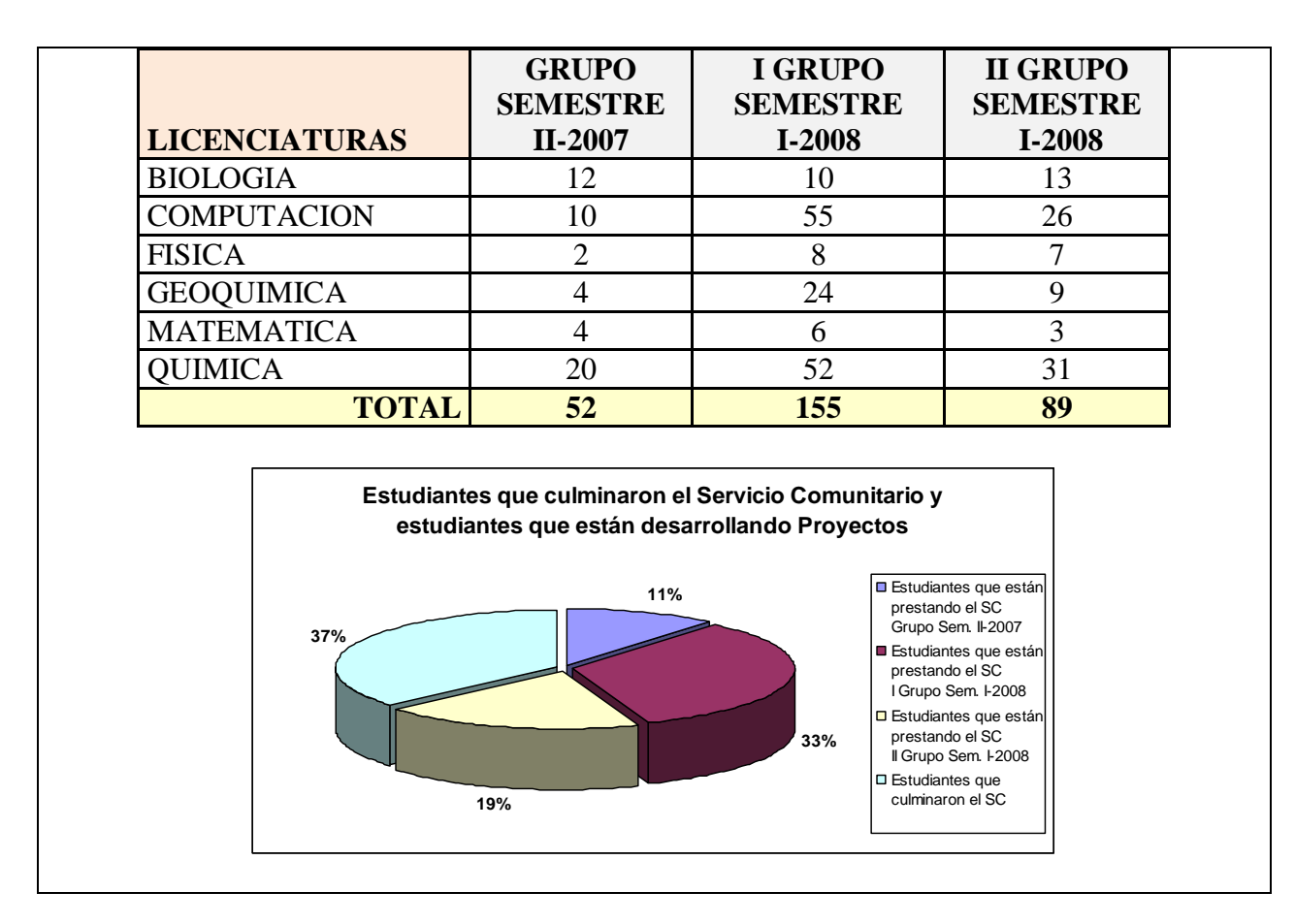

*Tabla 71: Requerimiento C*

## **Anexo 3: Fichas Técnicas del requerimiento D**

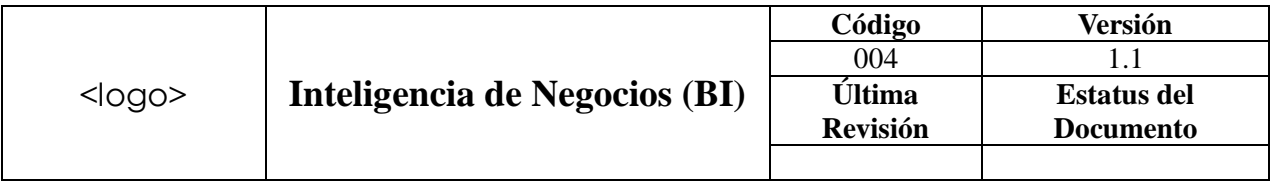

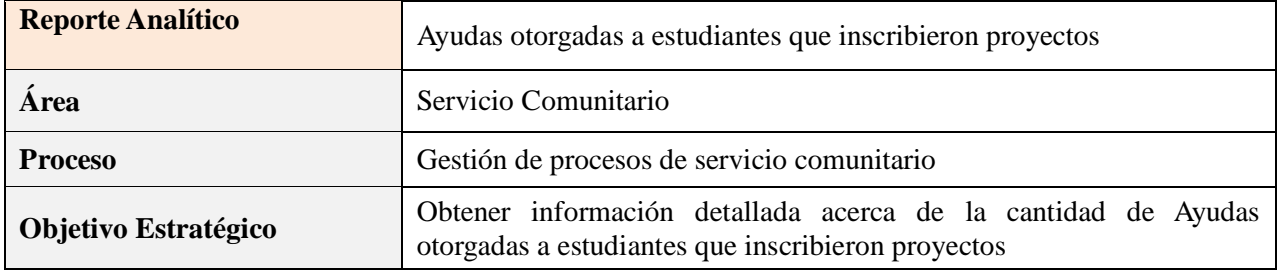

Definición: permite contabilizar la cantidad de ayudas y el monto prestada a los estudiantes que inscribieron proyectos

### **Niveles de Consolidación / Agrupación**

Indique los niveles de análisis o navegación que espera del Indicador.

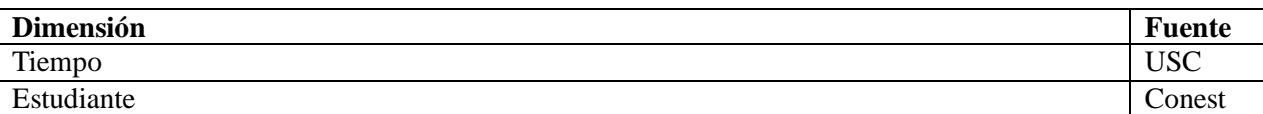

#### **Indicadores / Medidas a visualizar**

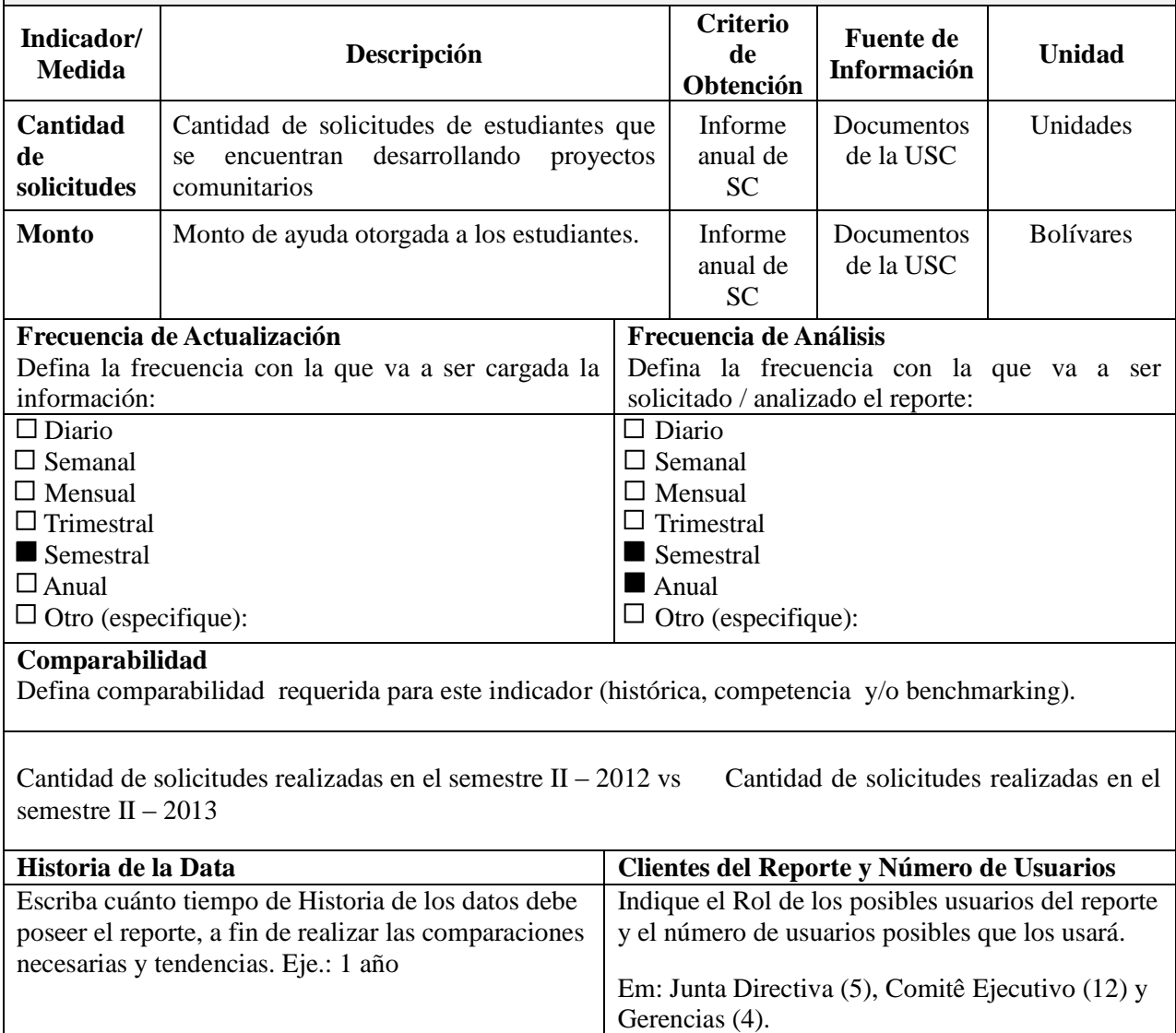

Mínimo tres años , lo deseable es comparar data desde el 2007 USC: Unidad de Servicio Comunitario CSC: Comisión de Servicio Comunitario

### **Valores de Alerta o Semáforos**

Defina los valores de alerta que existen en el Indicador (sí aplica).

#### No aplica

### **Requerimientos y comentarios adicionales**

Indique comentarios o requerimientos que consideren que no fue contemplado o que tenga impacto en la definición del Indicador.

Ninguno

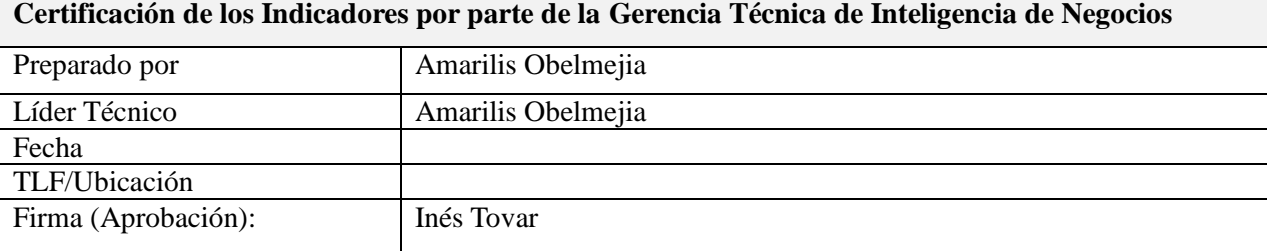

### **Formato de Presentación**

Indique el formato de presentación del Reporte, ejemplo: Tabla, Gráficos (Indicar el modelo del Reporte esperado en el Anexo A, con un Hard Copy o Impresión).

Tabla y gráficos

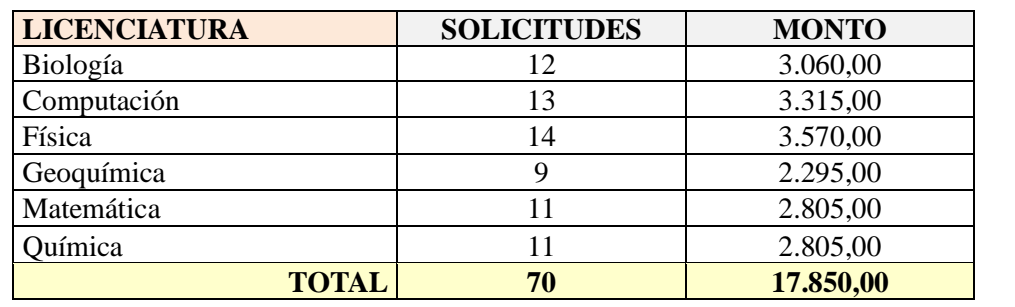

*Tabla 72: Requerimiento D*

## **Anexo 4: Fichas Técnicas del requerimiento E**

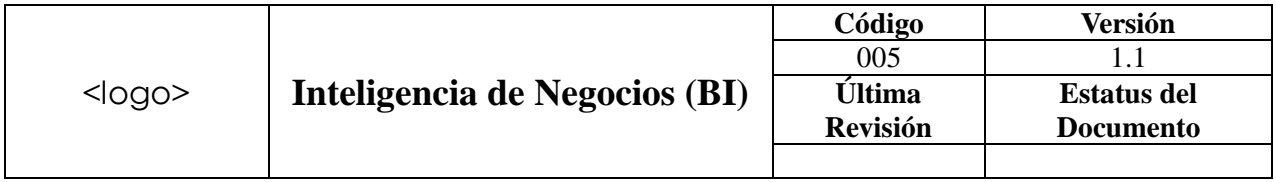

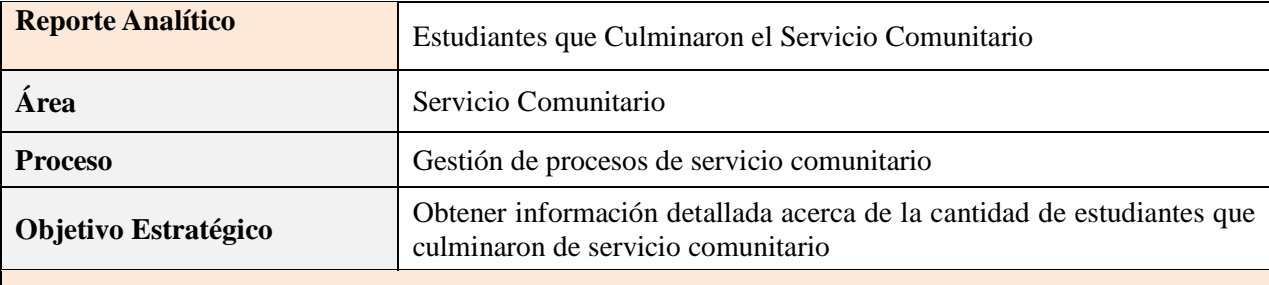

Definición: permite contabilizar la cantidad de estudiantes que culminaron el servicio comunitario

## **Niveles de Consolidación / Agrupación**

Indique los niveles de análisis o navegación que espera del Indicador.

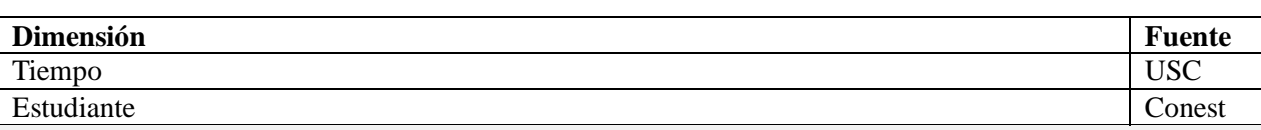

#### **Indicadores / Medidas a visualizar**

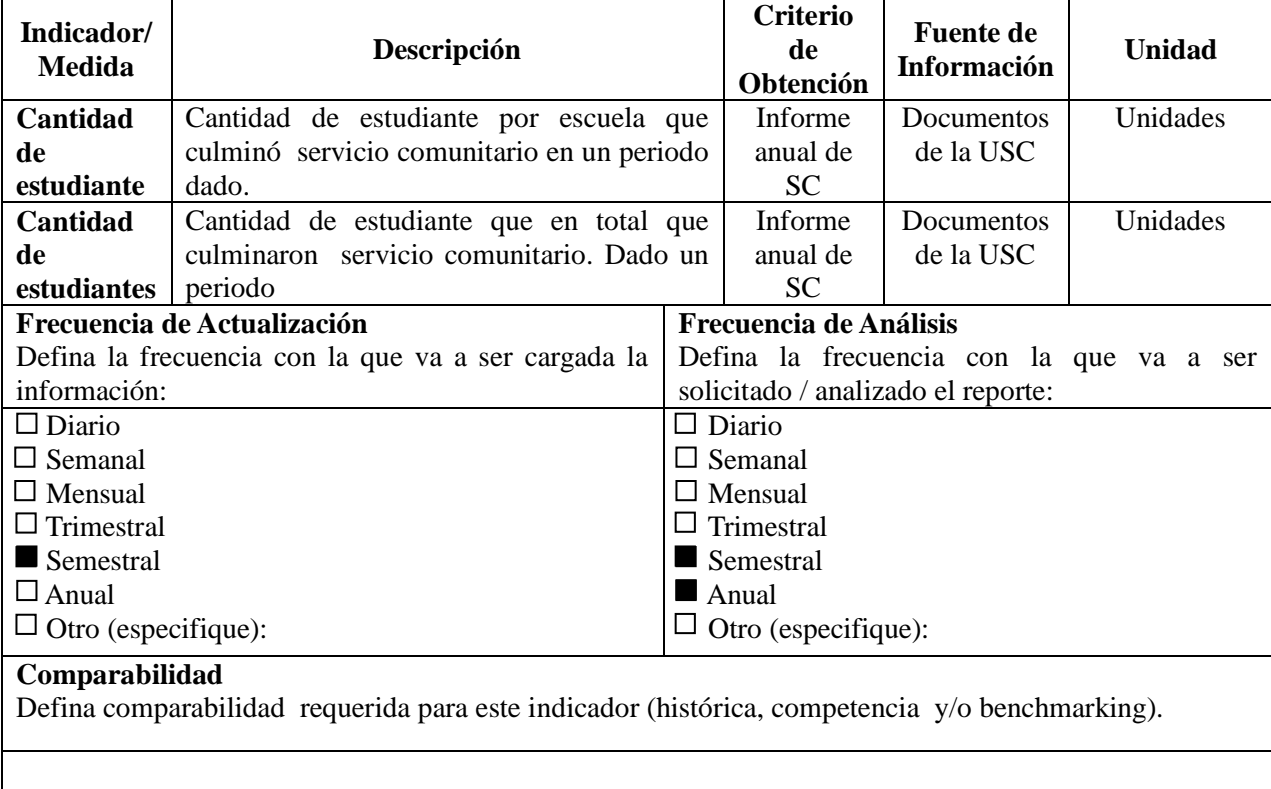

Cantidad de estudiantes que culminaron servicio comunitario semestre  $II - 2012$  vs Cantidad de estudiantes que culminaron servicio comunitario semestre II – 2013

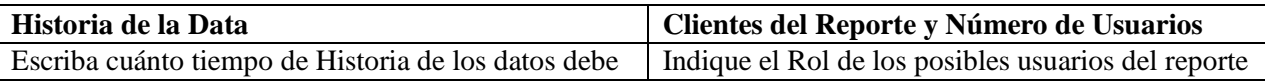

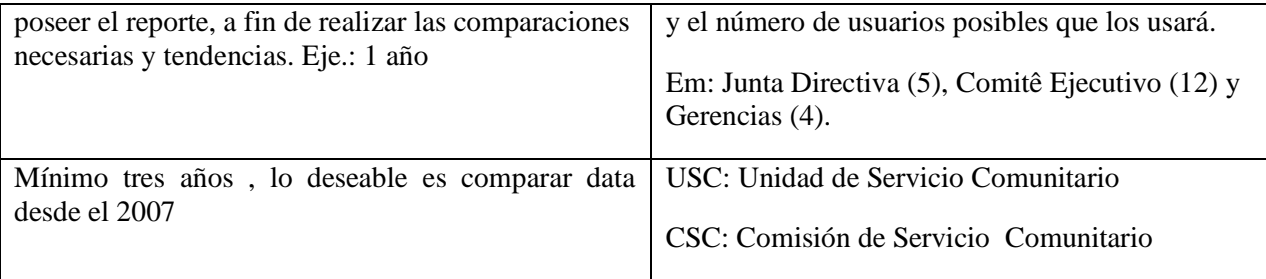

#### **Valores de Alerta o Semáforos**

Defina los valores de alerta que existen en el Indicador (sí aplica).

No aplica

### **Requerimientos y comentarios adicionales**

Indique comentarios o requerimientos que consideren que no fue contemplado o que tenga impacto en la definición del Indicador.

Ninguno

#### **Certificación de los Indicadores por parte de la Gerencia Técnica de Inteligencia de Negocios**

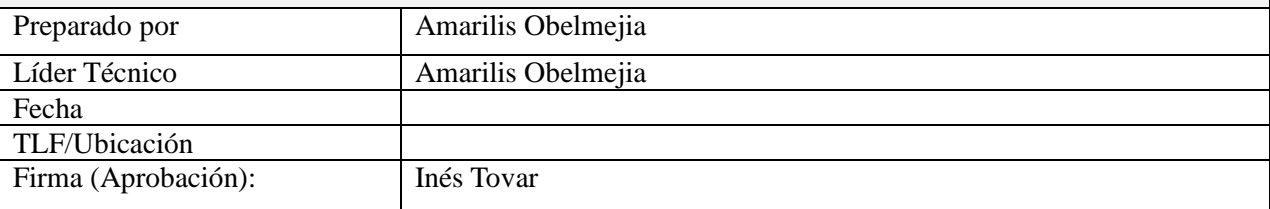

### **Formato de Presentación**

Indique el formato de presentación del Reporte, ejemplo: Tabla, Gráficos (Indicar el modelo del Reporte esperado en el Anexo A, con un Hard Copy o Impresión).

Tabla y gráficos

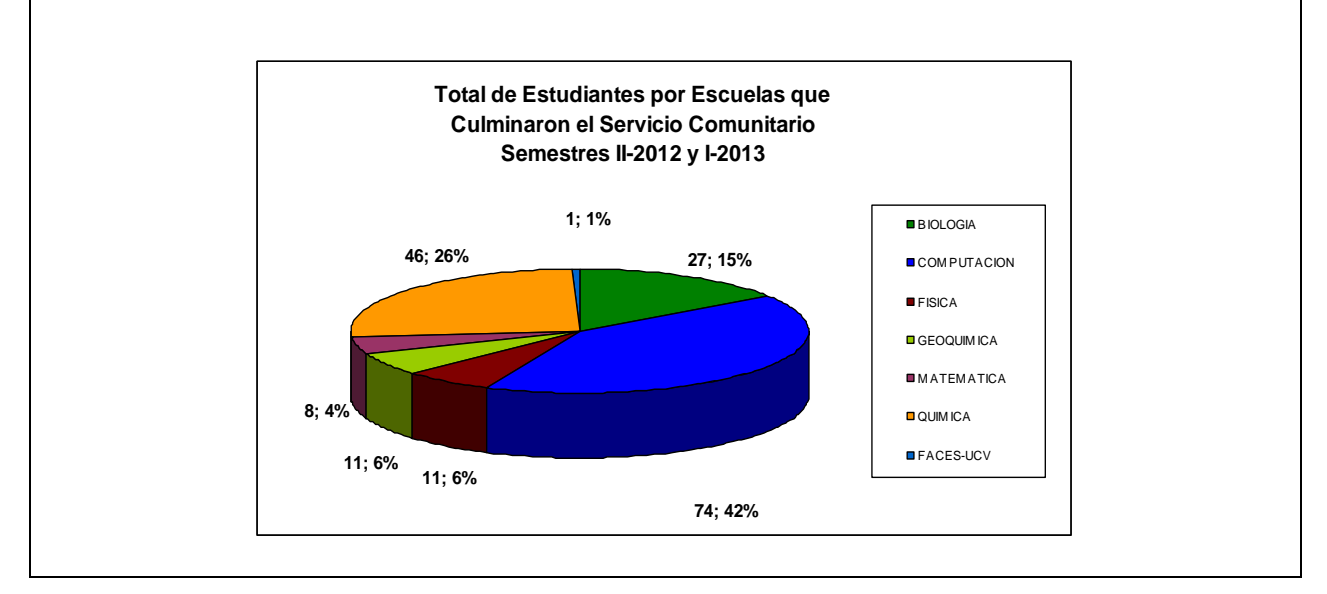

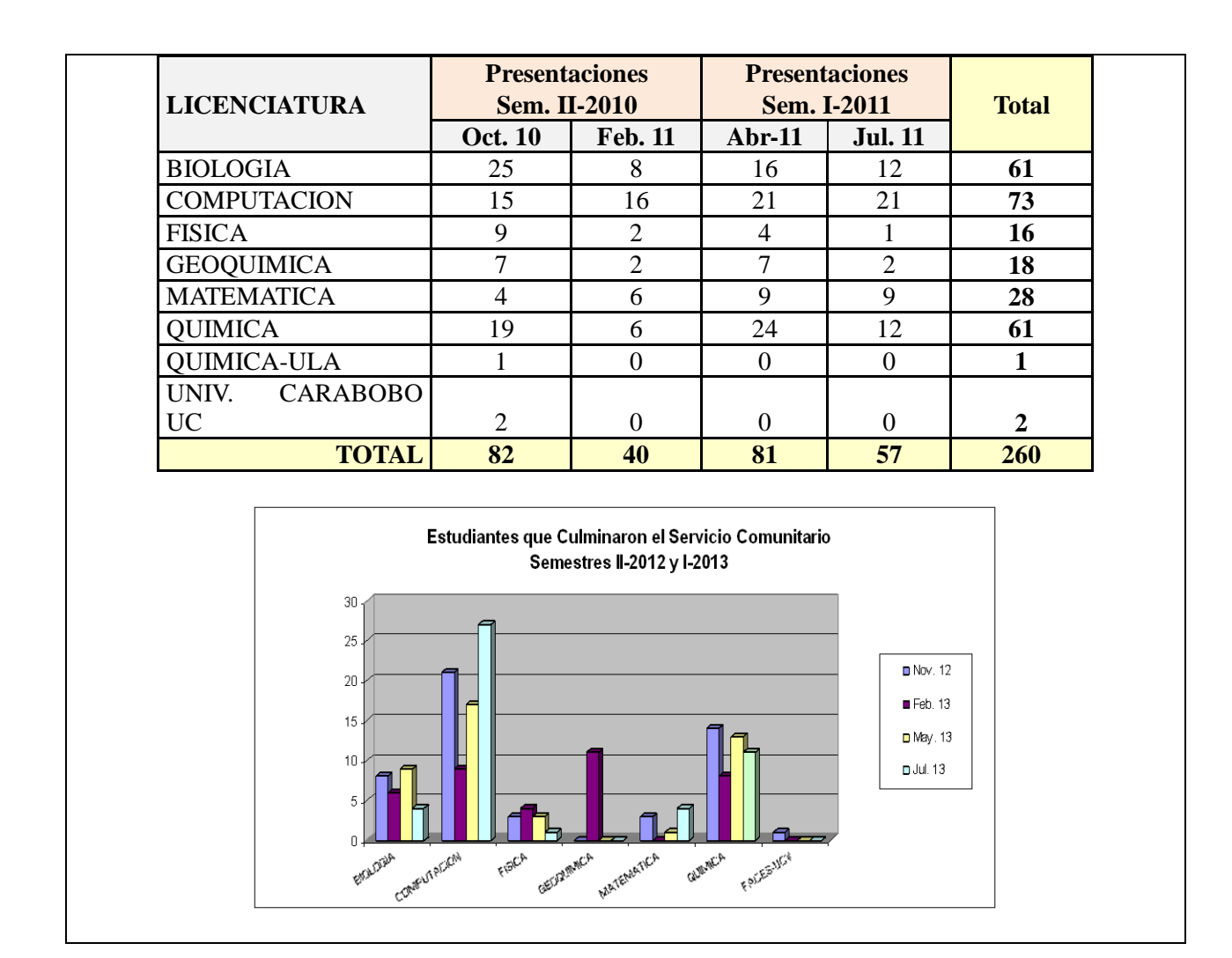

*Tabla 73: Requerimiento E*

## **Anexo 5: Fichas Técnicas del requerimiento F**

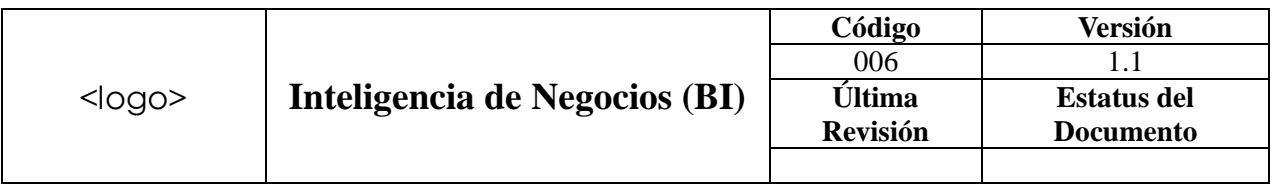

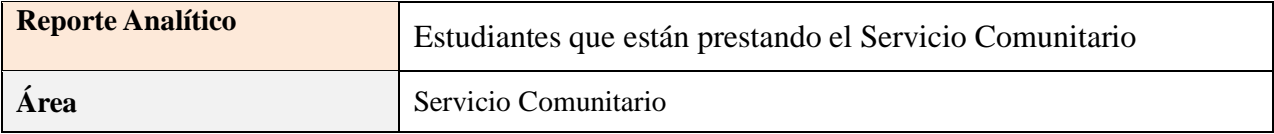

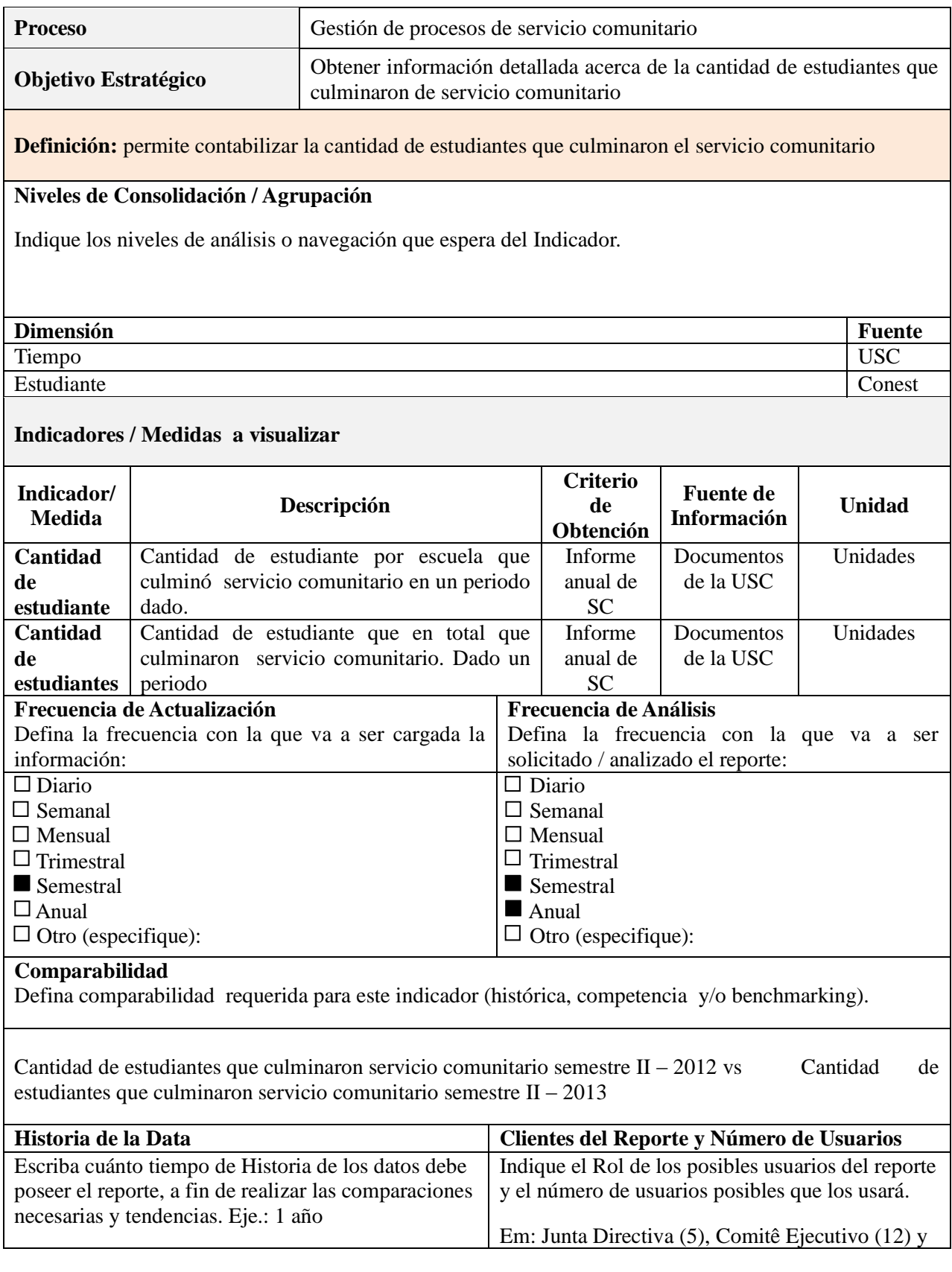

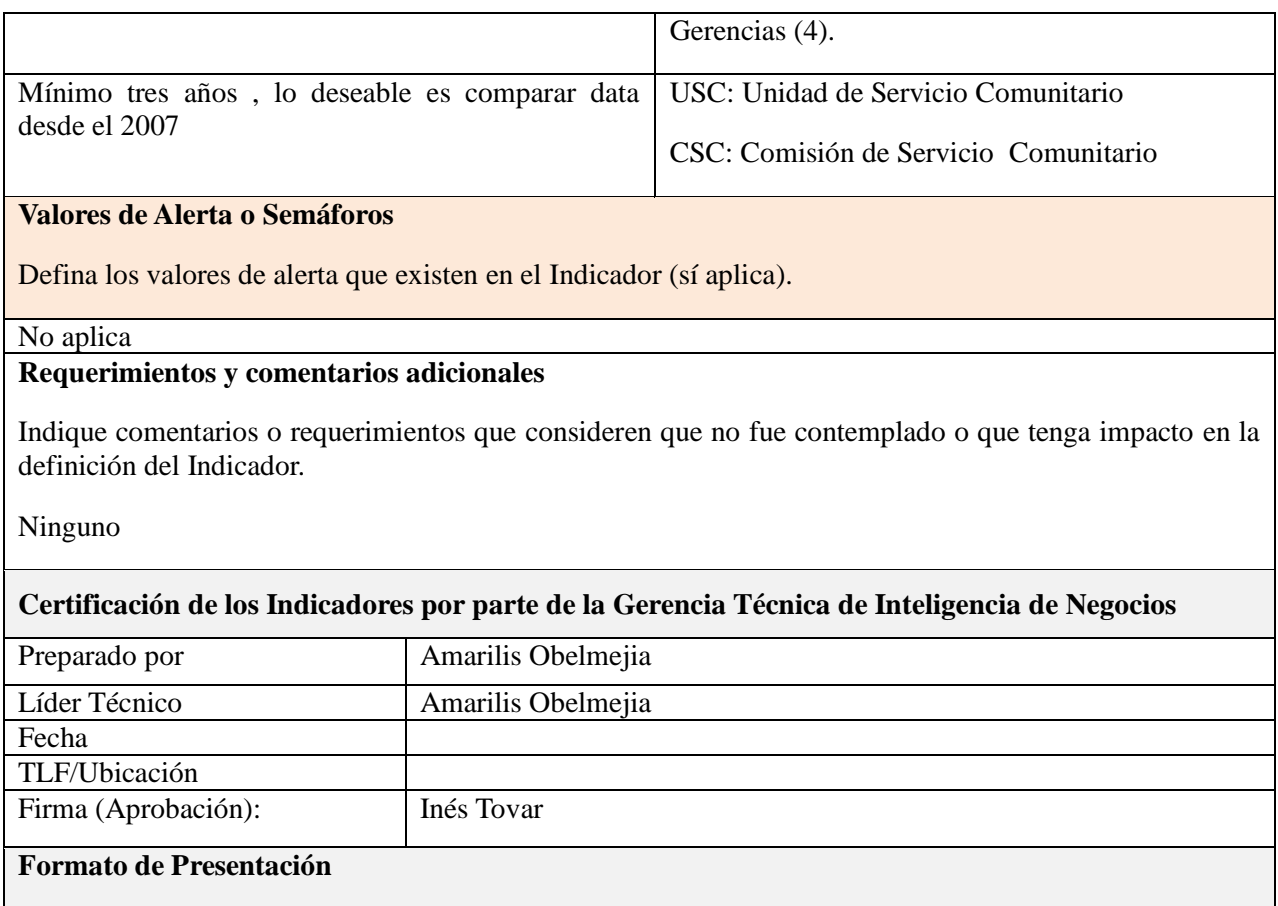

Indique el formato de presentación del Reporte, ejemplo: Tabla, Gráficos (Indicar el modelo del Reporte esperado en el Anexo A, con un Hard Copy o Impresión).

*Tabla 74: Requerimiento F*

## **Referencias Bibliográficas y Digitales**

Bouman, R & Dongen, J. (2009), Pentaho Solutions: Business Intelligence and DataWarehousing with Pentaho and MySQL (1a. Ed.). Wiley Publishing, Inc, Indianapolis, Indiana.

CherryTree & Co. (5 de Febrero de 2000). Business Intelligence-The Missing Link [en línea]. Disponible en: www.businessintelligence.ittoolbox.com/documents/document.asp?i=2741

Connolly, T, Begg, C (2005). Sistema de Base de Datos. (4a. Ed.). Pearson Eduación, Madrid.

Contreras, L, Vera, S. (2009). Desarrollo de una solución de inteligencia de negocios para un departamento de finanzas dentro del sector petroquímico. Universidad Central de Venezuela, Caracas.

Espinosa R. (5 de Febrero de 2013. Kimball vs Inmon. Ampliación de conceptos del Modelado Dimensional (2010). Extraído desde [http://churriwifi.wordpress.com/2010/04/19/15-2](http://churriwifi.wordpress.com/2010/04/19/15-2-ampliacion-conceptos-del-modelado-dimensional/) [ampliacion-conceptos-del-modelado-dimensional/](http://churriwifi.wordpress.com/2010/04/19/15-2-ampliacion-conceptos-del-modelado-dimensional/)

Golfarelli, M. (2009). Open Source BI Platforms: a Functional and Architectural Comparison**.**  Universidad de Bologna, Bologna, Italia.

Inmon, W. (2002). Building the Data Warehouse. (3a. Ed.). John Wiley & Sons, Nueva York

Kendall, K & Kendall, J. (2004). Análisis y Diseño de Sistemas de Información. Prentice Hall.

Kendall, K & Kendall, J. (2011). Análisis y Diseño de Sistemas. (8va. Ed.). Pearson Eduación, México.

Kimball, R. (1996). The Data Warehouse Toolkit: Practical Techniques for Building Dimensional Data Warehouses (1a. Ed.). NY: John Wiley & Sons.

Kimball, R., Margy, R. (2002). The Data Warehouse Toolkit: The Complete Guide to Dimensional Modeling (2a. Ed.). Wiley.

Laboratorio Nacional de Calidad del Software de INTECO. (2009, Marzo). Ingeniería del software: metodologías y ciclos de vida. España.

Laudon, F & Laudon, K. (2012), Sistemas de Información Gerencial (12ª. ed.). Pearson Eduación, México.

Malinowski, E & Zimányi, E. (2008), Advance Data Warehouse Design (1a. Ed.). Springer-Verlag, Heidelberg. Alemania.

Oporto, S. (5 de Febrero de 2013). Metodologías para el Data WareHousing (*S.F*). Extraído desde [http://www.docstoc.com/docs/52595481/Metodolog%C3%ADas-para-el-Data-](http://www.docstoc.com/docs/52595481/Metodologías-para-el-Data-WareHousing)[WareHousing](http://www.docstoc.com/docs/52595481/Metodologías-para-el-Data-WareHousing).

Pulvirenti, A & Roldán, M. (2011), Pentaho Data Integration 4 Cookbook (1a. Ed.). Packt Publishing Ltd, Birmingham, UK.

## **Glosario de Términos**

**Cubos OLAP:** Disposición de los datos en vectores para permitir un análisis rápido, disponer los datos en cubos evita una limitación de las bases de datos relacionales, que no son muy adecuadas para el análisis instantáneo de grandes cantidades de datos.

**Data Warehouse**: Es una base de datos corporativa que se caracteriza por integrar y depurar información de una o más fuentes distintas, para luego procesarla permitiendo su análisis desde infinidad de perspectivas y con grandes velocidades de respuesta**.**

**Dashboard**: Es una interfaz de administración de empresas que muestra continuamente cuándo una compañía y sus empleados alcanzan los resultados definidos por el plan estratégico. También es una herramienta que ayuda a la compañía a expresar los objetivos e iniciativas necesarias para cumplir con la estrategia**.**

**Front-End**: Elementos de un sistema de información con los que tiene contacto el usuario final y que influyen en su experiencia al utilizar dicho sistema.

**Metadata, Metadatos:** Términos que se refieren a datos sobre los propios datos.

**Metodología:** En ingeniería de software es un marco de trabajo usado para estructurar, planificar y controlar el proceso de desarrollo en sistemas de información.

**Plugin:** Es un programa de ordenador que interactúa con otro programa para aportarle una función o utilidad específica.

**Servidor:** Es un ordenador o software que realiza alguna tarea como servicio de otras aplicaciones llamadas clientes.

**Software Libre:** Son programas de ordenador que pueden ser utilizados, copiados, modificados y redistribuidos libremente por sus usuarios**.**

## **Acrónimos**

- **API:** *Application Program Interface*, Interfaz de programa de aplicación**.**
- **BD**: Base de datos.
- **BI:** Business Intelligence, Inteligencia de Negocios.
- **CCC**: *Community Chart Component.*
- **CDA**: *Community Data Access.*
- **CDE:** *Community Dashboard Editor.*
- **CDF**: *Community Dashboard Framework.*
- **CRM:** *Customer Relationship Management*, Gestión de las relaciones con los clientes.
- **CSS**: *Cascading Style Interface*, Hoja de Estilo en Cascada**.**
- **CSV:** *Comma Separated value.*
- **ERP:** *Enterprise Resource Planning*, Sistemas de Planificación de Recursos Empresariales.
- **ESS:** *Executive Support System*, Sistemas de Soporte a Ejecutivos.
- **DSS**: *Decision Support System*, Sistema de Soporte a las Decisiones.
- **DW**: *DatabWarehouse*.
- **ETL**: *Extract, Transform and Load,* Extracción, Transformación y Carga.
- **HTML:** *HyperText Markup Language*, Lenguaje de Marcado de Hipertexto.
- **IBM**: *International Business Machines Corporation.*
- **J2EE:** *Java 2 Enterprise Edition*, Java 2 Edición Empresarial.
- **JSP**: *Java Server Pages*, Páginas de Servidor Java.
- **JVM:** *Java Virtual Machine*, Máquina Virtual de Java.
- **KPI:** *Key Performance Indicators*, Indicadores Claves de Desempeño.
- **LDAP:** *Lightweight Directory Access Protocol*, Protocolo Ligero de Acceso a Directorios.
- **PDF:** *Portable Document Format,* Formato de Documento Portátil.
- **PDI:** *Pentaho Data Integration.*
- **PSW:** *Pentaho Schema Workbench.*
- **MIS:** *Management Information System,* Sistema de Información Gerencial.
- **OLAP**: *Online Analytical Processing,* Procesamiento Analítico en Línea**.**
- **OLTP**: *Online Transaction Processing*, Procesamiento de transacciones en Línea.
- **QTZ**: Quetzales.
- **RTF**: *Rich Text Format*, Formato de Texto Enriquecido**.**
- **SAP:** *Systems, Applications, and Products in Data Processing*, Sistemas, aplicaciones y productos para el procesamiento de datos.
- **SCD**: Slowly Changing Dimensions, Dimensión Lentamente Cambiante.
- **SMBD:** Sistema Manejador de Base de datos.
- **SQL**: *Standard Query Language*, Lenguaje de Consultas Estándar.
- **SO**: *Operational System*, Sistemas Operacionales.
- **SOA**: *Service Oriented Architecture,* Arquitectura Orientada a Servicios.
- **TPS**: *Transaction Processing System,* Sistema de Procesamiento de Transacciones.
- **UI:** *User Interface*, Interfaz de usuario.
- **XML**: *Extensible Markup Language*, Lenguaje de Marcas Extensible.
- **XSL:** *Extensible Stylesheet Language*, Lenguaje Extensible de Hojas de Estilo.